Especialidad

# **Conectividad y Redes** Sector Tecnología y Comunicaciones

### Programa de Estudio Formación Diferenciada Técnico-Profesional 3º y 4º año de Educación Media | Ministerio de Educación | Chile

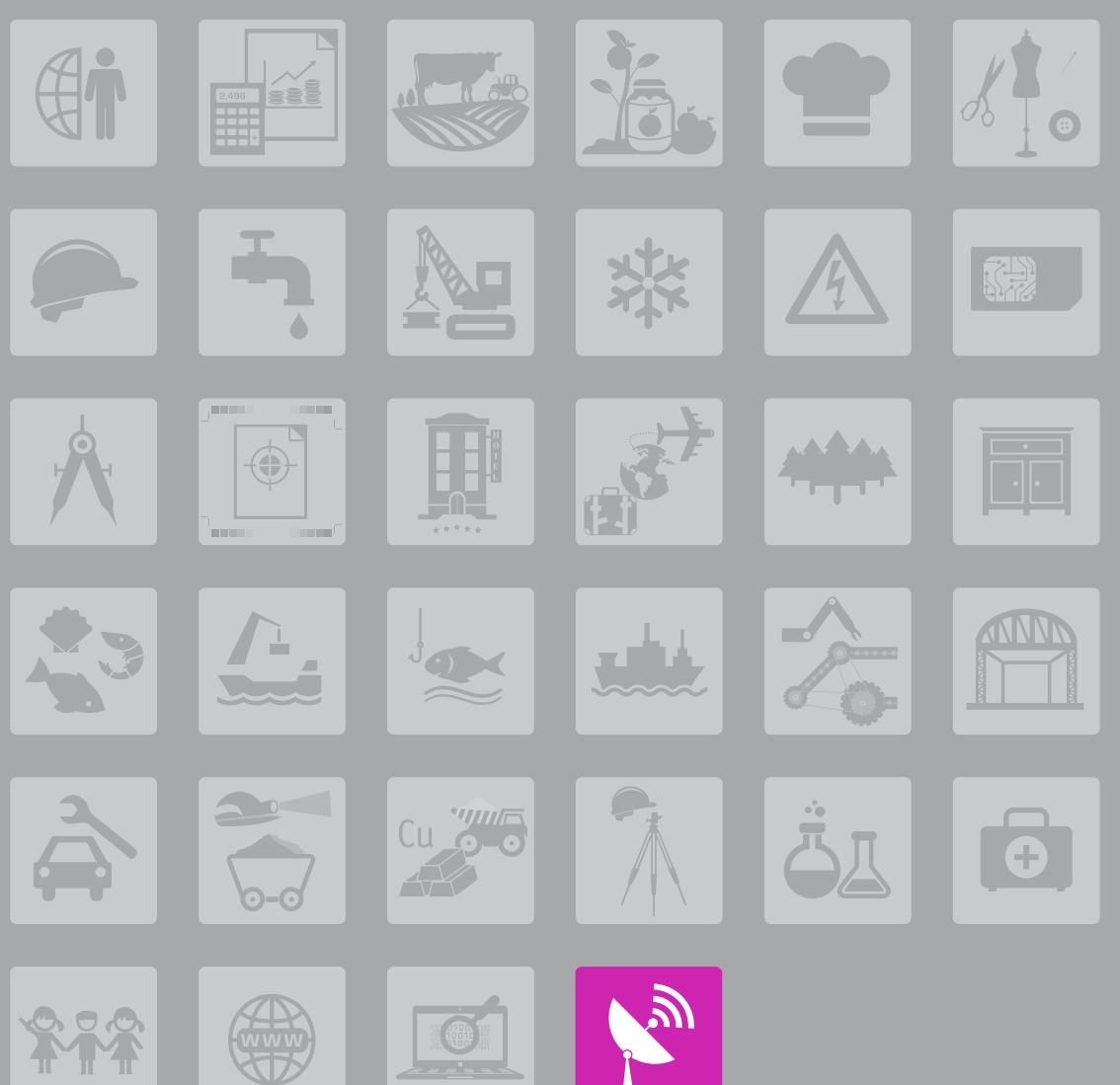

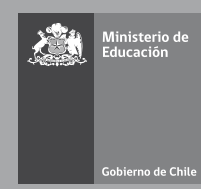

Especialidad

# **Conectividad y Redes** Sector Tecnología y Comunicaciones

Programa de Estudio Formación Diferenciada Técnico-Profesional 3º y 4º año de Educación Media | Ministerio de Educación | Chile

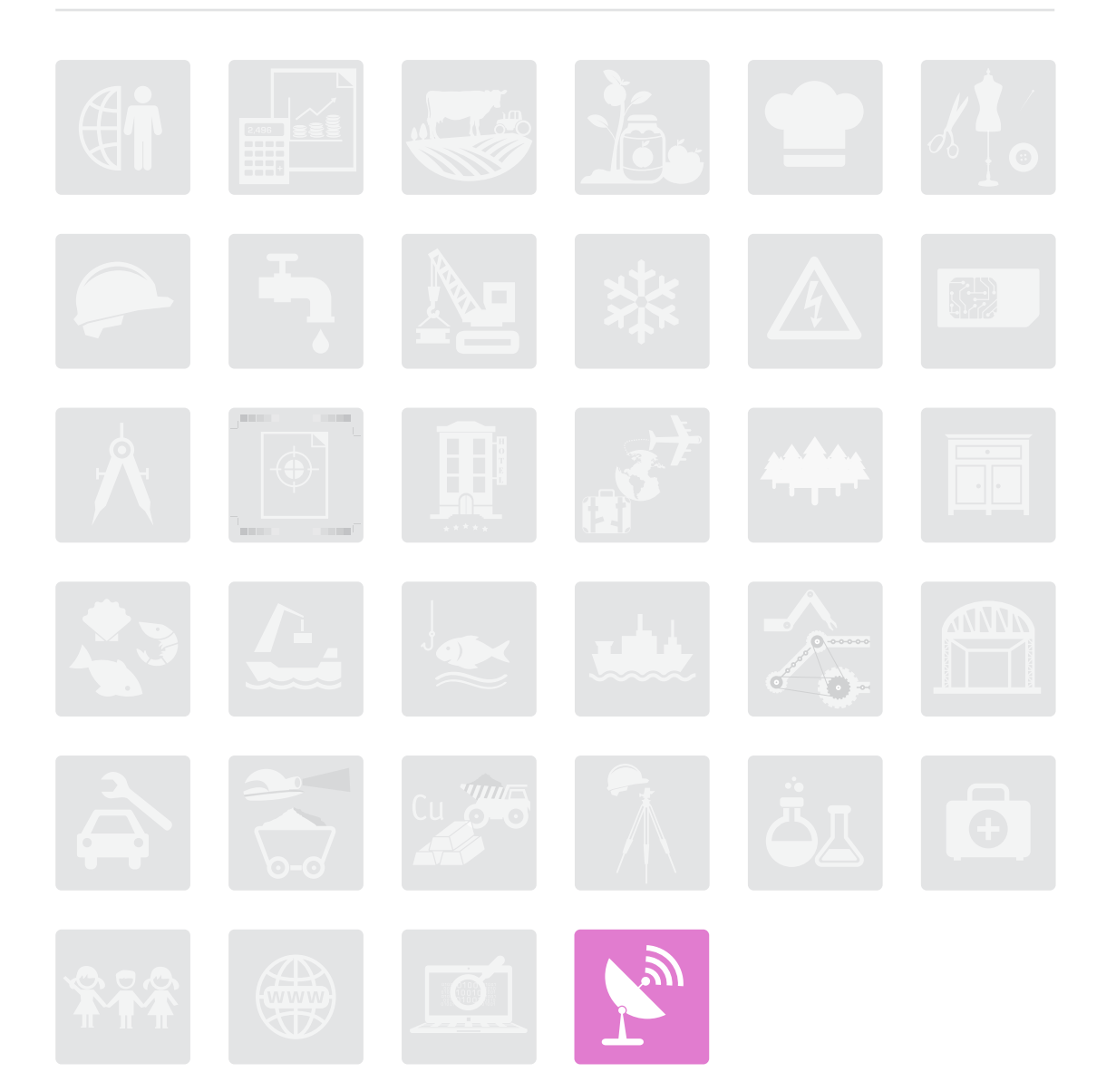

Ministerio de Educación de Chile

especialidad CONECTIVIDAD Y REDES Programa de Estudio Formación Diferenciada Técnico-Profesional 3° y 4° año de Educación Media

Decreto Exento de Educación n° 0954/2015

Unidad de Currículum y Evaluación Ministerio de Educación, República de Chile Avenida Bernardo O'Higgins 1371, Santiago Primera edición: octubre de 2015

ISBN 978-956-292-517-4

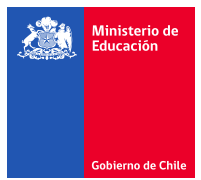

Estimada Comunidad Educativa:

Con el propósito de contribuir al desarrollo integral de los y las estudiantes de Enseñanza Técnico-Profesional, el Ministerio de Educación hace entrega de una serie de Programas de Estudio, los cuales se constituyen como una propuesta pedagógica y didáctica que apoya a las instituciones educativas y a sus docentes en la articulación y generación de experiencias de aprendizajes pertinentes, relevantes y útiles.

Los presentes instrumentos curriculares son una propuesta de abordaje de los Objetivos de Aprendizaje definidos en las Bases Curriculares –tanto Genéricos como de cada Especialidad–, dando un espacio para que las y los docentes los vinculen con las necesidades y potencialidades propias de su contexto, y trabajen considerando los intereses y características de sus estudiantes, y los énfasis formativos declarados en su Proyecto Educativo Institucional.

Estos programas son una invitación a las comunidades educativas a enfrentar un desafío de preparación y estudio, de compromiso con la vocación formadora y de altas expectativas de los aprendizajes que pueden lograr todos nuestros y nuestras estudiantes.

Precisamente, la Formación Diferenciada Técnico-Profesional de la Educación Media brinda un espacio para que los y las estudiantes de nuestro país puedan prepararse para participar activamente en la sociedad como ciudadanos críticos y trabajadores competentes en sus áreas de interés.

En esta línea, la formación técnico-profesional se propone resguardar que los estudiantes desarrollen un conjunto de competencias que les permitan enfrentar las exigencias de vivir en comunidad.

Los Programas de Estudio de la Formación Diferenciada Técnico-Profesional han sido elaborados por la Unidad de Currículum y Evaluación del Ministerio de Educación, de acuerdo a las definiciones establecidas en las Bases Curriculares (Decreto Supremo de Educación N° 452/2013) y han sido aprobados por el Consejo Nacional de Educación para entrar en vigencia en 2016.

Los invito a analizar activamente y trabajar de forma colaborativa y contextualizada con estos programas en la formación integral de nuestros y nuestras estudiantes.

**ADRIANA DELPIANO PUELMA**

**MINISTRA DE EDUCACIÓN**

# Índice

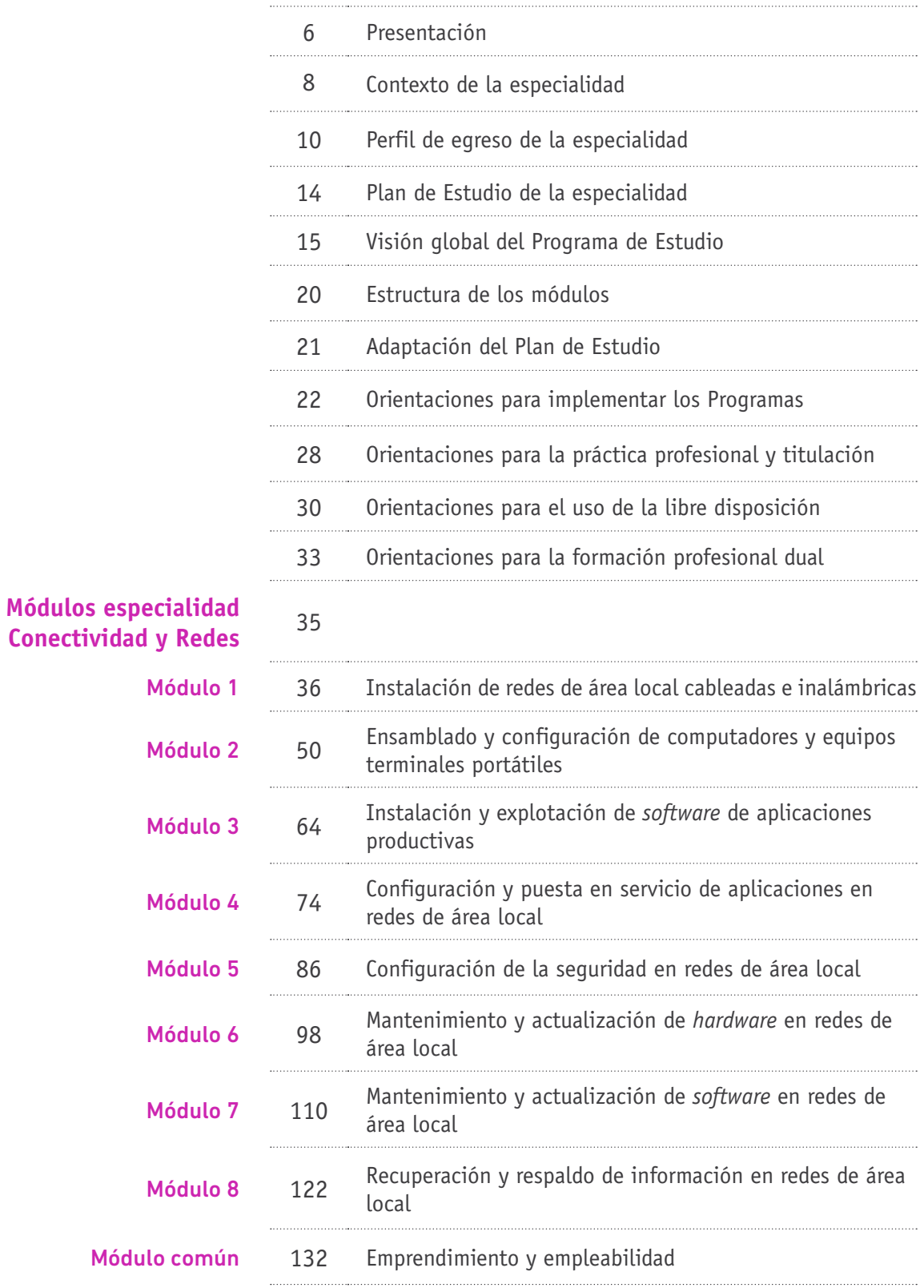

# Presentación

La educación media, de acuerdo con la Ley General de Educación, es el nivel que tiene por finalidad procurar que cada estudiante expanda y profundice su formación general y desarrolle los conocimientos, habilidades y actitudes que le permiten ejercer una ciudadanía activa para integrarse a la sociedad. En los dos últimos años de este nivel educativo, se consideran espacios de diversificación curricular que, en el caso de la Formación Diferenciada Técnico-Profesional, ofrecen a los y las estudiantes oportunidades para desarrollar aprendizajes en una determinada especialidad y que les permiten obtener el título de técnico de nivel medio. En este contexto, además de poder continuar estudios superiores, tienen la posibilidad de acceder a una primera experiencia laboral remunerada, considerando sus intereses, aptitudes y disposiciones vocacionales, que los y las prepara en forma efectiva para el trabajo.

Es necesario tener presente que esta preparación laboral inicial se construye articulando el dominio de los aprendizajes propios de la especialidad con aquellos comprendidos en los Objetivos de Aprendizaje Genéricos y en los objetivos y contenidos de la formación general de la educación media. Esta articulación implica el desafío de concebir el proceso de enseñanza como un trabajo interdisciplinario para el desarrollo de las competencias de cada estudiante. Por tanto, es la totalidad de la experiencia en la enseñanza media –es decir, la formación general junto con la formación diferenciada– la que permite alcanzar las competencias necesarias para desempeñarse y prosperar en el medio laboral. A la vez, es el conjunto de esta experiencia el que proporciona las habilidades para el aprendizaje permanente mediante la capacitación, la experiencia laboral o la educación superior.

En 2013, el Consejo Nacional de Educación aprobó las Bases Curriculares de la Formación Diferenciada Técnico-Profesional de la educación media para 34 especialidades y 17 menciones, las que quedaron establecidas como obligatorias para los establecimientos de Educación Media Técnico-Profesional (EMTP), mediante el Decreto N° 452 del mismo año.

En las Bases Curriculares de la Formación Diferenciada Técnico-Profesional de la educación media se definió, para cada especialidad, un contexto laboral y un conjunto de Objetivos de Aprendizaje que deben ser logrados al final de los dos años. Estos objetivos configuran el perfil de egreso, que expresa lo mínimo y fundamental que debe aprender cada estudiante del país que curse una especialidad. Se trata de un lineamiento de las capacidades que las instituciones educativas se comprometen a desarrollar en sus estudiantes, que contemplan dos categorías de Objetivos de Aprendizaje: la primera alude a las competencias técnicas propias de la especialidad o de la mención y la segunda se refiere a los Objetivos de Aprendizaje Genéricos de la formación técnico-profesional. Estos últimos son comunes a todas las especialidades, ya que son competencias necesarias para desempeñarse en el área técnica, independiente del sector económico.

Esta propuesta de Programa de Estudio ha sido diseñada con un enfoque curricular de competencias laborales y posee una estructura modular en la que cada unidad programática o módulo incluye una introducción, Aprendizajes Esperados y Criterios de Evaluación, ejemplos de actividades de aprendizaje y de evaluación y bibliografía. En ella se ha optado por integrar los Objetivos de Aprendizaje, tanto genéricos como técnicos, en los módulos, para focalizar la atención pedagógica y para dar mayor pertinencia a las necesidades que emanan desde el mundo laboral.

En la elaboración del Programa que se presenta a continuación se ha considerado un marco temporal de 1.672 horas pedagógicas para la Formación Diferenciada Técnico-Profesional, el que resguarda los módulos y la dedicación horaria mínima que debe ser cumplida en la institución. Las orientaciones pedagógicas incluidas en esta propuesta pueden ser adaptadas según las necesidades propias del contexto al que atiende cada establecimiento, resguardando el cumplimiento de los Objetivos de Aprendizaje establecidos en las Bases Curriculares de la Educación Media Técnico-Profesional.

Por último, en términos de su estructura, este documento contiene una descripción del contexto de la especialidad y su perfil de egreso; el Plan de Estudio propuesto; una visión global del Programa de Estudio; una descripción de la estructura de los módulos y de las posibilidades de adaptación del Plan y del Programa de Estudio; orientaciones para la implementación, para el uso de las horas de libre disposición y para el desarrollo del proceso de titulación y de la formación dual; y, por último, los módulos de aprendizaje.

### Contexto de la especialidad

La utilización ordenada y masiva de las tecnologías de la información y las comunicaciones (TIC) nos permite satisfacer las necesidades de todos los sectores de actividad de la sociedad, y lograr cada vez más eficacia y eficiencia en todos los procesos y, por consiguiente, mayor generación de riqueza y aumento en la calidad de vida de los ciudadanos y las ciudadanas. Los usos de las TIC han presentado un crecimiento sostenido. En Chile, los servicios de informática y otras actividades conexas registraron en 2011 un aumento del índice de ventas mensuales promedio del 53% con respecto al promedio de 2006<sup>1</sup>. El desarrollo acelerado de programas y aplicaciones, los cuales son demandados por el público en general, especialmente interfaces de fácil comunicación, hace que se amplíe el uso de estos medios en diversos ámbitos, como el laboral, educacional, entretenimiento, etc.

Se considera que las TIC actúan como un importante factor de crecimiento, porque a sus ventajas económicas en términos de valor añadido, productividad y empleo, se suman otras relacionadas con su carácter conectivo bidireccional que permite la transmisión y generalización de ventajas y experiencias entre diferentes regiones y ambientes. Por ello, en este sector se concentran las mayores inversiones a escala mundial.

La expansión de las redes informáticas ha hecho posible la universalización de los intercambios y relaciones al poner en comunicación fluida a los y las integrantes que laboran o viven en un espacio acotado (empresa, hogar) y a los y las habitantes residentes en espacios geográficos muy distantes entre sí. Por ello, en los últimos años los espacios se han visto superados por las Tecnologías de la Información. Dada la trascendencia que tienen las comunicaciones en el mundo actual, es pertinente que se prepare personal técnico calificado para atender en un rango primario todo aquello que significa instalar, mantener y configurar el equipamiento de conectividad y redes.

<sup>1</sup> INE, Estadísticas Económicas-Índice de ventas de sectores de servicios (en línea).

El campo laboral del técnico de nivel medio en Conectividad y Redes comprende empresas que utilizan telecomunicaciones en sus procesos o como apoyo a estos. Las egresadas y los egresados de esta especialidad también podrán desempeñarse en empresas dedicadas al transporte de datos o bien proveedoras de servicios de internet y, en general, en aquellas empresas que requieran disponer de servicios de soporte de red y sistemas computacionales; además podrán desempeñarse en la instalación de sistemas de cable estructurado o dispositivos inalámbricos de comunicación.

Este Programa de Estudio promueve la participación activa del sector productivo en el proceso educativo de las y los estudiantes, mediante prácticas formativas y actividades de aprendizaje en las empresas durante los dos años de duración de la Educación Media Técnico-Profesional y no solo después del egreso. Sin embargo, en algunos casos, las empresas o las instituciones reguladoras del sector productivo prohíben o limitan el acceso de menores de edad a los recintos laborales, principalmente, por razones de seguridad. En el caso de la especialidad Conectividad y Redes, no se ha observado esta limitación como una práctica habitual de las empresas relacionadas.

Es importante mencionar que, en algunos casos, dichas empresas e instituciones exigen un certificado de salud compatible con el cargo a quienes postulen a él. Se recomienda que esto sea informado a las y los estudiantes, durante el periodo de formación, por cada establecimiento educacional que imparta la Formación Diferenciada Técnico-Profesional en las especialidades en que se observe este requerimiento.

# Perfil de egreso de la especialidad

### OBJETIVOS DE APRENDIZAJE GENÉRICOS DE LA FORMACIÓN TÉCNICO-PROFESIONAL

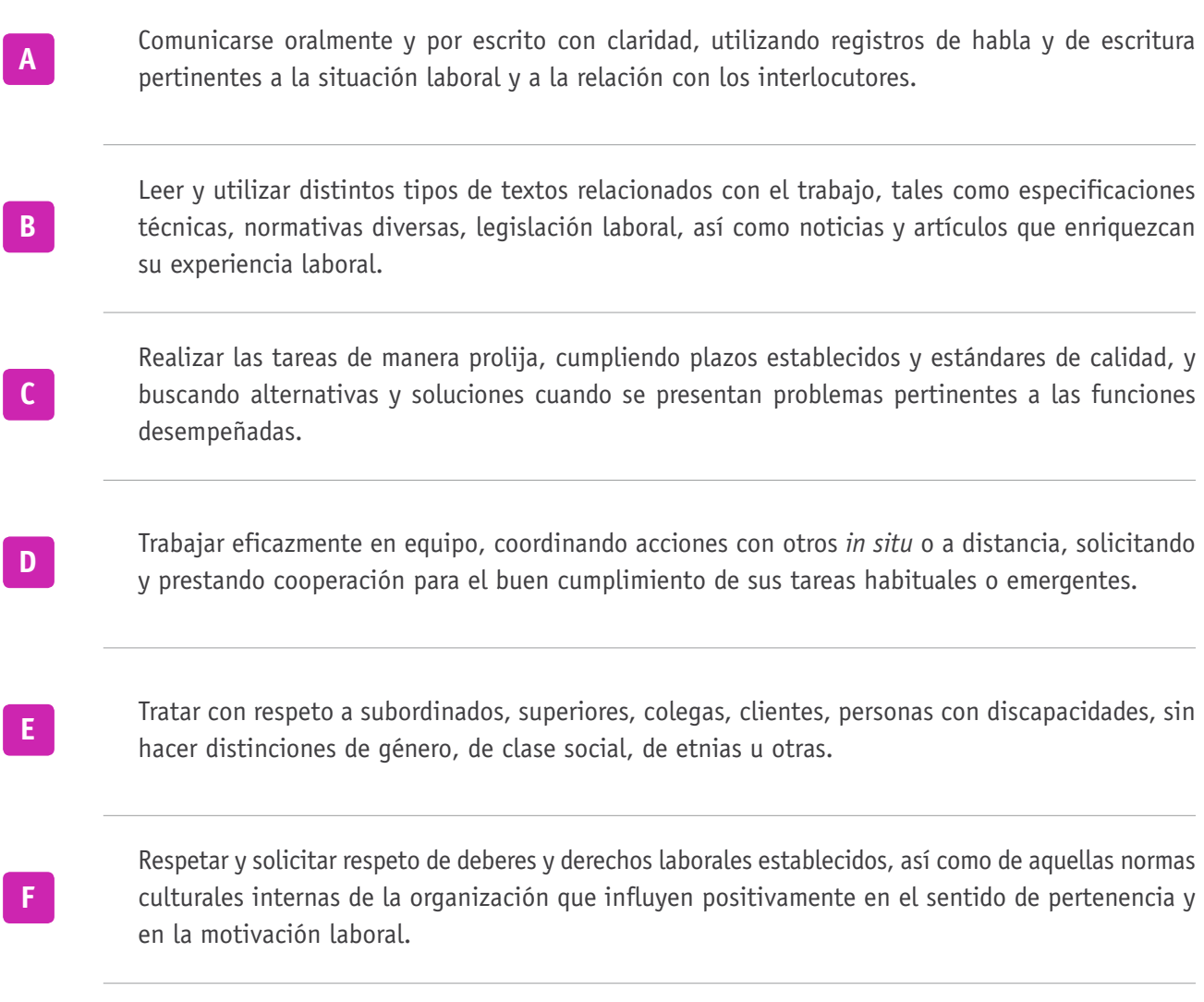

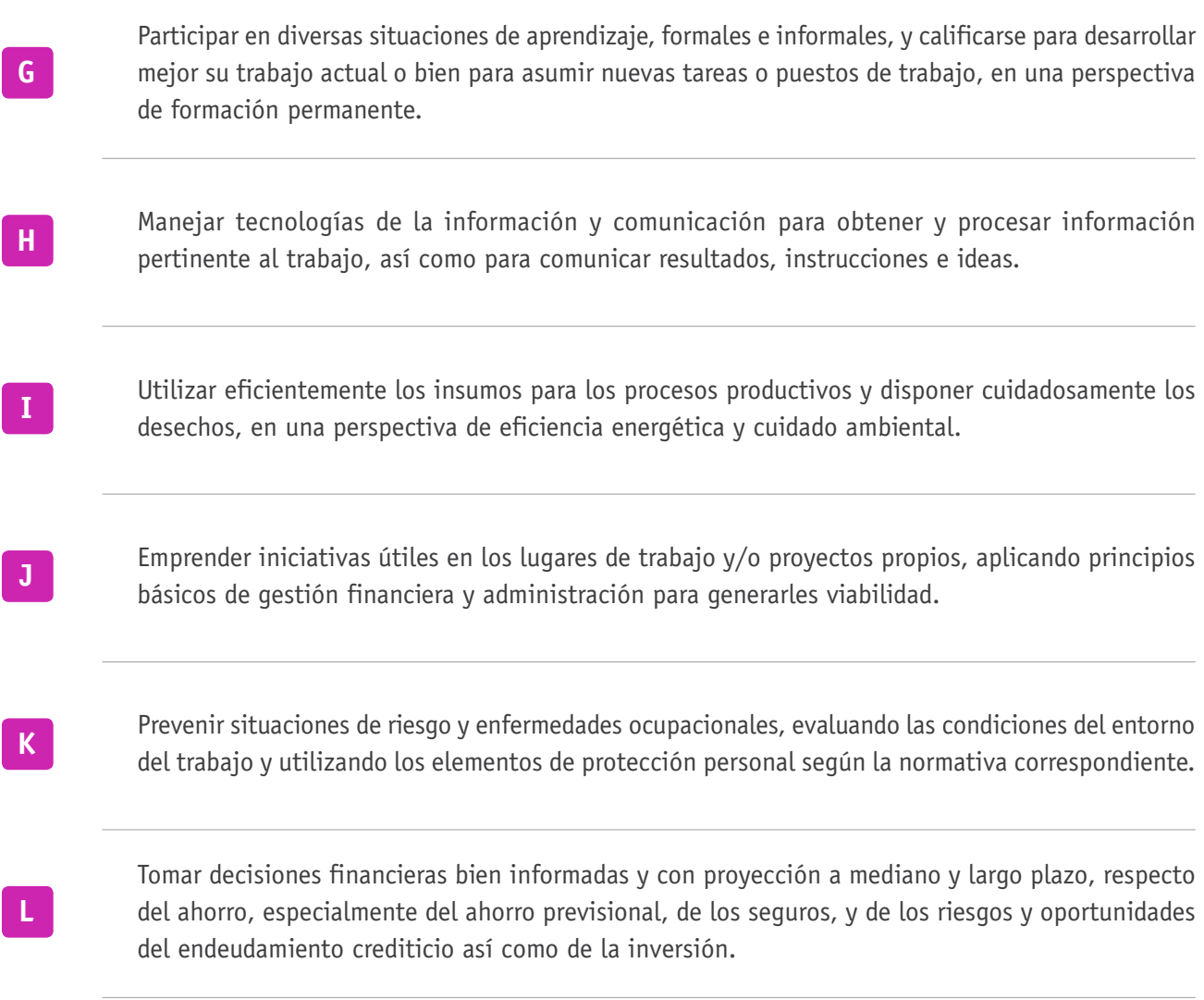

### Objetivos de Aprendizaje de la Especialidad

Según Decreto Supremo N° 452/2013, este es el listado único de Objetivos de Aprendizaje de la especialidad Conectividad y Redes, para tercero y cuarto medio:

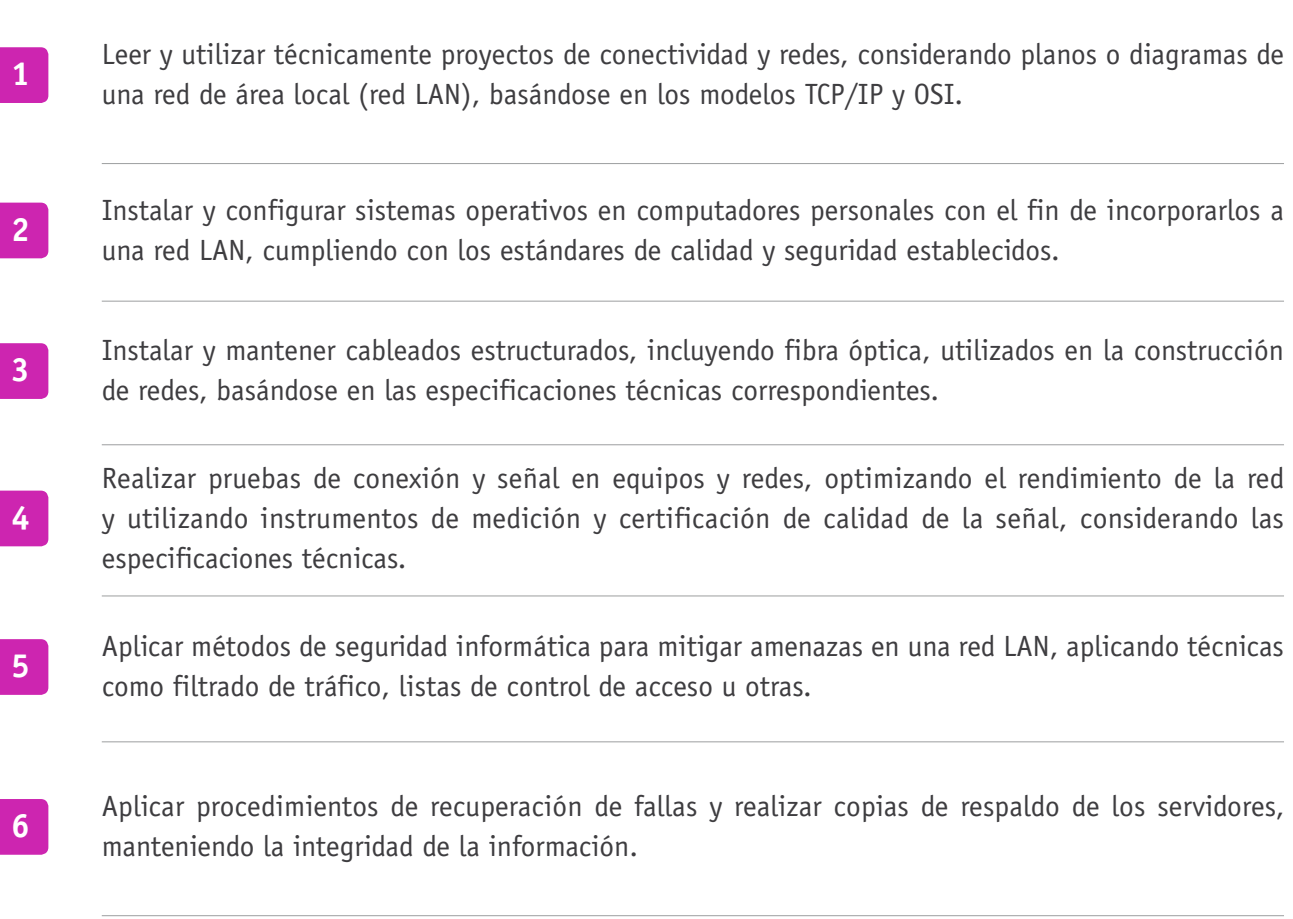

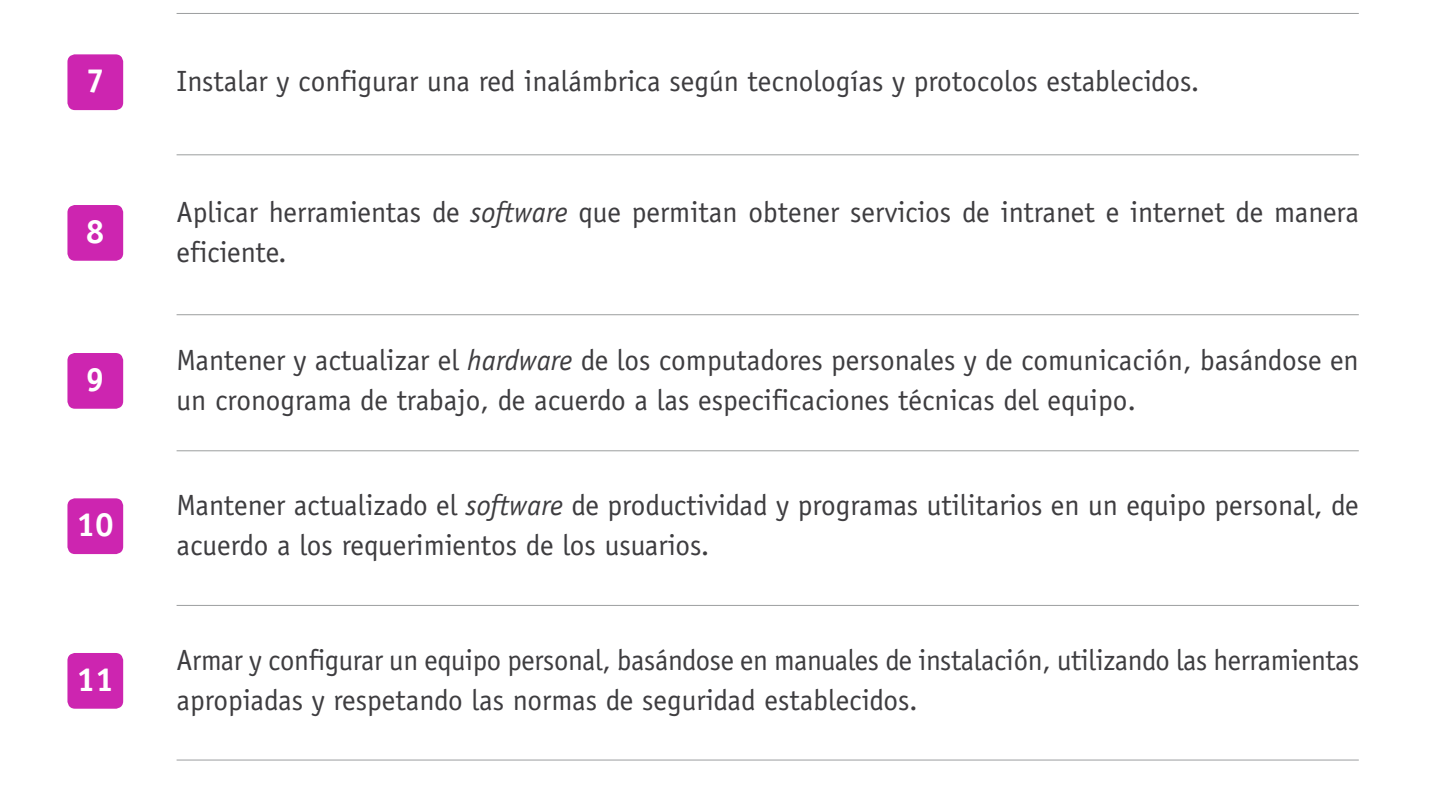

# Plan de Estudio

### Plan de Estudio de la especialidad **CONECTIVIDAD Y REDES**

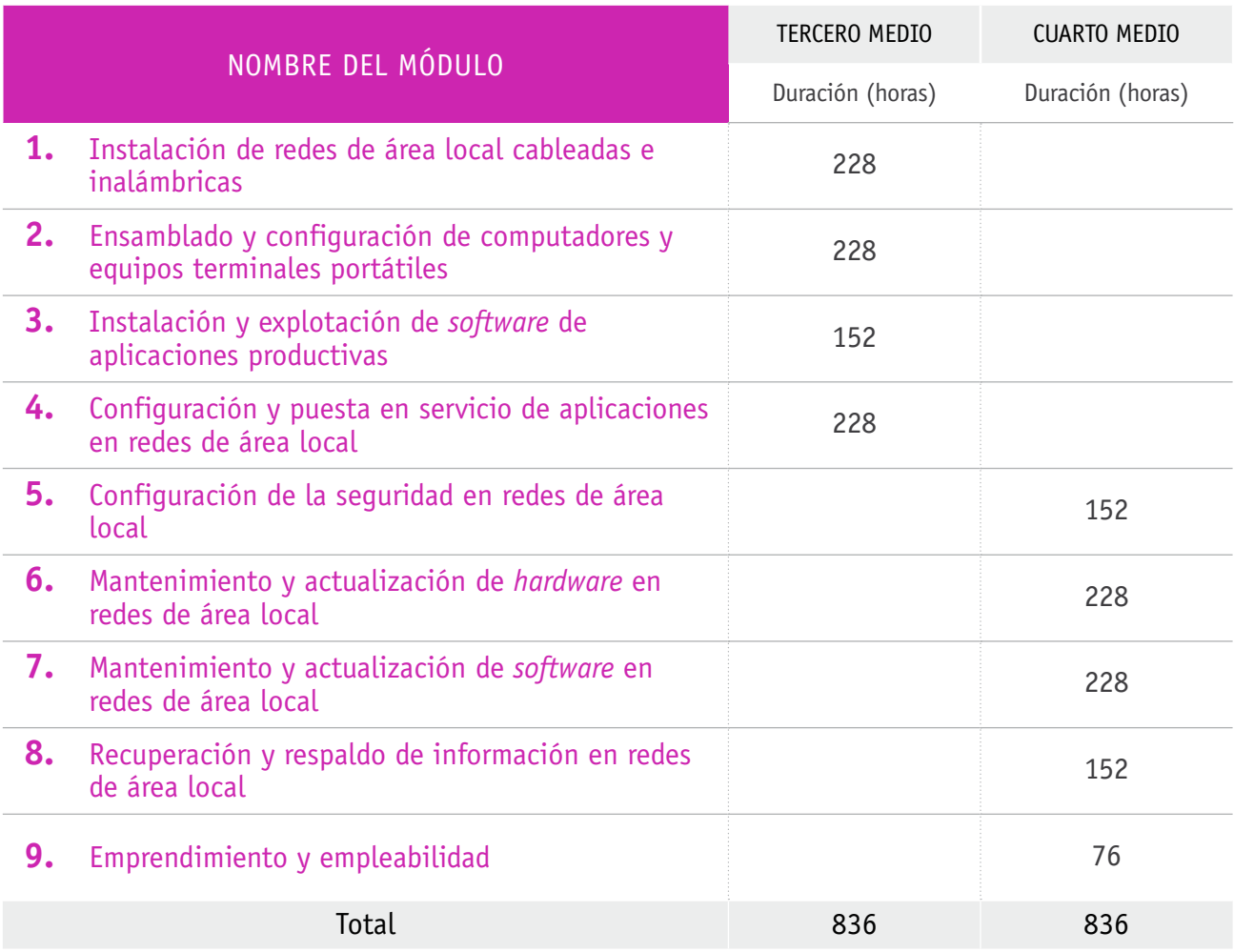

# Visión global del Programa de Estudio

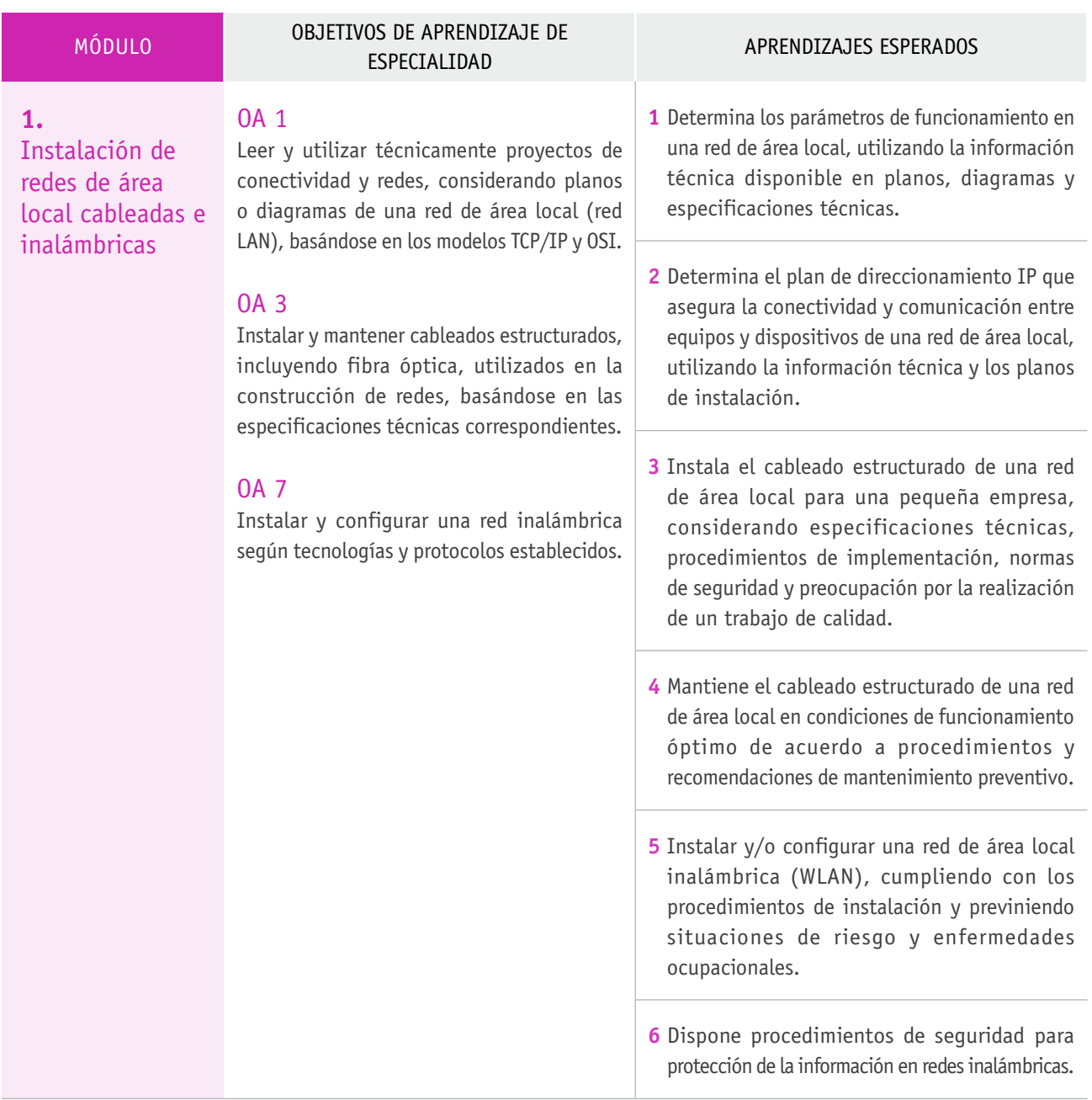

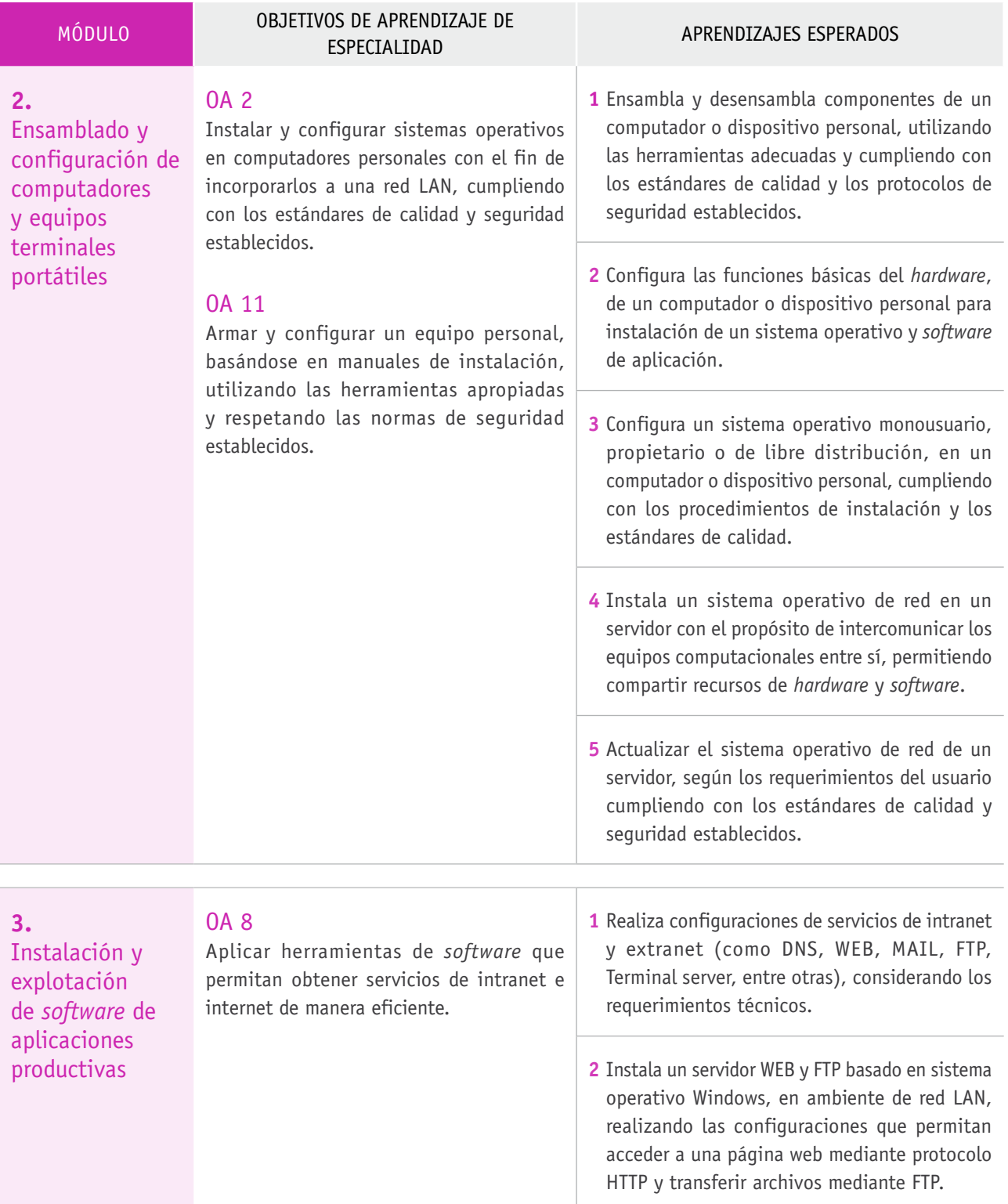

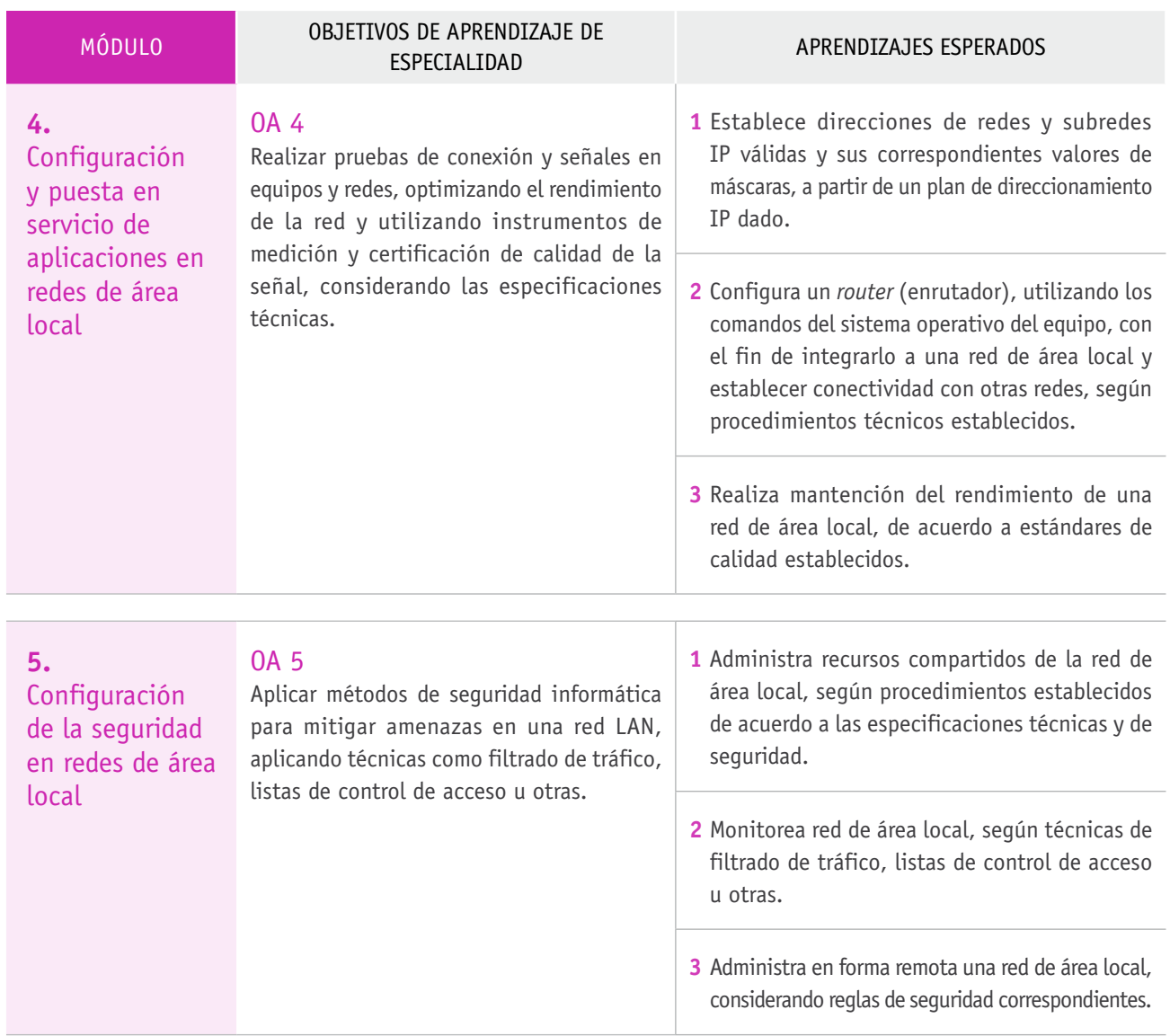

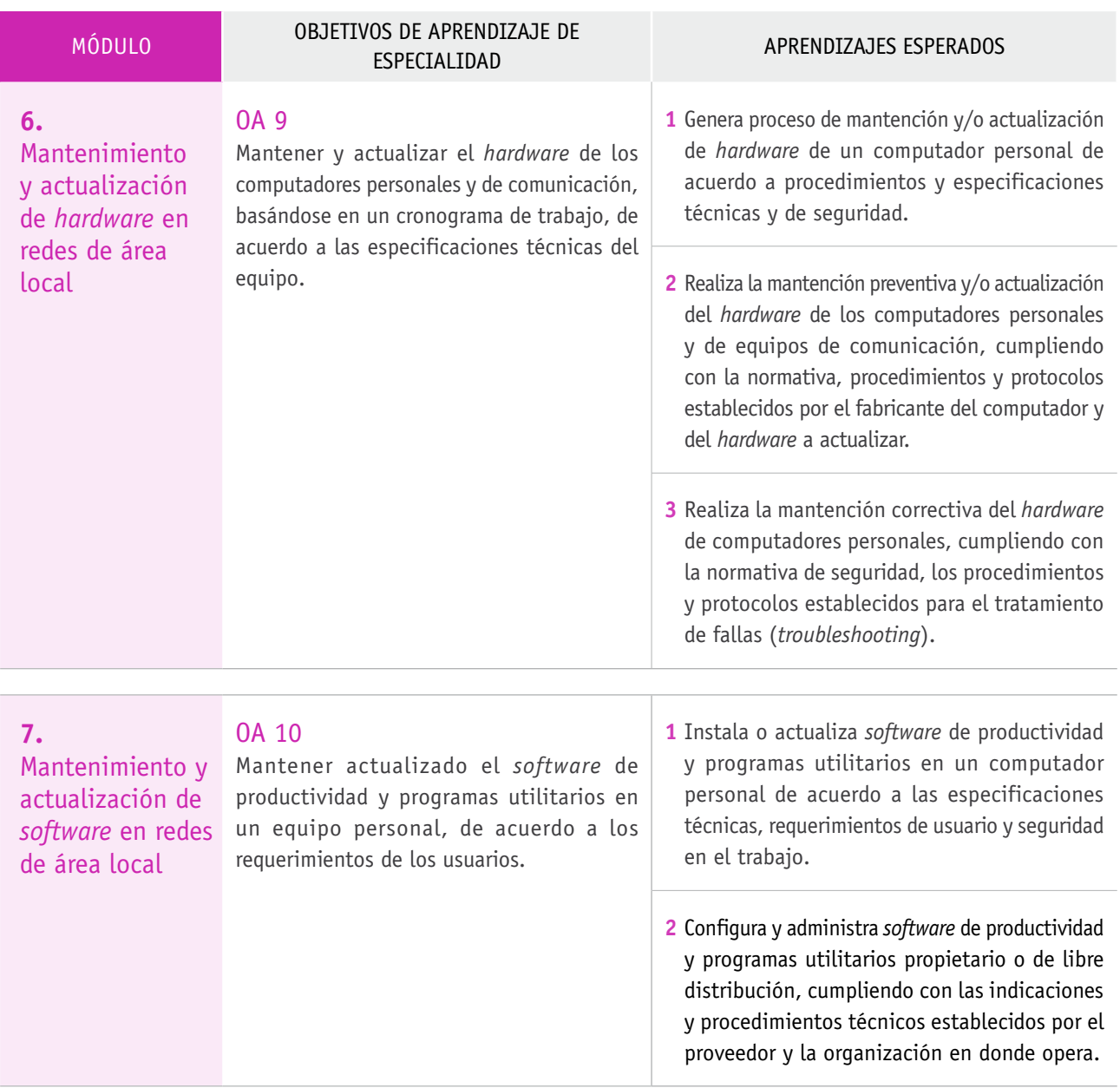

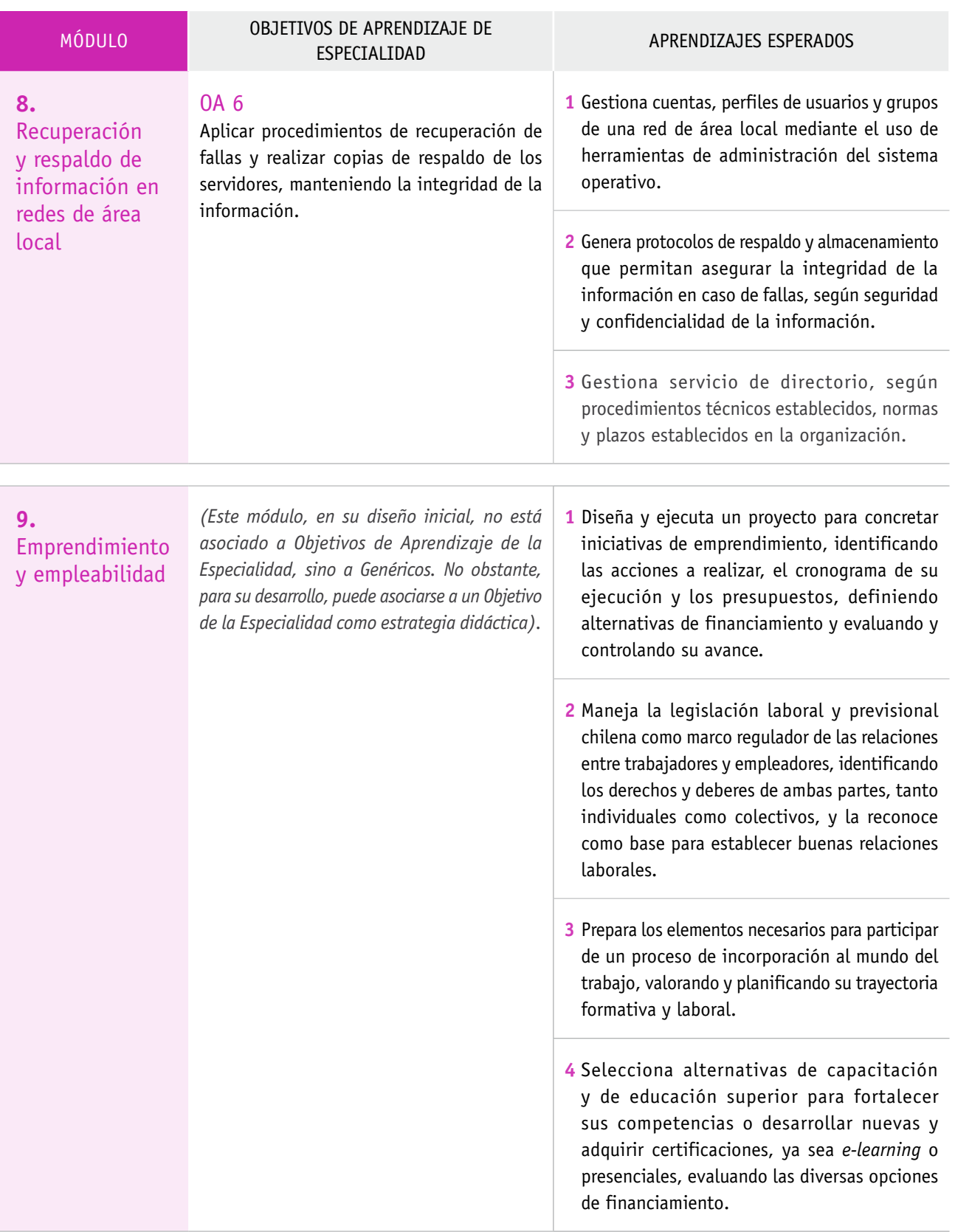

### Estructura de los módulos

Los Programas de Estudio desagregan los Objetivos de Aprendizaje de las Bases Curriculares (tanto de la especialidad como los genéricos de la Formación Técnico-Profesional) en Aprendizajes Esperados y Criterios de Evaluación. Estos se agrupan en módulos, entendidos como bloques unitarios de aprendizaje que integran habilidades, actitudes y conocimientos requeridos para el desempeño efectivo en un área de competencia, y cuyo desarrollo se basa en experiencias y tareas complejas que provienen del trabajo en un contexto real, cuya duración, combinación y secuencia son variables.

Los módulos constan de los siguientes componentes:

#### **› Introducción del módulo**

Entrega información general que incluye los Objetivos de Aprendizaje de la Especialidad y Genéricos de la EMTP a los cuales responde el módulo, además de la duración sugerida y algunas orientaciones globales para su implementación.

#### **› Aprendizajes Esperados y Criterios de Evaluación**

Esta sección define lo que se espera que logren los y las estudiantes. Los Aprendizajes Esperados se desprenden de los perfiles de egreso, y cada uno de ellos se complementa con un conjunto de Criterios de Evaluación que permite al cuerpo docente clarificar el Aprendizaje Esperado, conocer su alcance, profundidad y monitorear su logro. Estos Criterios de Evaluación tienen la forma de desempeños, acciones concretas, precisas y ejecutables en el ambiente educativo. En ellos quedan integrados los Objetivos Genéricos de la EMTP.

#### **› Ejemplos de actividades de aprendizaje como un modelo didáctico para los y las docentes**

El diseño de las actividades se ha orientado a la coherencia con el enfoque de competencias laborales y el contexto de estudiantes de la EMTP. Estas actividades se presentan a modo de ejemplos y se asocian a metodologías didácticas apropiadas que describen las acciones de preparación, ejecución y cierre que desarrollan tanto el o la docente como las y los estudiantes. Asimismo, se identifican los recursos involucrados.

#### **› Ejemplo de actividad de evaluación**

Al igual que las actividades de aprendizaje, sirven como un modelo didáctico para quienes imparten docencia. Estas actividades detallan la reflexión que debe realizar el o la docente para seleccionar tanto el medio como el instrumento de evaluación.

#### **› Bibliografía y sitios web recomendados**

Consiste en un listado de fuentes de información que son deseables que dispongan tanto la o el docente como los y las estudiantes durante el desarrollo del módulo.

### Adaptación del Plan de Estudio

Los Programas fueron elaborados considerando un Plan de Estudio de 22 horas semanales (836 anuales y 1.672 totales) destinadas a la Formación Diferenciada Técnico-Profesional. Estas horas pueden ser aumentadas mediante el tiempo de libre disposición. El Plan de Estudio establece la duración en horas de los módulos y define en qué año se ofrecen. No obstante, cada establecimiento educativo podrá efectuar algunas adaptaciones de acuerdo a las siguientes reglas:

- $\rightarrow$  Es posible ajustar el tiempo sugerido para el desarrollo de cada módulo, aumentándolo o reduciéndolo en un 20%, para lo cual se deberá considerar la disponibilidad de recursos de aprendizaje, el acceso a equipamiento didáctico o productivo, la disponibilidad de infraestructura y la capacidad docente. Además, la duración total de los módulos no podrá exceder el tiempo total destinado a la formación diferenciada que haya determinado la institución educativa.
- $\rightarrow$  Se puede incluir uno o más módulos elaborados por el propio centro educativo o por el Ministerio de Educación para otras especialidades o menciones afines.

Es importante que la institución educativa realice una reflexión permanente que permita una contextualización de los Programas para responder al entorno socioproductivo, con el fin de mejorar la implementación curricular, asegurar los logros educativos, facilitar la vinculación indispensable liceo-sector productivo y detectar necesidades de actualización de los Programas en forma oportuna. Como resultado del proceso de contextualización, es posible que se agreguen a los Aprendizajes y a sus Criterios de Evaluación contenidos que le permitan al establecimiento aumentar la pertinencia del Programa. Este sería el caso, por ejemplo, de un liceo que imparte la especialidad de Mecánica Industrial y que se ubica en una región eminentemente minera; en ese caso, es esperable que se agreguen contenidos que respondan a las necesidades de ese sector en el ámbito del mantenimiento.

En este proceso será posible agregar elementos o contenidos del contexto a los Aprendizajes o Criterios, incluso se podrán agregar aprendizajes, pero en ningún caso se podrán reducir los Aprendizajes Esperados y sus Criterios de Evaluación. Las decisiones vinculadas a este proceso son de gran importancia, por lo que se recomienda que sean discutidas por el equipo de gestión y sancionadas por quienes sean sostenedores.

# **Orientaciones** para implementar los Programas

En las orientaciones que se presentan a continuación destacan elementos que son relevantes al momento de implementar el Programa y que se vinculan estrechamente con el logro de los Objetivos de Aprendizaje (OA) de Especialidad y los Genéricos (OAG).

### Orientaciones para planificar el aprendizaje

Uno de los propósitos de la planificación es establecer un plan anual de la Formación Diferenciada Técnico-Profesional, para lo cual se requiere efectuar las siguientes tareas:

- > Elaborar una calendarización de los módulos, ya sea que se traten semestral o anualmente, calculando el tiempo real disponible para trabajarlos, considerando feriados, celebraciones y las actividades de cierre de periodos lectivos.
- > Contextualizar los contenidos de los Aprendizajes Esperados a las demandas productivas, y las prácticas pedagógicas a la diversidad de estudiantes atendidos.

Para identificar las demandas productivas se puede recurrir a las estrategias regionales de desarrollo, a las oficinas de planificación y colocación de los municipios, a auditorías de los informes de la práctica profesional, a avisos de prensa y de bolsas de trabajo en internet, a entrevistas a egresados que estén trabajando en la especialidad o supervisores de práctica en las empresas, entre otras.

Atender a la diversidad de estudiantes implica poner atención a su composición en términos de género, origen étnico, raíces culturales y opciones religiosas, así como a sus diferentes estilos de aprendizaje. La tarea pedagógica consiste en lograr que todos alcancen los Aprendizajes Esperados, en sus diversas condiciones.

> Integrar la formación general con la Formación Diferenciada Técnico-Profesional para asegurar que entre ambas perspectivas se establezcan puntos de encuentro que potencien el aprendizaje.

En un ámbito más circunscrito, la planificación se concentra en organizar la enseñanza en torno a un módulo. Aquí la tarea se concentra en establecer la secuencia de actividades que desarrollará el cuerpo estudiantil para lograr un Aprendizaje Esperado, especificando los recursos que se utilizarán y determinando los procedimientos que se emplearán para ir evaluando el logro del aprendizaje. Este ordenamiento necesita considerar el grado de complejidad o dificultad que presentan los contenidos asociados al Aprendizaje Esperado, partiendo por aquellos más simples para avanzar progresivamente hacia los más complejos. En el caso de la preparación técnica, se necesita tomar en cuenta, además, el orden en que se llevan a cabo las operaciones en el medio productivo.

### Orientaciones metodológicas generales

Los Objetivos de Aprendizaje que configuran el perfil de egreso expresan lo mínimo y fundamental que debe aprender cada integrante de la plana estudiantil del país que curse una especialidad, en términos de capacidades que preparan para iniciar una vida de trabajo. Se construyen a partir de:

> Conocimientos, entendidos como información vinculada a marcos explicativos e interpretativos.

- > Habilidades, expresadas en el dominio de procedimientos y técnicas.
- > Actitudes, como expresión de valoraciones que inclinan a determinado tipo de acción.

Como estas tres dimensiones forman un todo indisoluble bajo el concepto de competencia, tanto la experiencia escolar como la práctica pedagógica y las metodologías de enseñanza utilizadas deben ser coherentes con este enfoque. La experiencia escolar debe ser rica en oportunidades para que el estudiantado alcance no solo los conocimientos conceptuales vinculados a su especialidad, sino también las habilidades cognitivas, las destrezas prácticas y las actitudes que requiere el mundo productivo. Por lo tanto, resulta apropiado usar metodologías que busquen la integración y vinculación constante de estos tres ámbitos, independientemente de si el proceso formativo se realiza en un lugar de trabajo o en el establecimiento educativo.

Además, es importante ampliar el espacio educativo más allá de los muros escolares, procurando generar diversas formas de vinculación con el sector productivo (por ejemplo, por medio de visitas guiadas a las empresas) como una forma de permitir que estudiantes y docentes accedan a modelos y procesos reales, así como a equipos y maquinarias de tecnología actualizada.

Se recomienda una enseñanza centrada en el aprendizaje, que privilegie metodologías de tipo inductivo basadas en la experiencia y la observación de los hechos, con mucha ejercitación práctica y con demostración de ejecuciones y desempeños observables. Al planificar la enseñanza y elegir los métodos y actividades de aprendizaje, quienes imparten docencia deben preocuparse de que cada estudiante sea protagonista. Una pedagogía centrada en la persona

que estudia supone generar las condiciones para que esta pueda asumir su propio aprendizaje de manera autónoma y protagónica.

A continuación, se describen brevemente algunas metodologías que integran las orientaciones antes mencionadas y que se pueden aplicar a la Formación Técnico-Profesional en general:

#### **› Aprendizaje basado en problemas**

Es una metodología apropiada para desarrollar aprendizajes que permite relacionar conocimientos y destrezas en función de la solución de un problema práctico o conceptual. Conviene empezar con problemáticas simples para luego abordar otras más complejas que interesen al grupo estudiantil; es decir, partir por investigar hechos, materiales, causas e información teórica para luego probar eventuales soluciones hasta encontrar aquella que resuelva el problema planteado. Las principales habilidades que fomenta son la capacidad de aprender autónomamente y, a la vez, de trabajar en equipo, además de la capacidad de análisis, síntesis y evaluación, y de innovar, *emprender* y perseverar.

#### **› Elaboración de proyectos**

Contribuye a fomentar, sobre todo, la creatividad y la capacidad de innovar en el contexto del trabajo en grupos para responder a diferentes necesidades con diversas soluciones, e integrar las experiencias y conocimientos anteriores del estudiante. Incluye etapas como la formulación de objetivos, la planificación de actividades y la elaboración de presupuestos en un lapso de tiempo previamente definido. Requiere de un proceso que consiste en informarse, decidir, realizar, controlar y evaluar el proceso de trabajo y los resultados generados.

#### **› Simulación de contextos laborales**

Desarrolla capacidades para desempeñarse en situaciones que buscan imitar o reproducir la realidad laboral, al permitir ensayar o ejercitar una respuesta o tarea antes de efectuarla en un contexto real.

#### **› Análisis o estudio de casos**

El o la docente presenta –en forma escrita o audiovisual– un caso real o simulado referido al tema en cuestión. El caso no proporciona soluciones, sino datos concretos y detalles relevantes de la situación existente para ilustrar a cabalidad el proceso o procedimiento que se quiere enseñar o el problema que se quiere resolver. La idea es reflexionar, analizar y discutir en grupo las posibles salidas a una problemática. Lleva a cada estudiante a examinar realidades complejas, a generar soluciones y a aplicar sus conocimientos a una situación real. También permite aprender a contrastar sus conclusiones con las de sus pares, a aceptarlas y a expresar sus sugerencias, trabajando en forma colaborativa y tomando decisiones en equipo.

#### **› Observación de modelos de la realidad productiva**

Puede hacerse en terreno o mediante películas, y se apoya en pautas elaboradas por el cuerpo docente o por las y los estudiantes. Permite aprender por imitación de modelos, desarrolla la capacidad de observación sistemática y el aprendizaje de destrezas en los puestos de trabajo, y posibilita comprender el funcionamiento de la totalidad de los procesos observados en una empresa. También puede motivar hacia la especialización en un determinado oficio o profesión.

#### **› Juego de roles**

Consiste principalmente en distribuir diferentes roles entre estudiantes para que representen una situación real del mundo del trabajo. Las y los estudiantes podrán elaborar los guiones de esos roles para probar el nivel de conocimiento que tienen sobre determinadas funciones laborales.

#### **› Microenseñanza**

Es un método que emplea la observación para corregir errores de actuación o aplicación de un procedimiento. La actividad se graba en video, lo que permite que, por un lado, cada estudiante se vea y se escuche para autoevaluarse y, por otro, que el grupo también ayude en la evaluación (mediante cuestionarios referidos a aspectos específicos de la actividad). Por medio de la retroalimentación propia y de los demás, este método ayuda al grupo curso a mejorar en determinados aspectos de su actuación.

#### **› Demostración guiada**

Se basa en la actuación de la o el docente, quien modela y va señalando los pasos y conductas apropiadas para llevar a cabo una actividad, como la operación de una máquina, equipo o herramienta. Permite conocer y replicar paso a paso un determinado proceso de trabajo en la teoría y en la práctica; dominar en forma independiente procesos productivos específicos; y demostrar teórica y prácticamente trabajos complejos e importantes para el proceso productivo.

#### **› Texto guía**

Resulta útil para cualquier actividad de aprendizaje. Consiste en una guía elaborada por la o el docente que, mediante preguntas, va orientando el proceso de aprendizaje de sus estudiantes para la realización de actividades en cada una de las fases de solución de un problema o de elaboración de un proyecto. Permite que las y los estudiantes reflexionen, tomen decisiones basadas en los conocimientos que tienen o que deben obtener y desarrollen la autonomía en la búsqueda de información.

Como puede apreciarse, varias de las metodologías expuestas requieren que las y los estudiantes desarrollen la habilidad de trabajar en equipo, lo cual les será propicio en un contexto laboral futuro. Para ello, el trabajo debe definirse con claridad y ejecutarse según una planificación previa. Dicha planificación tiene que considerar una secuencia de actividades y componentes parciales, los que conducirán al logro del producto final, además de una clara distribución de funciones y responsabilidades entre los miembros del grupo y los correspondientes plazos de entrega. Asimismo, la totalidad de integrantes del equipo tienen que responsabilizarse del producto final y no solo de la parte que corresponde a cada cual; para ello, es necesario que se retroalimenten entre sí y que chequeen los atributos de calidad de todos los componentes del proceso.

Finalmente, es importante subrayar la necesaria atención que se debe prestar a la incorporación de las Tecnologías de la Información y la Comunicación (TIC) a la formación, tomando en cuenta que estas tienen un papel transformador prácticamente en todos los campos de la actividad humana, representando un aporte relevante tanto a la enseñanza como al aprendizaje. Hoy son herramientas imprescindibles para llevar a cabo tanto los procesos de búsqueda, selección y análisis de información, como para generarla, compartirla y usarla como plataforma para la participación en redes. Representan, además, el soporte de un número creciente de procesos de automatización que debe dominar quien se desempeñe en el área técnica de nivel medio.

### Orientaciones para evaluar el aprendizaje

La evaluación es una actividad cuyo propósito más importante es ayudar a cada estudiante a progresar en el aprendizaje. Para que así sea, debe ser un proceso planificado y articulado con la enseñanza, que ayude al y a la docente a reconocer qué han aprendido sus estudiantes, conocer sus fortalezas y debilidades y, a partir de eso, retroalimentar la enseñanza y el proceso de aprendizaje.

La información que proporciona la evaluación es útil para que los y las docentes, en forma individual y en conjunto, reflexionen sobre sus estrategias de enseñanza e identifiquen aquellas que han resultado eficaces, las que pueden necesitar algunos ajustes y aquellas que requieren de más trabajo con sus estudiantes.

Las sugerencias de evaluación que se incluyen en este Programa no agotan las estrategias ni las oportunidades que puede movilizar cada docente o equipo de docentes para evaluar y calificar el desempeño de sus estudiantes. Por el contrario, se deben complementar con otras tareas y actividades de evaluación para obtener una visión completa y detallada del aprendizaje de cada estudiante.

Dado que la Formación Técnico-Profesional tiene un fuerte componente de aprendizajes prácticos, las situaciones y las estrategias de evaluación deben ser coherentes con esta característica. La mayoría de los Aprendizajes Esperados están formulados en términos de desempeños, por lo que quienes imparten docencia tienen que generar escenarios de evaluación que permitan a sus estudiantes demostrar el dominio de tales desempeños. El mejor escenario es que la tarea consista en elaborar productos, servicios o proyectos muy cercanos a aquellos que deberán desarrollar en el futuro en el medio laboral.

A continuación, se describen algunos ejemplos habituales de esta clase de escenarios o estrategias:

#### **› Demostraciones**

Son situaciones en las que el o la estudiante debe mostrar una destreza, en vivo y frente a su docente, quien evaluará su desempeño mediante una pauta. Todo esto en el contexto de la elaboración de un producto o servicio.

#### **› Análisis de casos o situaciones**

Son instancias de evaluación en las que el o la docente entrega a sus estudiantes un caso (que puede ser un plano, un estado financiero, un relato de una situación laboral específica, una orden de trabajo, etc.) acompañado de una pauta de preguntas. Cada estudiante debe analizar el caso y demostrar que lo comprende en todos sus parámetros relevantes, detectando errores u omisiones**.** 

#### **› Portafolio de productos**

Es una carpeta o caja donde el estudiante guarda trabajos hechos durante el proceso formativo, ya sea en formato de prototipos concretos, fotografías o videos. De este modo, se puede llevar un registro de sus progresos, ya que permite comparar la calidad de los productos elaborados al inicio y al final del proceso educativo. Una característica particularmente enriquecedora del portafolio es que puede ser evaluado a lo largo de todo este proceso y, sobre esa base, quien enseña orienta a sus estudiantes a fomentar su progreso.

El énfasis en el aprendizaje de desempeños prácticos no quiere decir que los conceptos y aspectos teóricos estén ausentes de la formación técnico-profesional. Cuando sea oportuno, quien imparte las clases debe averiguar si sus estudiantes comprenden ciertos conceptos claves, para lo cual se sugieren estrategias o escenarios adecuados, como los siguientes:

#### **› Organizadores gráficos y diagramas**

Instrumentos que exigen distribuir la información y desarrollar relaciones entre conceptos, desafiando a promover la máxima creatividad para resumir el contenido que se aprende. Las nuevas conexiones y la síntesis elaborada permiten recoger evidencias importantes del aprendizaje alcanzado.

#### **› Mapas conceptuales**

Instrumentos que permiten desarrollar la capacidad de establecer relaciones entre los diferentes conceptos aprendidos y crear otras nuevas, mediante el uso correcto de conectores entre ellos.

Es fundamental que cada docente se apoye en pautas de corrección frente a los desempeños de sus estudiantes, utilizando los indicadores que reflejan el aprendizaje específico que está siendo evaluado; por ejemplo:

#### **› Rúbricas**

Son escalas que presentan diferentes criterios por evaluar y en cada uno de ellos se describen los niveles de desempeño. Son particularmente útiles para evaluar el logro en actividades prácticas de laboratorio, presentaciones, construcción de modelos o proyectos tecnológicos, entre otros.

#### **› Escalas de valoración**

Son instrumentos que miden, sobre la base de criterios preestablecidos, una graduación en el desempeño de las y los estudiantes de manera cuantitativa y cualitativa (por ejemplo: Muy bien – Bien – Regular – Insuficiente).

#### **› Lista de cotejo**

Es un instrumento que señala de manera dicotómica los diferentes aspectos que se quiere observar en las y los estudiantes, de manera individual o colectiva; es decir: Sí/No, Logrado/No logrado, etc. Es especialmente útil para evaluar el desarrollo de habilidades relacionadas con el manejo de operaciones y la aplicación de las normas de seguridad.

La evaluación adquiere su mayor potencial si los y las docentes tienen las siguientes consideraciones:

**› Informar a sus estudiantes sobre los aprendizajes que se evaluarán**  Compartir las expectativas de aprendizaje y los Criterios de Evaluación que se aplicarán favorece el logro de dichos aprendizajes, ya que así tienen claro cuál es el desempeño esperado.

#### **› Planificar las evaluaciones**

Para que la evaluación apoye el aprendizaje, es necesario planificarla de forma integrada con la enseñanza. Al diseñar esa planificación, se deben especificar los procedimientos más pertinentes y las oportunidades en que se recopilará la información respecto del logro de los Aprendizajes Esperados, determinando tareas y momentos pertinentes para aplicarlas, a fin de retroalimentar el proceso de aprendizaje.

#### **› Analizar el desempeño de los y las estudiantes para fundar juicios evaluativos**

Un análisis riguroso del trabajo de las y los estudiantes, en términos de sus fortalezas y debilidades individuales y colectivas, ayuda a elaborar un juicio evaluativo más contundente sobre el aprendizaje construido. Dicho análisis permite a los y las docentes reflexionar sobre las estrategias utilizadas en el proceso de enseñanza y tomar decisiones pedagógicas para mejorar resultados durante el desarrollo de un módulo o de un semestre, o al finalizar el año escolar y planificar el periodo siguiente.

#### **› Retroalimentar a las y los estudiantes sobre sus fortalezas y debilidades**

La información que arrojan las evaluaciones es una oportunidad para involucrar a cada estudiante en el análisis de sus estrategias de aprendizaje. Compartir esta información con quienes cursan la especialidad, en forma individual o grupal, es una ocasión para consolidar aprendizajes y orientarlos acerca de los pasos que deben seguir para avanzar. Este proceso reflexivo y metacognitivo de las y los estudiantes se puede fortalecer si se acompaña con procedimientos de autoevaluación y coevaluación que les impulsen a revisar sus logros, identificar sus fortalezas y debilidades y analizar las estrategias de aprendizaje implementadas.

### **Orientaciones** para la práctica profesional y titulación

El currículum de la formación técnico-profesional en todo el mundo, Chile incluido, subraya la importancia de que los establecimientos TP establezcan lazos de cooperación con las empresas locales, principalmente con aquellas relacionadas con las especialidades que imparten, con la convicción de que la preparación para el mundo del trabajo y el desarrollo de las respectivas competencias, en general, se logran por el contacto práctico con la situación de trabajo.

Favorecer las prácticas y la formación en alternancia ha sido una tendencia general de este tipo de formación en el mundo que continúa siendo recomendada por los expertos. Sin embargo, es preciso detenerse en las diferencias que existen entre la práctica profesional y la formación en lugares de trabajo. Este último concepto se asocia a la estrategia utilizada en programas formales para permitir que los y las estudiantes desarrollen sus competencias compartiendo los espacios de formación entre el establecimiento educacional y la empresa o centro de entrenamiento, como puede ser la formación dual u otros mecanismos de alternancia. Esto supone que el o la estudiante, durante este proceso de aprendizaje en dos lugares, desarrolla las competencias descritas en el perfil de egreso de su especialidad, mientras que la práctica profesional es un proceso de validación de lo aprendido en la formación técnica-profesional formal, por lo tanto, su objetivo es la aplicación y puesta en práctica –en un contexto laboral real– de las competencias desarrolladas.

En Chile, para recibir el título de técnico de nivel medio, se requiere realizar una práctica profesional en un centro de práctica afín con las tareas y actividades propias de la especialidad. El propósito fundamental de este tipo de experiencia es que los y las estudiantes validen los aprendizajes que desarrollan durante su formación y puedan integrarlos y aplicarlos en un ambiente de trabajo real. Además, les permite acceder a experiencia laboral que les facilite la transición del mundo educativo al empleo.

El establecimiento educacional debe asumir la responsabilidad de gestionar y supervisar la práctica profesional, además de velar por la calidad del proceso. Asimismo, debe ubicar a la totalidad de estudiantes en los diferentes centros de práctica para que puedan iniciar este ciclo final que, aunque no es parte del Plan de Estudio, es el requisito exigido para la certificación oficial de la formación como técnico. Además, el establecimiento tiene que elaborar el Reglamento de Práctica, conforme a las disposiciones legales, que debe contener todos los aspectos técnicos, pedagógicos y administrativos relacionados con este proceso.

Estas prácticas profesionales permiten construir un vínculo estrecho entre la formación técnica y el mundo del trabajo, lo que posibilita una oportunidad de retroalimentación de los centros de práctica a los establecimientos respecto de los resultados de aprendizajes logrados por sus estudiantes y sobre aquellos ámbitos de la formación que deben fortalecerse y actualizarse.

El periodo de práctica profesional tiene una duración mínima de 450 horas cronológicas, de acuerdo a la normativa actual vigente. No obstante, para dar mayor flexibilidad a su desarrollo, buscando potenciar y facilitar la titulación y la continuidad de estudios, es relevante permitir que las prácticas profesionales comiencen antes del egreso de cuarto medio, una vez que se haya dado cumplimiento a ciertas condiciones, como la aprobación de aquellos módulos o asignaturas directamente vinculados a la práctica a desarrollar. Así, en el caso de que el establecimiento tenga un régimen anual para la aplicación de sus Programas de Estudio, los y las estudiantes pueden comenzar a realizar su práctica profesional al finalizar tercero medio, es decir, en las vacaciones de verano. En el caso de que el establecimiento tenga un régimen semestral, las prácticas profesionales pueden iniciarse una vez finalizado el primer semestre de tercer año medio, es decir, durante las vacaciones de invierno.

Con el propósito de tener el máximo de claridad respecto de este proceso, se definen los principales conceptos que se utilizan durante esta etapa:

#### **› Proceso de titulación**

Es el periodo comprendido desde la matrícula de cada estudiante en un establecimiento de Educación Media Técnico-Profesional para la realización de la práctica profesional hasta su aprobación final, incluyendo el cumplimiento de todos y cada uno de los procedimientos necesarios para la obtención y entrega del título de técnico de nivel medio correspondiente, por parte del Ministerio de Educación.

#### **› Práctica profesional**

Es una actividad que llevan a cabo los y las estudiantes de la Educación Media Técnico-Profesional en un centro de práctica como parte de su proceso de titulación. En este periodo deberá cumplir como mínimo 450 horas cronológicas. El objetivo central de la práctica profesional es validar y aplicar, en un contexto laboral real, los aprendizajes desarrollados durante la formación técnica.

#### **› Centro de práctica**

Se refiere al espacio fuera del establecimiento educacional, como empresas, reparticiones públicas, fundaciones y otras instituciones productivas y de servicios que desarrollan actividades relacionadas con los Objetivos de Aprendizaje de las especialidades de la Formación Diferenciada Técnico-Profesional.

#### **› Plan de práctica**

Es el documento guía elaborado para el desarrollo de la práctica profesional que se estructura de acuerdo con el perfil de egreso del técnico de nivel medio de la especialidad respectiva, en función de las actividades y los criterios de desempeño acordados con la empresa. Este instrumento debe ser firmado por las tres partes involucradas: centro de práctica, establecimiento educacional y estudiante.

#### **› Profesor guía**

Es el docente técnico designado por el establecimiento para orientar, supervisar, acompañar, elaborar y disponer los documentos de práctica y titulación.

#### **› Supervisor**

Es el funcionario o trabajador experto designado por el centro de práctica para supervisar, orientar y evaluar el desempeño de los y las estudiantes.

## **Orientaciones** para el uso de la libre disposición

La Ley General de Educación establece que los establecimientos con Jornada Escolar Completa que utilicen los Programas de Estudio del Mineduc cuentan con seis horas lectivas de libre disposición. Los establecimientos pueden disponer de estas horas como lo estimen más conveniente para llevar a cabo su proyecto educativo, distribuyéndolas en la formación de manera pertinente.

Con el fin de apoyar el proceso de reflexión para la toma de decisiones, se ha construido este documento con orientaciones opcionales para los establecimientos de Educación Media Técnico-Profesional.

El desafío para los establecimientos que brindan formación técnica es desarrollar las mejores estrategias de gestión curricular y pedagógica, para que el tiempo escolar disponible les permita lograr los objetivos planteados en las Bases Curriculares y en sus propios Proyectos Educativos Institucionales (PEI), y así responder con pertinencia a las necesidades educativas de los y las estudiantes, las demandas de los sectores productivos relacionados y de la sociedad en general.

La toma de decisiones sobre la libre disposición tiene que ver con cómo reestructurar y usar el tiempo y en cómo ponerlo al servicio del mejoramiento del aprendizaje y formación de los y las estudiantes. La definición del uso del tiempo de cada establecimiento educacional se inserta y adquiere sentido en el marco de su PEI, de sus planes de mejora y planes de acción de acuerdo a sus prioridades educativas.

En este marco, el proceso de toma de decisión debería resguardar los siguientes aspectos:

#### **› Considerar información relevante y de calidad**

Se sugiere incluir la revisión del proyecto educativo institucional; el análisis de los Programas de Estudio del Mineduc y de los resultados de aprendizaje y de sus estrategias remediales, el levantamiento de información a través de entrevistas y encuestas a actores del sector productivo y exalumnos; análisis de estudios o estadísticas disponibles sobre la situación educativa de los estudiantes de la especialidad y sus intereses, entre otros.

#### **› Incluir participación**

Se debe considerar la participación de la comunidad educativa y de actores relevantes en instancias específicas, ya sea para el levantamiento de información primaria como para la validación de las propuestas elaboradas.

#### **› Contar con respaldo institucional**

Es muy relevante que en estas instancias de análisis participe también el sostenedor, para que las decisiones que tome sobre la libre disposición sean coherentes con las conclusiones a las que se llegue en dichas instancias.

A continuación se presentan algunos criterios metodológicos que deberían ser incluidos en la toma de decisión del uso del tiempo de libre disposición:

#### **› Requerimientos desde la Misión institucional**

En el Programa de Estudio de una especialidad deben estar incluidos el énfasis y los aspectos que son distintivos del PEI. Un ejemplo de esta situación es el caso de una institución que imparte la especialidad de Servicios de Turismo, cuya Misión incluye desarrollar el proceso educativo con estrategias que aborden la interculturalidad. En este caso, será necesario agregar un módulo o asignatura que aborde este objetivo y asignarle el tiempo requerido.

En algunas situaciones, estos aspectos pueden ser abordados sin requerir tiempo escolar, sino que, más bien, mediante metodologías apropiadas y, por ende, su inclusión no afectará al Plan de Estudio.

#### **› Requerimientos desde el entorno productivo**

Para incluir estos requerimientos, es preciso realizar un levantamiento y análisis de información desde el mundo productivo que tiene directa vinculación con la especialidad. Este análisis puede hacer visible la necesidad de incluir en el programa de formación un ámbito de competencias que no está incluido en las Bases Curriculares ni en los Programas de la especialidad. En ese caso, al formular el Plan se deben considerar las horas para el desarrollo de un módulo que responda a ese requerimiento específico que no está presente en los Programas.

Este análisis es fundamental en todas las especialidades porque brindará mayor pertinencia y calidad a los aprendizajes que logren los egresados y las egresadas, lo que potenciará una mejor empleabilidad. En este proceso puede surgir la necesidad de incorporar competencias que son de otra mención u otra especialidad. En ese caso, pueden tomarse módulos de ellas para ser incluidos en el Plan de Estudio. Un ejemplo de esto es el caso de un establecimiento ubicado en una localidad con producción de vides que imparte la especialidad Agropecuaria, mención Agricultura, y que podría tener la necesidad de incluir módulos de la mención de Vitivinicultura. Otro ejemplo es el caso de un liceo ubicado en una región minera que podría tener la necesidad de incluir, en la especialidad de Mecánica Industrial, módulos de Hidráulica y neumática de la especialidad de Mecánica Automotriz.

#### **› Fortalecimiento de la Formación General o Diferenciada requerida por los y las estudiantes**

En cuanto a los requerimientos vinculados a las necesidades del cuerpo estudiantil, la toma de decisiones debe atender a dos objetivos fundamentales: asegurar la empleabilidad de las egresadas y los egresados desarrollando con mayor profundidad competencias básicas, y lograr un mejor desempeño en la educación superior. Una respuesta a estos objetivos podría ser incluir un módulo nuevo que no es parte de los obligatorios para la EMTP, pero que es necesario para potenciar los aprendizajes requeridos para un mejor desempeño. Esto podría significar, por ejemplo, que en la especialidad de Agropecuaria se incluyera un módulo denominado "Ciencias aplicadas a la agricultura" que aborde aspectos de Biología, Física y Química necesarios para entender ciertos procesos de las plantas, riego y suelos.

Una segunda respuesta podría ser ampliar las horas destinadas a una de las asignaturas ya incluidas en la Formación General que se imparten como obligatorias, por ejemplo, de Matemática, en la especialidad de Dibujo Técnico, para fortalecer los contenidos de tercero medio relativos a Geometría. Otra estrategia sería contemplar un tiempo para la articulación de la Formación General y la Formación Diferenciada, generando instancias de encuentro y discusión de docentes de ambas formaciones. Esta alternativa permitiría a los y las estudiantes apreciar de manera directa la contribución de la Formación General al logro de las competencias técnicas y genéricas, puesto que dicha formación le da sentido a la ejecución de tareas específicas propias de cada sector productivo.

Para detectar la necesidad de fortalecimiento de la Formación Diferenciada, puede llevarse a cabo un levantamiento de información que considere tanto al sector productivo como a exalumnos y exalumnas, pues ambas partes pueden dar cuenta de las carencias de aprendizajes técnicos o genéricos que afectan el desempeño y posterior trayectoria de aprendizaje y laboral de las y los estudiantes. De esta manera puede determinarse la necesidad de ampliar las horas de uno o más módulos de la Formación Diferenciada para permitir un mejor logro de los Objetivos de Aprendizaje.

#### **› Requerimientos desde la realidad social de la comunidad educativa**

Los establecimientos no son comunidades aisladas de las realidades de sus entornos, y, en este contexto, se pueden priorizar las necesidades de dicha realidad para ser abordada en el tiempo escolar disponible. Un ejemplo de esto puede ser que, en aquellos lugares donde existan graves problemas de salud asociados al sedentarismo y consumo de drogas y alcohol, el establecimiento incorpore en el Plan de Estudio un espacio para Educación Física y Salud para apoyar el esfuerzo de toda la comunidad en el desarrollo de hábitos para el cuidado de la salud.

#### **› Requerimientos de nivelación de Formación General**

Este requerimiento puede surgir a partir de la detección de déficit en aprendizajes de los estudiantes que afecte su desempeño escolar y su posterior trayectoria de aprendizaje y laboral. La respuesta a este diagnóstico puede ser el aumento de horas de Formación General como parte de un proceso de nivelación de contenidos no logrados en los ciclos y niveles anteriores. Esta opción puede articularse con iniciativas como el Programa de Acompañamiento y Acceso Efectivo a la Educación Superior (PACE), que trabaja en los establecimientos educacionales que atienden a la población más vulnerable y que busca preparar a los y las estudiantes para que ingresen a la Educación Superior y puedan mantenerse en ella hasta la titulación.

#### **› Requerimientos por las capacidades técnicas disponibles para la especialidad**

Este criterio se refiere al análisis de las capacidades de los y las docentes y de la disponibilidad de acceso a infraestructura y recursos de aprendizajes para el adecuado desarrollo de una especialidad. Puede ocurrir que un establecimiento cuente con docentes técnicos con una amplia experiencia, pero que existan debilidades en la infraestructura y recursos disponibles al interior del establecimiento, lo cual se suple con convenios de colaboración con empresas. Esta situación provoca que algunas actividades de aprendizajes deban llevarse a cabo fuera del establecimiento, lo cual implica mayor tiempo para su desarrollo. En otros casos puede ocurrir lo contrario, es decir, que la situación de infraestructura y recursos sea sobresaliente, lo que facilita el logro de los aprendizajes en los y las estudiantes y que permite disminuir el tiempo requerido para el desarrollo de algunos módulos.

# **Orientaciones** para la formación profesional dual

La formación profesional dual se incorpora a la Educación Media Técnico-Profesional (EMTP) como una estrategia curricular que potencia el aprendizaje de los y las estudiantes con una relación más directa entre los establecimientos educacionales y el sector productivo.

El propósito de la estrategia curricular dual es mejorar la calidad de los aprendizajes de los y las estudiantes de EMTP, además de aportar al requerimiento del país de contar con más y mejores técnicos y técnicas en los diferentes ámbitos de la producción de bienes y servicios.

Desde la perspectiva señalada, la formación dual contempla dos lugares de aprendizaje: el establecimiento educacional y el mundo laboral representado por la empresa, lo que implica armonizar los aprendizajes que se desarrollan en el liceo con los que se trabajan en la empresa. Ambas instituciones (establecimiento educacional y empresa) deben dar respuesta al perfil de egreso señalado en las Bases Curriculares para cada una de las especialidades que ofrece la Formación Diferenciada Técnico-Profesional.

El establecimiento educacional es el responsable de brindar a los y las estudiantes una sólida formación general y técnica. Por tanto, en el caso del dual, este rol implica desarrollar las competencias básicas y la comprensión técnica que requieren para dominar los procesos productivos. La empresa, por su parte, como colaboradora del proceso de aprendizaje, debe ofrecer la oportunidad para que las y los jóvenes desarrollen las competencias técnicas relacionadas con la especialidad y sus respectivas menciones.

Para la implementación del Plan y del Programa de Estudio de una especialidad, en un establecimiento que opta por la formación profesional dual se debe considerar lo siguiente:

- **a.** El Plan de Estudio se organizará sobre la base de las siguientes alternativas (el liceo debe optar por una de ellas $)^2$ :
	- $\rightarrow$  Tres días en el liceo y dos días en la empresa.
	- $\rightarrow$  Otra especificada en la normativa respectiva.
- **b.** A su vez, dicho Plan de Estudio podrá ser abordado por medio de alguna de las siguientes modalidades:
	- > Desarrollar todo el Plan de Estudio de la Formación Diferenciada Técnico-Profesional en dos lugares de aprendizaje: esto se organiza en un proceso de formación compartida entre el liceo y la empresa, que consiste en coparticipar en distinta proporción en los procesos de enseñanza-aprendizaje.
	- > Destinar parte del Plan de Estudio TP a la empresa y, así, complementar los módulos que se imparten en el liceo. Esto, comúnmente, se denomina alternancia.
	- > Formación en centro de entrenamiento con participación de la empresa, la que colabora con equipamiento de vanguardia y expertos y expertas para construir los aprendizajes.

<sup>2</sup> El Plan de Estudio deberá ser aprobado mediante Resolución Exenta de la Secretaría Regional de Educación, quien a su vez informará por escrito de dicha resolución a la Superintendencia de Educación y a la Agencia de Calidad.

- **c.** Podrá optarse por la formación dual siempre y cuando se cuente con un número de empresas suficiente en la jurisdicción territorial en la cual se encuentra el establecimiento. Las empresas deben estar formalmente constituidas, cumplir con las normas de salud y seguridad y contar con trabajadoras y trabajadores capacitadas y capacitados que potencien en sus aprendices la calidad de los aprendizajes, resguarden su seguridad personal y den espacios de supervisión al profesor o a la profesora tutor y a los organismos fiscalizadores del Ministerio de Educación.
- **d.** Para la implementación del modelo dual, el liceo deberá desarrollar un trabajo innovador, planificado, programado y cooperativo. Lo anterior, junto con el Plan de Estudio para el liceo, el plan de aprendizaje para los y las docentes (elaboración del plan de enseñanza en el aula) y el plan de desempeño para el aprendizaje en la empresa, permitirán asegurar las condiciones para el funcionamiento operativo de la formación profesional dual y así, obtener la aprobación para su implementación a partir del año siguiente.

En la actualidad, la formación profesional dual alcanza una cobertura de cerca del 13 % de la matrícula de estudiantes de Formación Diferenciada Técnico-Profesional, por tanto, dado este nivel de cobertura, se requiere una normativa que regule su funcionamiento y resguarde los criterios de calidad y el cumplimiento de sus objetivos; esta se encuentra actualmente en fase de diseño por parte del Ministerio de Educación.
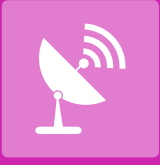

# Módulos especialidad **Conectividad y Redes**

# **1.** Instalación de redes de área local cableadas e inalámbricas

## INTRODUCCIÓN

Este módulo está estructurado para desarrollarse en 228 horas y pretende introducir al o a la estudiante al mundo de las redes de computadores en sus versiones más difundidas y consolidadas en el mercado destinadas a sectores productivos, industriales y de servicios. El campo laboral es amplio y los requerimientos apuntan principalmente a llevar a cabo un trabajo riguroso y bajo procedimientos estandarizados.

Este módulo tiene componentes de realización concreta y de visibilidad física, de manera que el primer acercamiento a los aprendizajes se lleva a cabo en términos simples y amigables para el o la estudiante, evitando el tratamiento de conceptos abstractos y/o complejos.

Los pilares de este módulo son, por un lado, la planificación del trabajo, el uso de información y la documentación pertinente y, por otro, la instalación y puesta en marcha de equipos y sistemas asociados a redes de área local.

También se aborda el tratamiento unificado de las redes cableadas e inalámbricas, ya que el grado de integración y desarrollo tecnológico permiten introducir esta variante.

En este módulo se espera que las y los estudiantes desarrollen competencias para llevar a cabo proyectos de construcción de redes, cuantificar sus componentes, realizar las actividades prácticas de la instalación y cumplir con las pruebas y protocolos de validación y certificación de este tipo de redes.

## APRENDIZAJES ESPERADOS Y CRITERIOS DE EVALUACIÓN

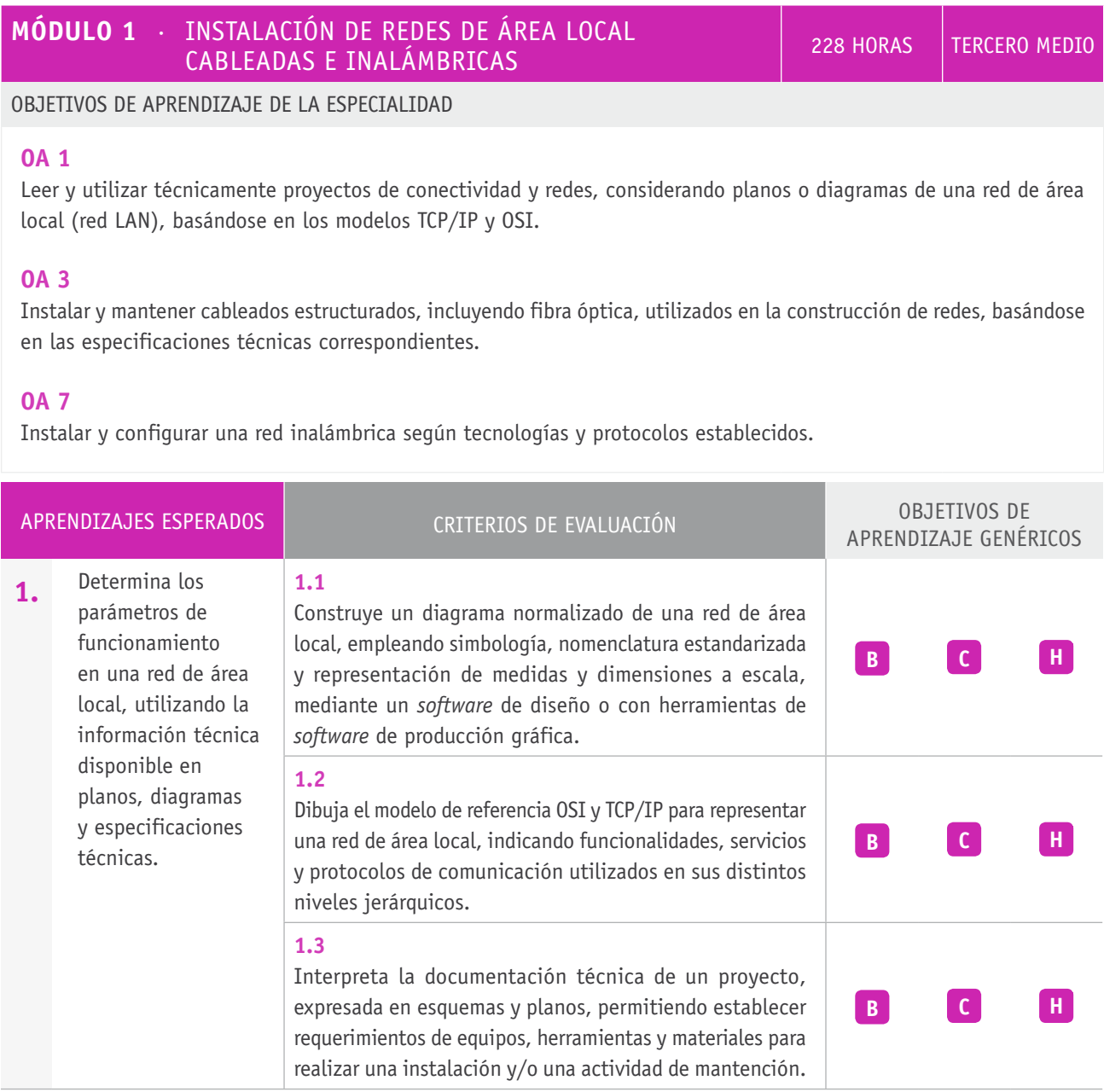

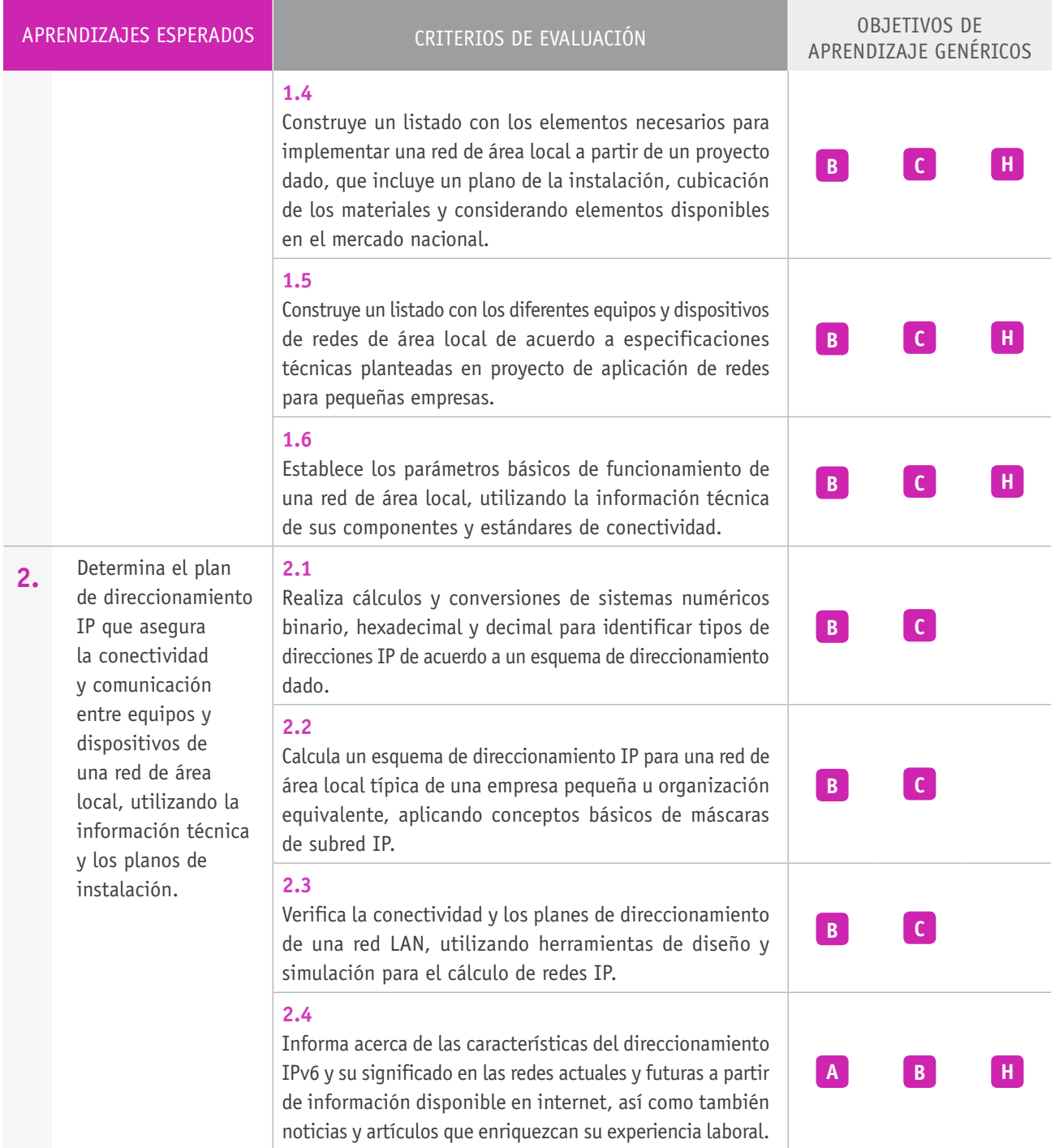

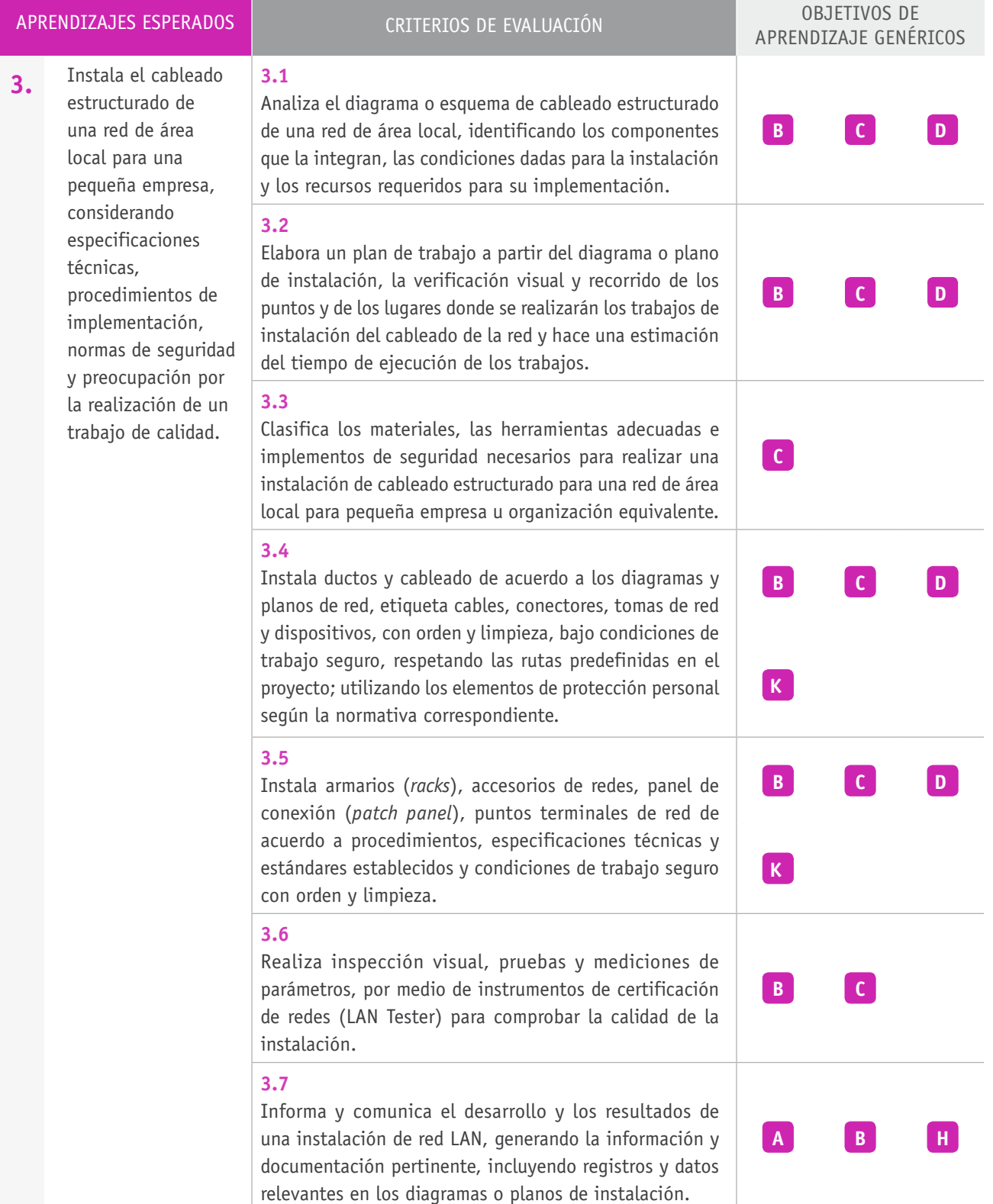

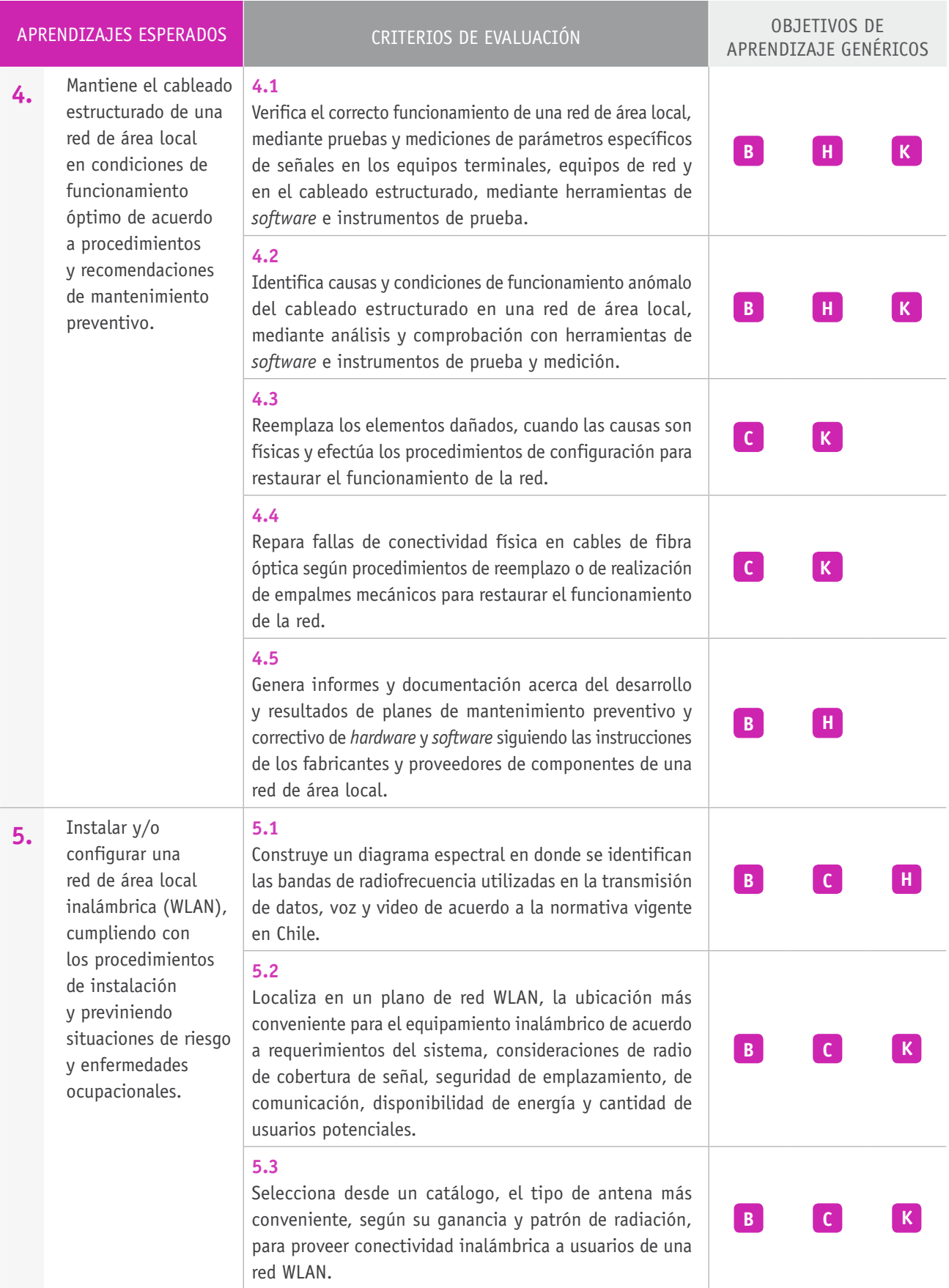

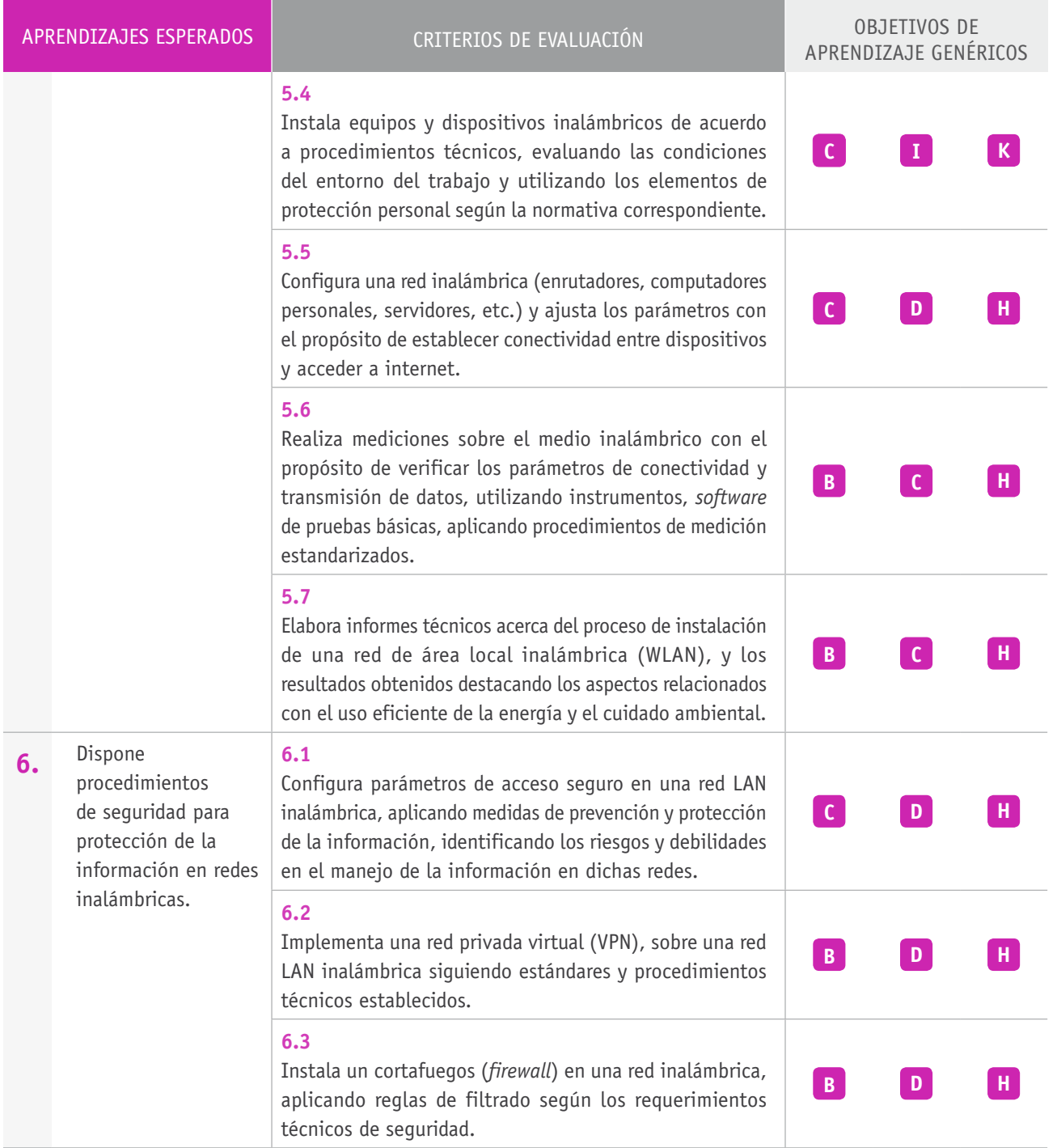

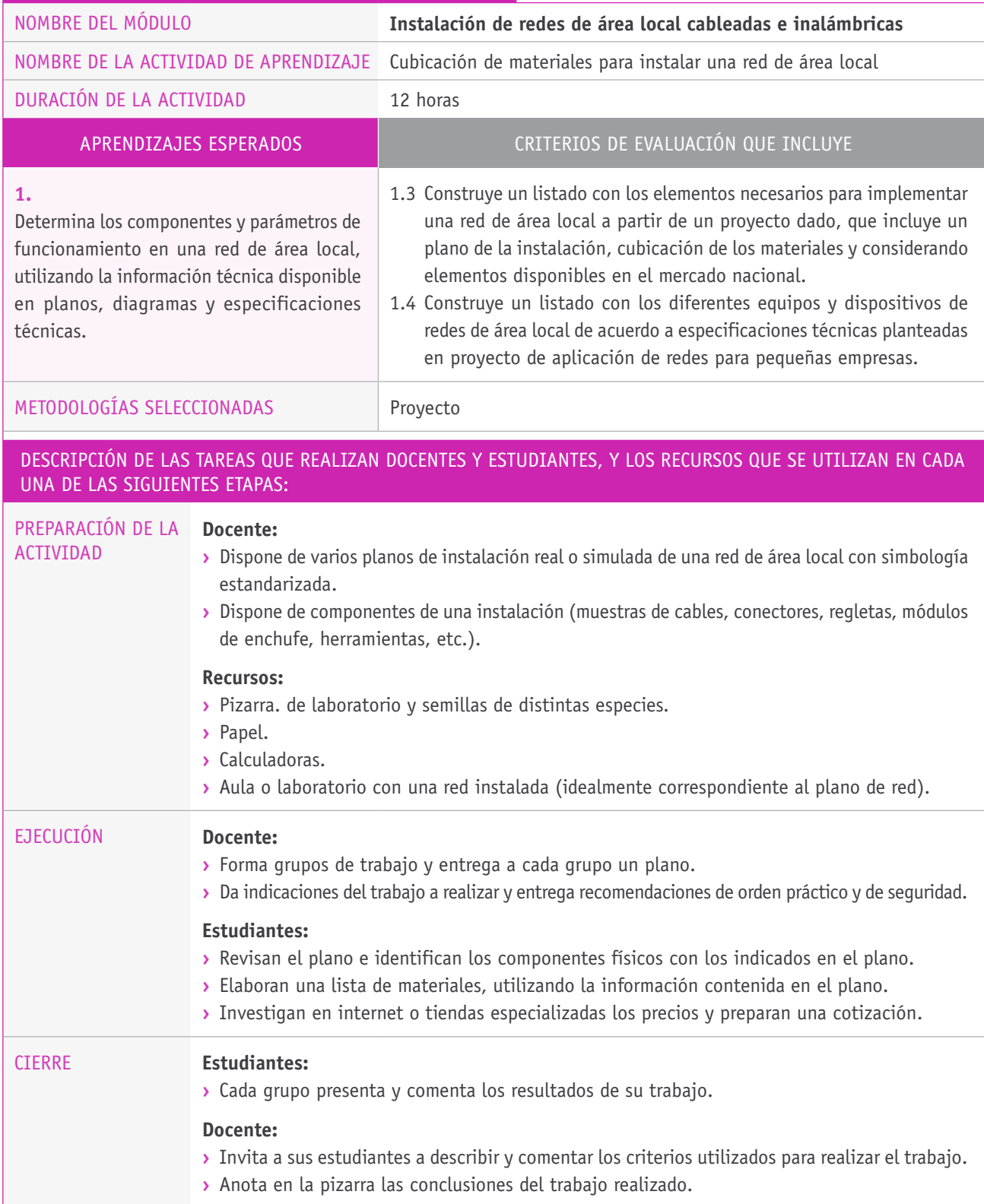

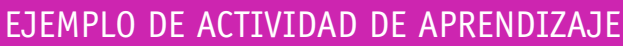

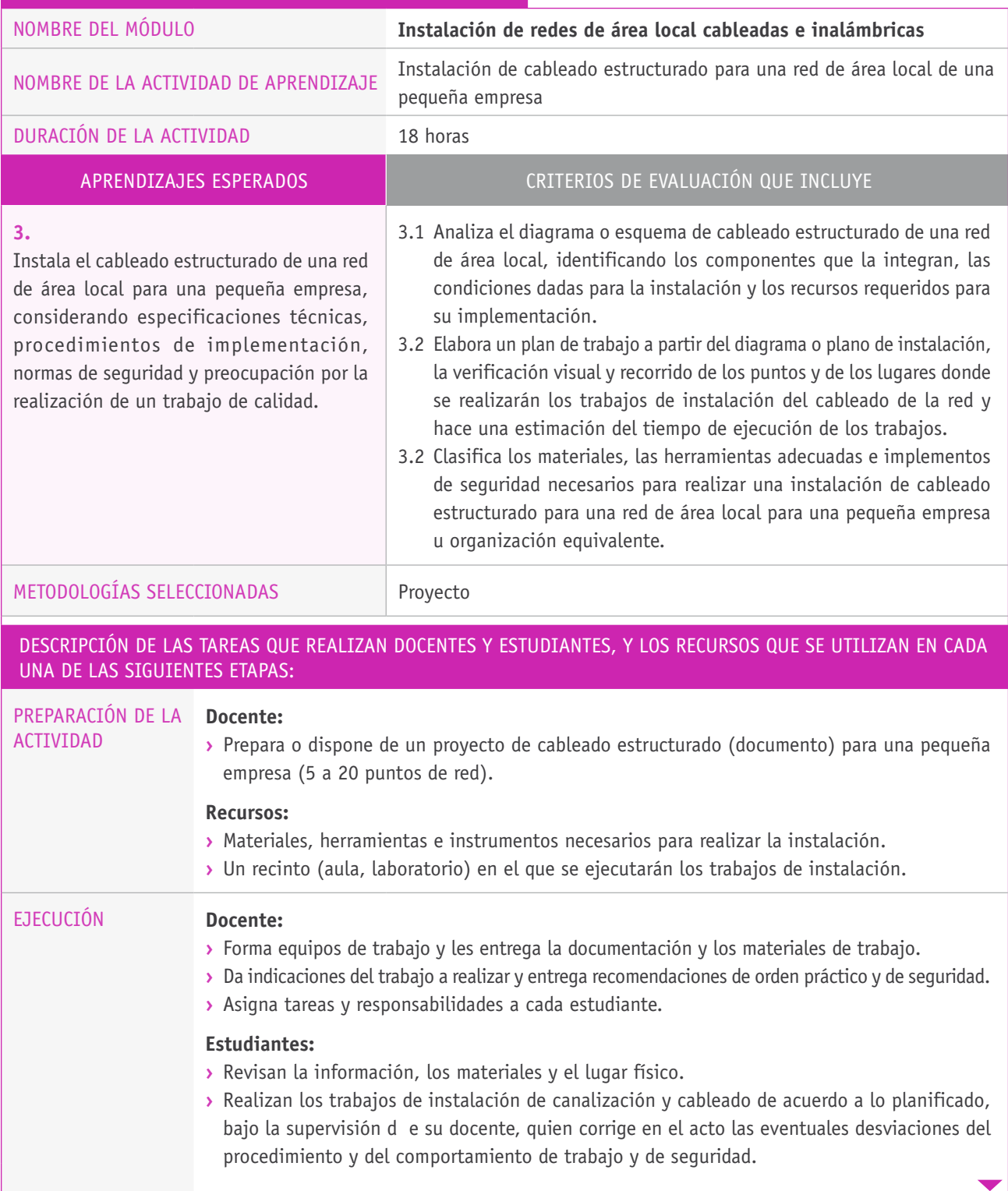

### Descripción de las tareas que realizan docentes y estudiantes, y los recursos que se utilizan en cada una de las siguientes etapas:

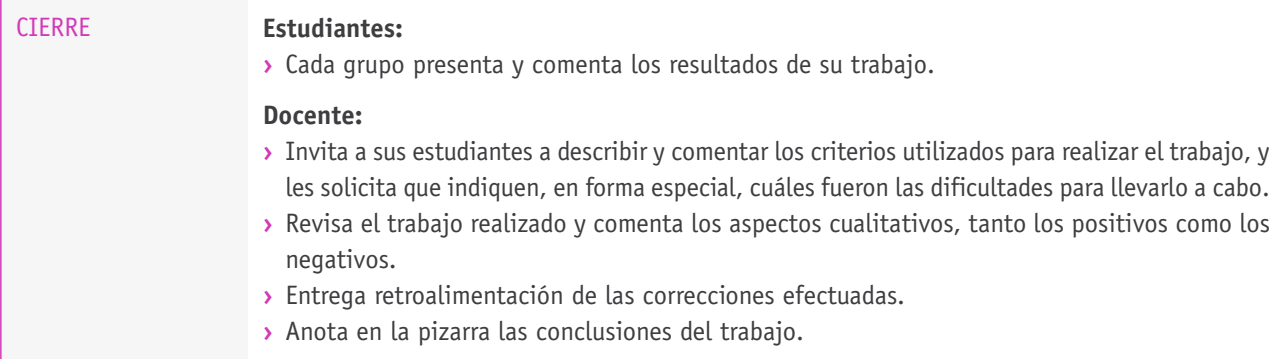

## Ejemplo de actividad de EVALUACIÓN

## NOMBRE DEL MÓDULO **Instalación de redes de área local cableadas e inalámbricas**

**3.4**

APRENDIZAJES ESPERADOS CRITERIOS DE EVALUACIÓN OBJETIVOS DE APRENDIZAJE genéricos a evaluar

### **3.** Instala el cableado estructurado de una red de área local para una pequeña empresa, considerando especificaciones técnicas, procedimientos de implementación, normas de seguridad y preocupación por la realización de un trabajo de calidad.

Instala ductos y cableado de acuerdo a los diagramas y planos de red, etiqueta cables, conectores, tomas de red y dispositivos, con orden y limpieza, bajo condiciones de trabajo seguro, respetando las rutas predefinidas en el proyecto y utilizando los elementos de protección personal, según la normativa correspondiente.

**b** Leer y utilizar distintos tipos de textos relacionados con el trabajo, tales como especificaciones técnicas, normativas diversas, legislación laboral, así como noticias y artículos que enriquezcan su experiencia laboral.

### **c**

Realizar las tareas de manera prolija, cumpliendo plazos establecidos y estándares de calidad, y buscando alternativas y soluciones cuando se presentan problemas pertinentes a las funciones desempeñadas.

## **d**

Trabajar eficazmente en equipo, coordinando acciones con otros *in situ* o a distancia, solicitando y prestando cooperación para el buen cumplimiento de sus tareas habituales o emergentes.

## **K**

Prevenir situaciones de riesgo y enfermedades ocupacionales, evaluando las condiciones del entorno del trabajo y utilizando los elementos de protección personal según la normativa correspondiente.

## **Selección de cómo evaluar**

El o la docente entrega un plano de una instalación de cableado estructurado, herramientas y los materiales de acuerdo a lista obtenida en práctica anterior.

Cada docente da indicaciones del trabajo a realizar, entrega recomendaciones de orden práctico y de seguridad y asigna tareas y responsabilidades a cada estudiante.

Los y las estudiantes disponen de un tiempo (aproximadamente 3 horas) para realizar una instalación de acuerdo a las indicaciones y procedimientos dados por el o la docente quien observa y verifica aspectos claves del trabajo de sus estudiantes y evalúa mediante una escala de apreciación.

### DESCRIPCIÓN DE ACTIVIDADES **INSTRUMENTOS DE EVALUACIÓN SELECCIONADOS**

Indicadores de la escala de apreciación:

- **›** Aplicación de procedimientos técnicos.
- **›** Uso correcto de herramientas.
- **›** Terminaciones del trabajo.
- **›** Toma de medidas preventivas de riesgos.
- **›** Comportamiento acorde a la actividad.
- **›** Comunicación y coordinación con sus pares del equipo de trabajo.

## **Ejemplo de escala de apreciación**

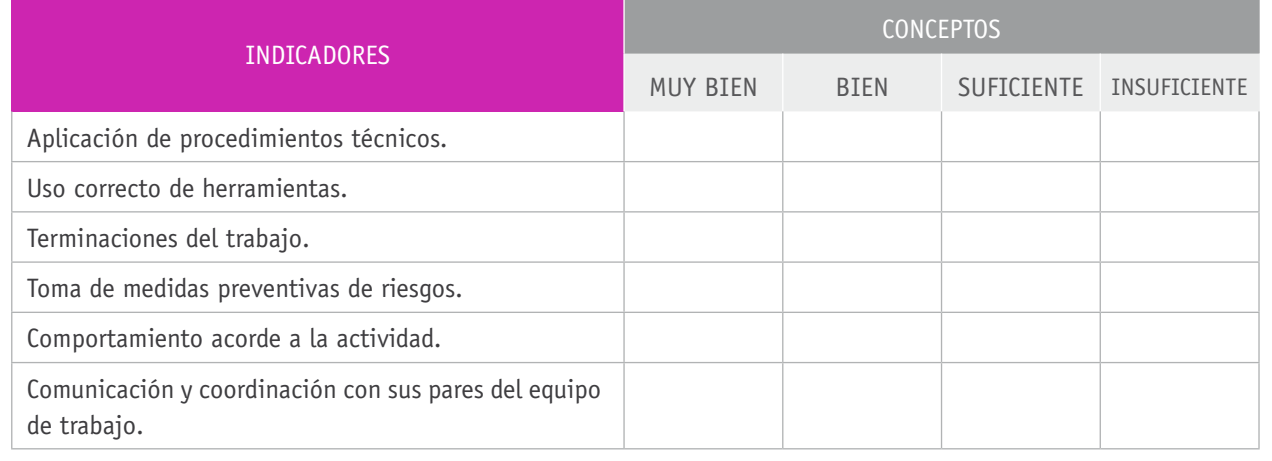

## Bibliografía

**Hallberg, B., Fuentes, J. y Castellanos, F.** (2003). *Fundamentos de Redes*. Ciudad de México: Mc Graw-Hill.

**Cottino, D.** (2007). *Técnico en redes: Instalación, configuración y mantenimiento*. Buenos Aires: Gradi.

**Diaz, J. M.** (2006). *Fundamentos de Redes Inalámbricas: companion guide*. Madrid: Pearson Educación.

**García, P., Díaz, J. y López, J.** (2003). *Transmisión de datos y redes de computadores*. Ciudad de México: Pearson Education.

**Hallberg, B. A., y Cordero, P. C. R.** (2007). *Fundamentos de redes*. Ciudad de México: McGraw Hill.

**Halsall, F.** (2006). *Redes de computadoras e internet*. Madrid: Addison Wesley.

**Herrera, E.** (2003). *Tecnologías y redes de transmisión de datos*. Ciudad de México: Limusa.

**Huidobro, J.** (2006). *Redes y servicios de telecomunicaciones*. Madrid: Paraninfo.

**Kurose, J. y Ross, K.** (2004). *Redes de computadores, un enfoque descendente basado en internet*. Madrid: Pearson

**Stallings, W.** (2004). *Comunicaciones y redes de computadores*. Madrid: Prentice Hall.

**Tanenbaum, A.** (2004). *Redes de computadoras*. Ciudad de México: Pearson Educación.

**Tittel, E.** (2004). *Redes de computadores (SCHAUM)*. Madrid: McGraw-Hill.

### Sitios web recomendados

http://www.mcgraw-hill.es/bcv/guide/capitulo/8448180828.pdf

http://www.ideaspropiaseditorial.com/documentos\_web/ documentos/978-84-96585-30-0.pdf

http://www.forpas.us.es/aula/*hardware*/dia4\_redes.pdf

http://www.uaeh.edu.mx/docencia/Tesis/icbi/licenciatura/documentos/Redes%20 inalambricas%20wireless%20LAN.pdf

http://yoprofesor.ecuadorsap.org/wp-content/uploads/2013/05/manual\_redes.pdf

http://www.conalepslp.edu.mx/biblioteca/manual\_04/informatica-07.pdf

(Los sitios web y enlaces sugeridos en este Programa fueron revisados en marzo de 2015).

# **2.** Ensamblado y configuración de computadores y equipos terminales portátiles

## INTRODUCCIÓN

En la actualidad existe una proliferación de equipos terminales, como PC de escritorio, *notebook*, *netbook*, *tablet*, *smartphone*, entre otros. Debido a esto, surge la necesidad de contar con técnicos para dar soporte a los equipos, los sistemas y las redes. Así, en este módulo de 228 horas pedagógicas se busca brindar los conocimientos y las prácticas orientados a la formación de técnicos y técnicas en esta área.

Si bien Chile no es productor de tecnología, sí lo es en la integración de componentes para disponer de equipos ensamblados en Chile que permiten personalizar el equipo armado en función de los requerimientos y las preferencias de los usuarios.

En este módulo el o la estudiante se enfoca a otra actividad concreta que exige mayor prolijidad y adopción de normas y comportamientos seguros, ya que trabajará con equipos y componentes que requieren un trato delicado y porque se expone a riesgos de producir fallas o sufrir lesiones.

El trabajo exige mayores niveles de concentración y habilidades psicomotrices que el módulo anterior, así como mayor capacidad de análisis para determinar las condiciones óptimas de trabajo.

Al igual que el módulo anterior, se requiere planificar el trabajo, utilizar información técnica, ensamblar componentes electrónicos y efectuar procedimientos de configuración y pruebas de funcionamiento.

La metodología permite que cada estudiante pueda, a futuro, abordar proyectos similares que implican el planteamiento de un objetivo, la elaboración de un plan de trabajo, seguir procedimientos e instructivos de ensamblaje, y realizar configuraciones y pruebas de funcionamiento y validación.

## APRENDIZAJES ESPERADOS Y CRITERIOS DE EVALUACIÓN

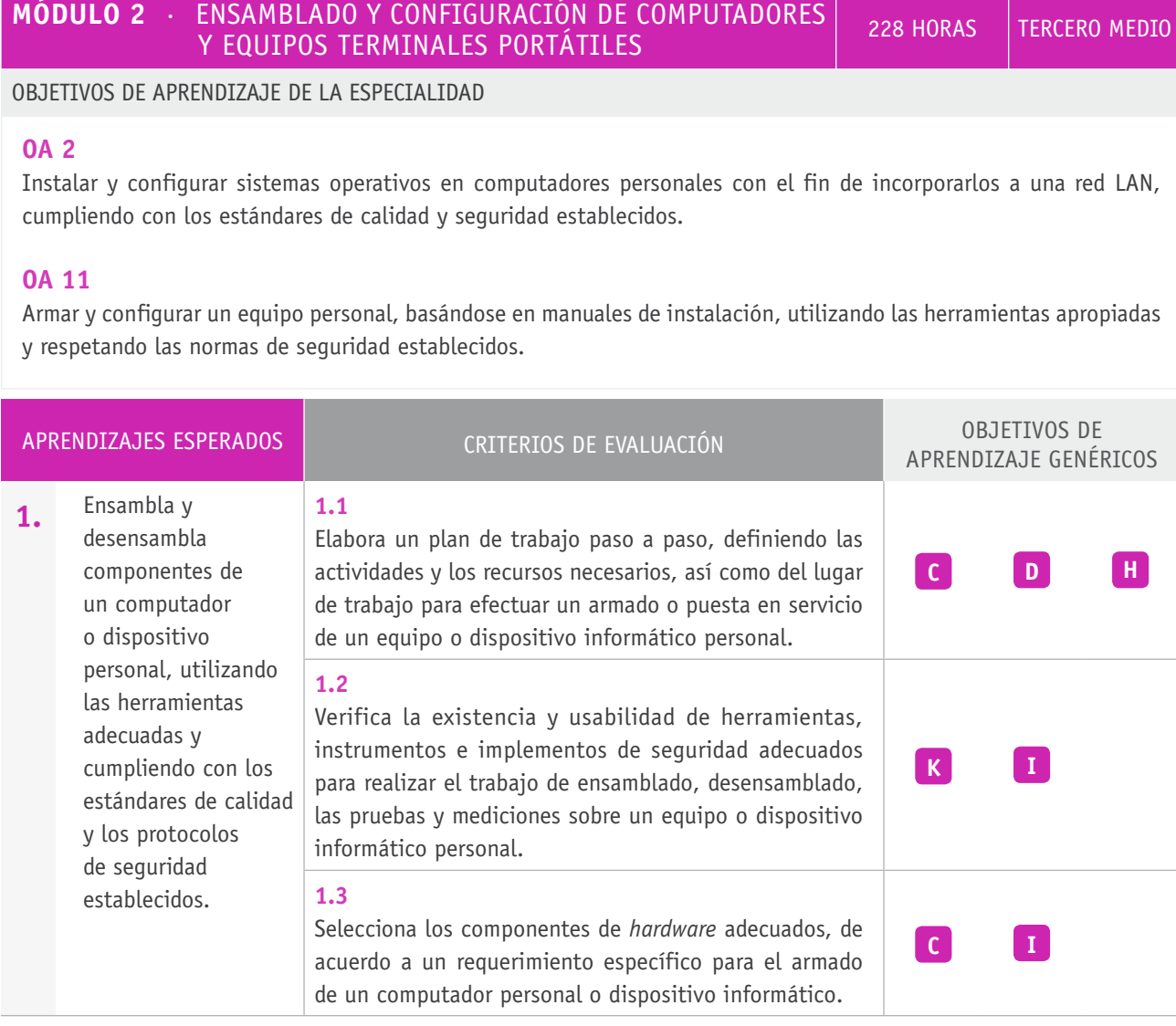

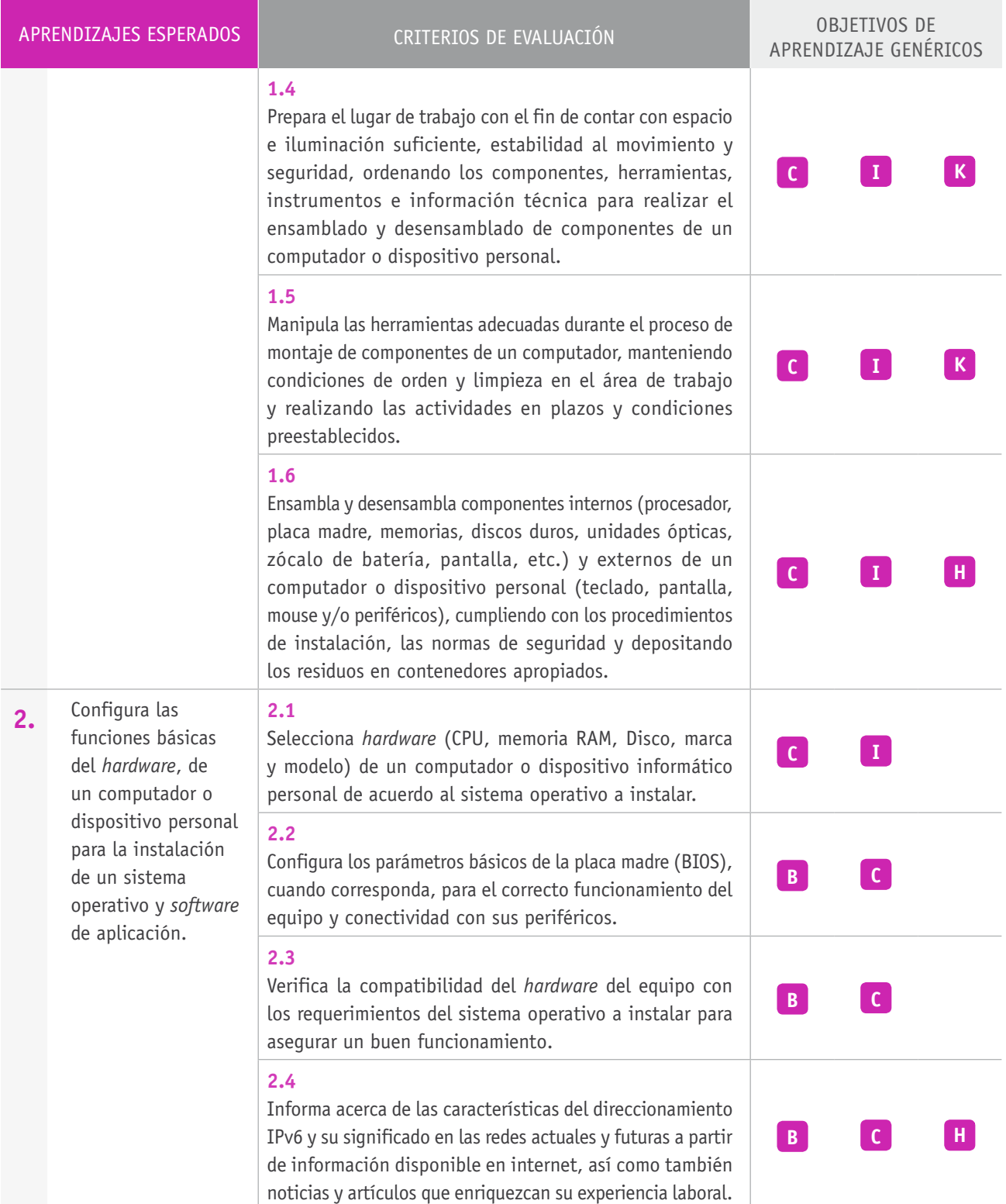

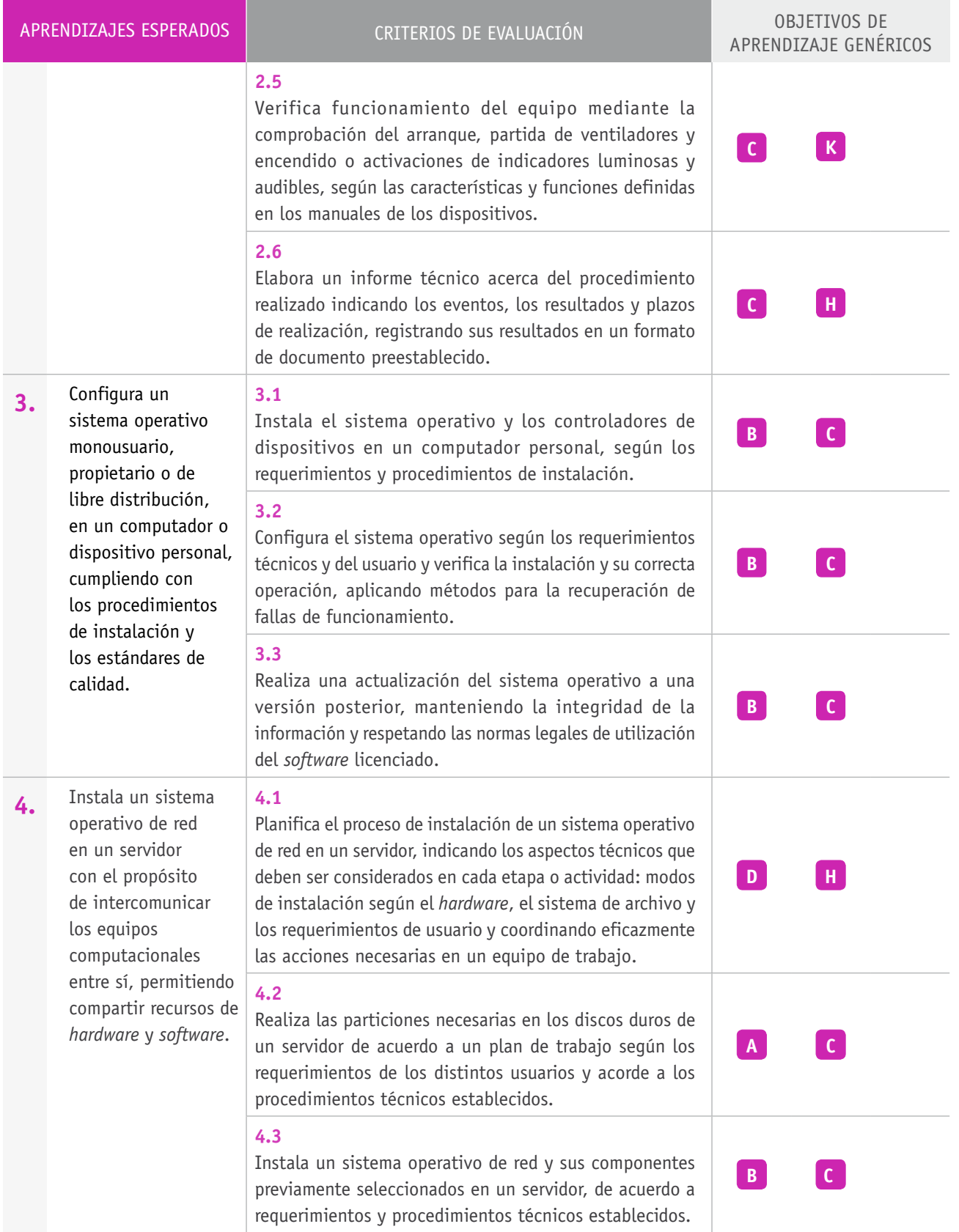

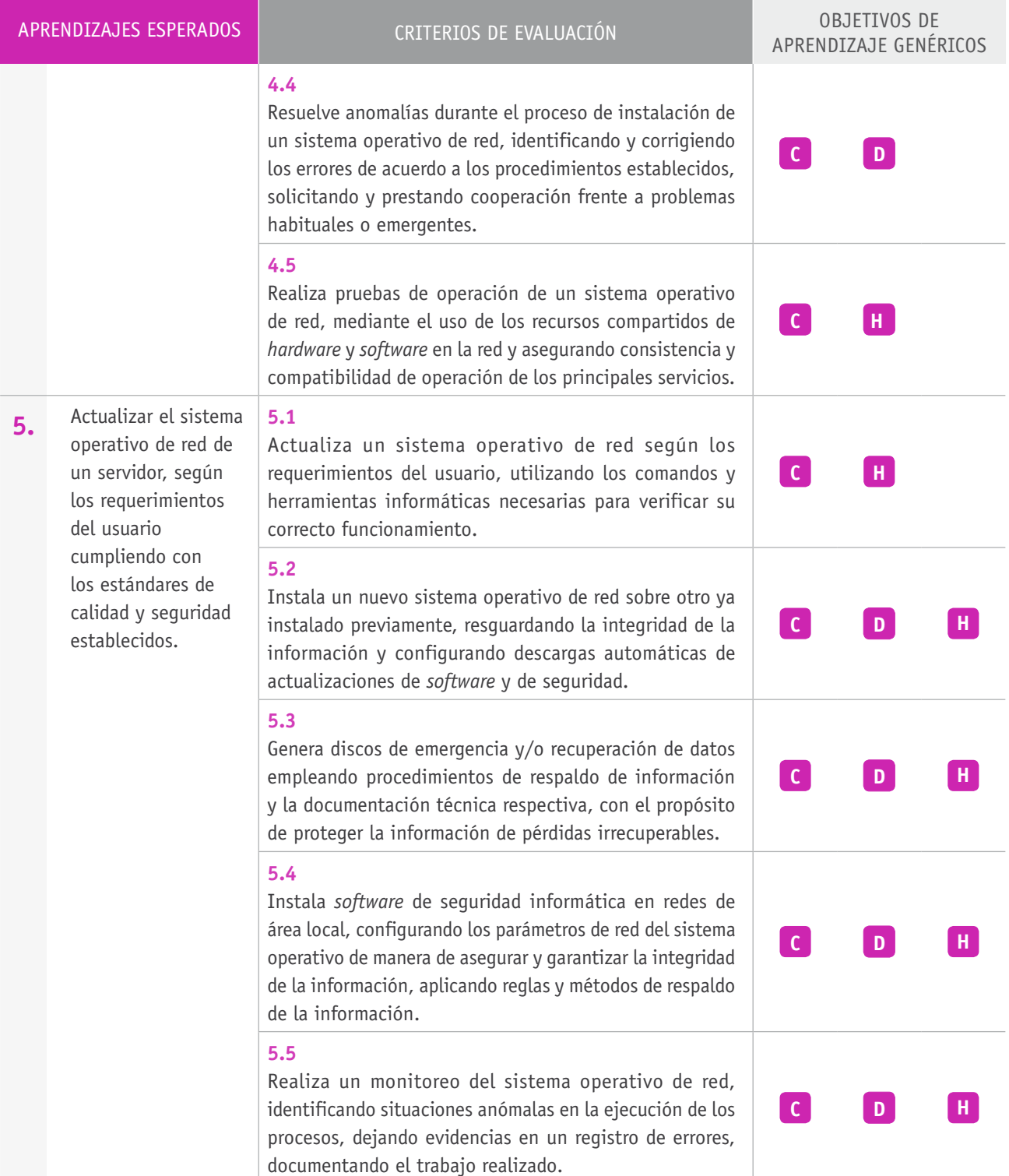

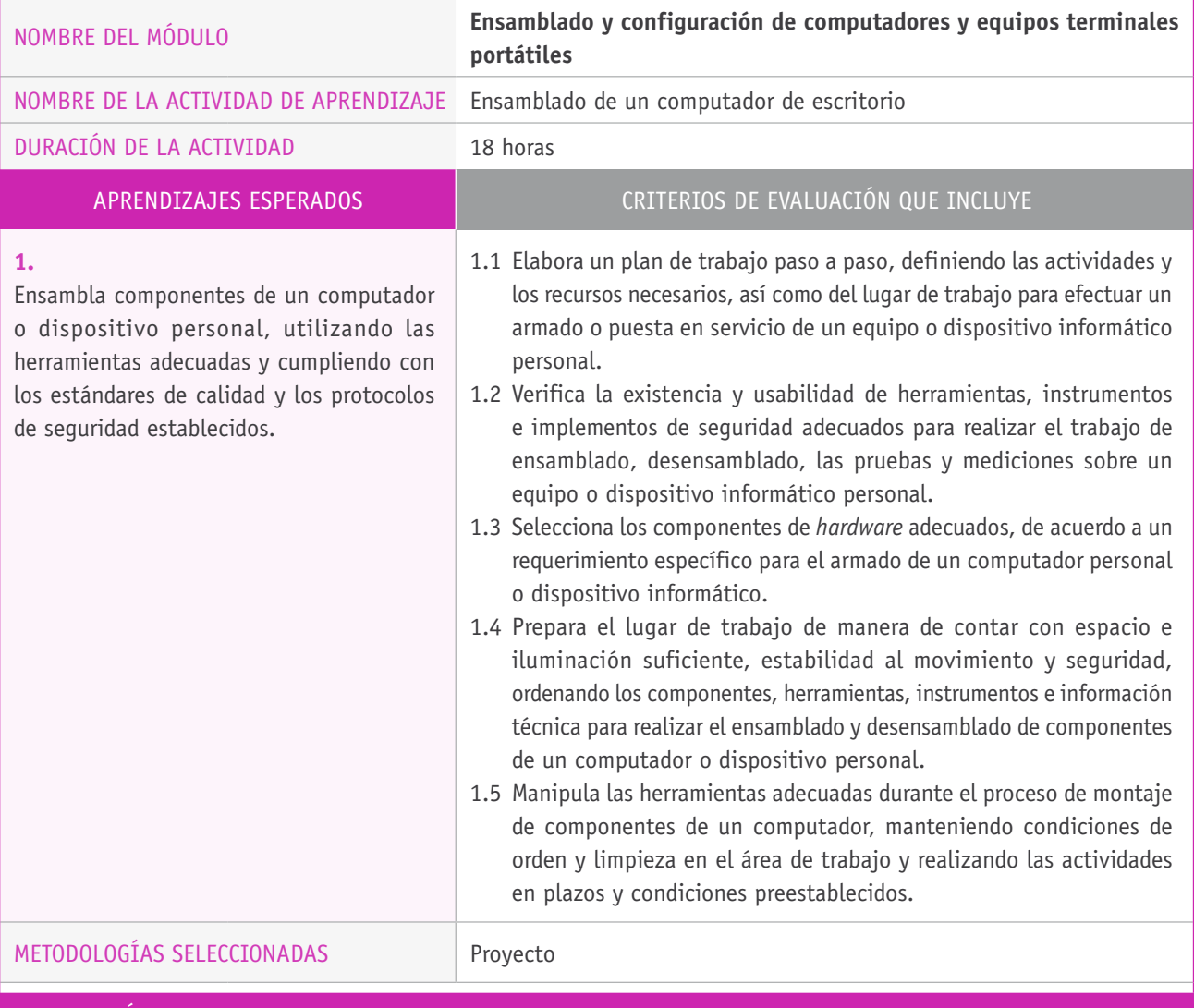

#### Descripción de las tareas que realizan docentes y estudiantes, y los recursos que se utilizan en cada una de las siguientes etapas:

PREPARACIÓN DE LA **Docente:**

ACTIVIDAD

**›** Prepara un documento de especificaciones para el armado de un computador de escritorio (requerimiento).

#### **Recursos:**

- **›** Componentes, herramientas e instrumentos necesarios para el armado de un computador.
- **›** Laboratorio o taller de trabajo para el armado de computadores.

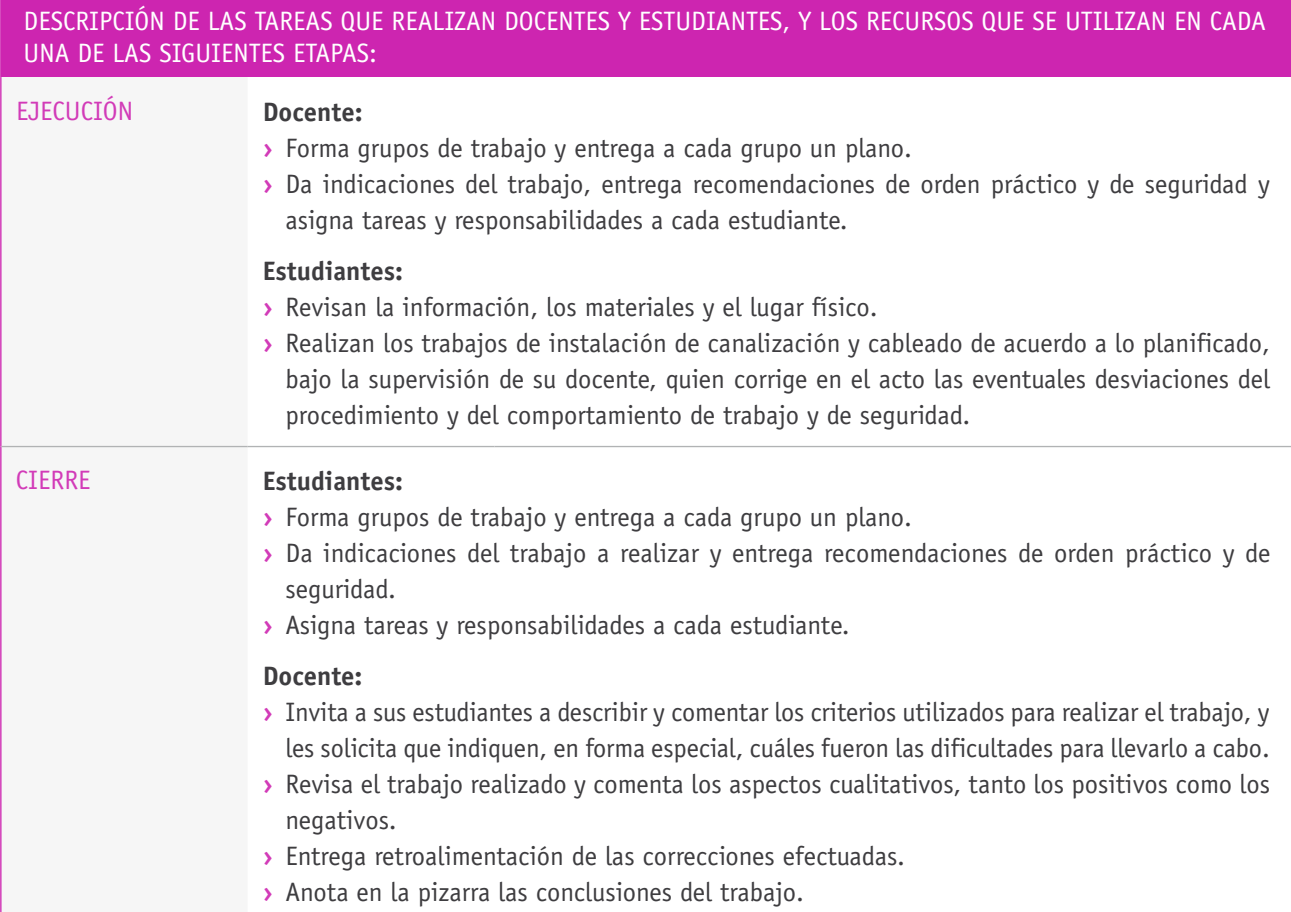

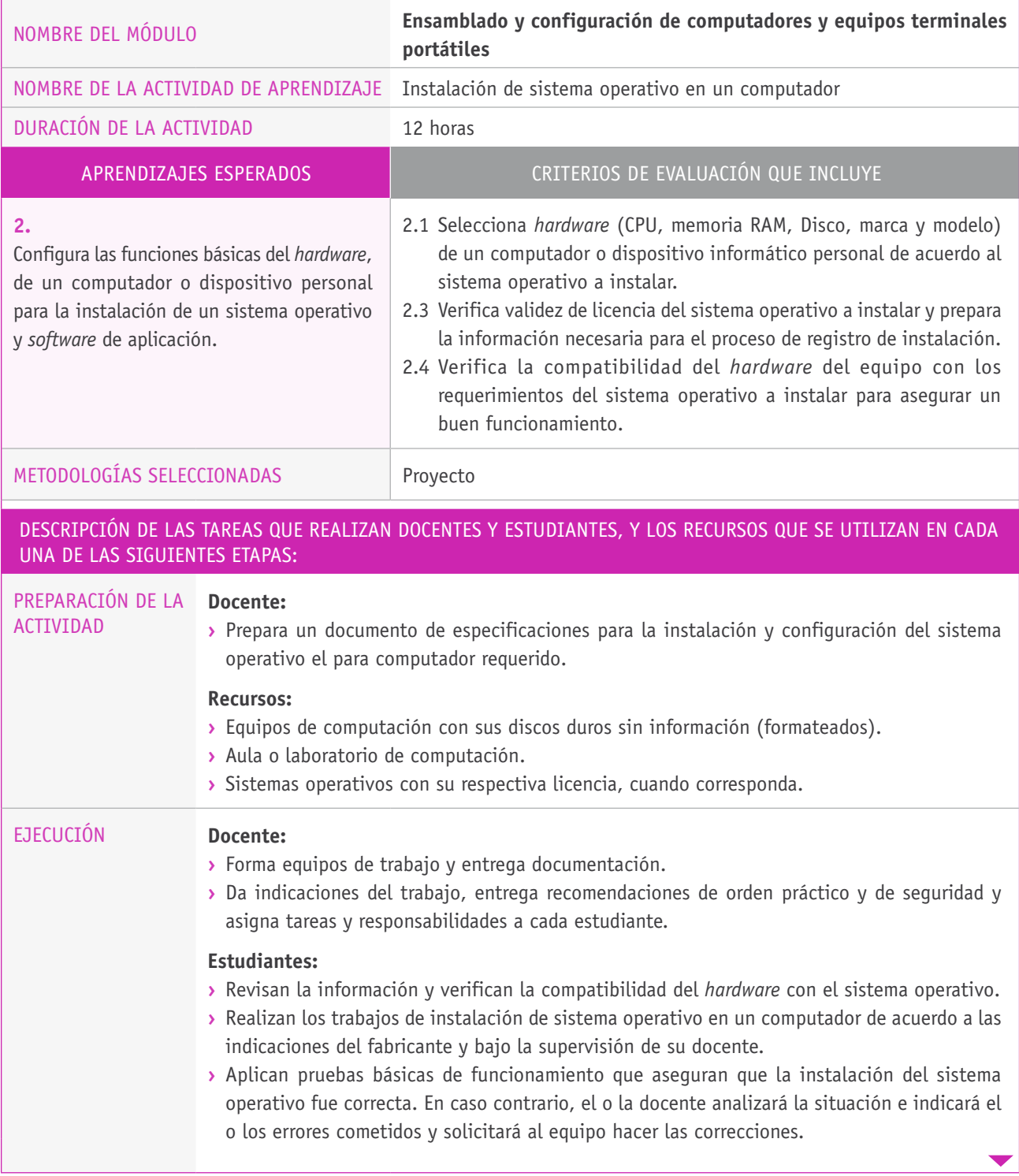

#### Descripción de las tareas que realizan docentes y estudiantes, y los recursos que se utilizan en cada una de las siguientes etapas:

### Cierre **Estudiantes:**

**›** Cada grupo presenta y comenta los resultados de su trabajo.

#### **Docente:**

- **›** Invita a sus estudiantes a describir y comentar los criterios utilizados para realizar el trabajo, y les solicita que indiquen, en forma especial, cuáles fueron las dificultades para llevar a cabo la instalación del sistema operativo.
- **›** Revisa el trabajo realizado y comenta los aspectos cualitativos, tanto los positivos como los negativos.
- **›** Entrega retroalimentación de las correcciones efectuadas.
- **›** Anota en la pizarra las conclusiones del trabajo.

## Ejemplo de actividad de EVALUACIÓN

NOMBRE DEL MÓDULO **Ensamblado y configuración de computadores y equipos terminales portátiles**

**C**

**1.** Ensambla componentes de un computador o dispositivo personal, utilizando las herramientas adecuadas y cumpliendo con los estándares de calidad y los protocolos de seguridad establecidos.

#### **1.4**

Prepara el lugar de trabajo de manera de contar con espacio e iluminación suficiente, estabilidad al movimiento y seguridad, ordenando los componentes, herramientas, instrumentos e información técnica para realizar el ensamblado y desensamblado de componentes de un computador o dispositivo personal.

#### **1.5**

Manipula las herramientas adecuadas durante el proceso de montaje de componentes de un computador, manteniendo condiciones de orden y limpieza en el área de trabajo y realizando las actividades en plazos y condiciones preestablecidos.

#### Aprendizajes ESPERADOs Criterios de evaluación OBJETIVOS DE APRENDIZAJE genéricos a evaluar

Realizar las tareas de manera prolija, cumpliendo plazos establecidos y estándares de calidad, y buscando alternativas y soluciones cuando se presentan problemas pertinentes a las funciones desempeñadas.

## **I**

Utilizar eficientemente los insumos para los procesos productivos y disponer cuidadosamente los desechos, en una perspectiva de eficiencia energética y cuidado ambiental.

### **k**

Prevenir situaciones de riesgo y enfermedades ocupacionales, evaluando las condiciones del entorno del trabajo y utilizando los elementos de protección personal según la normativa correspondiente.

## **Selección de cómo evaluar**

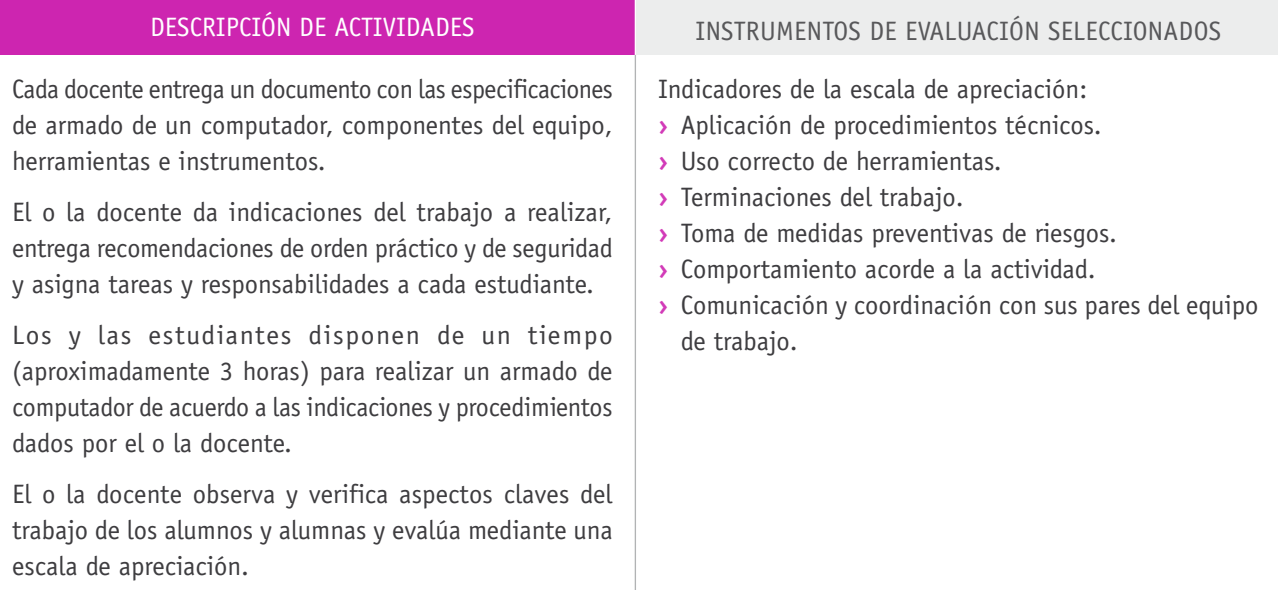

## **Ejemplo de escala de apreciación**

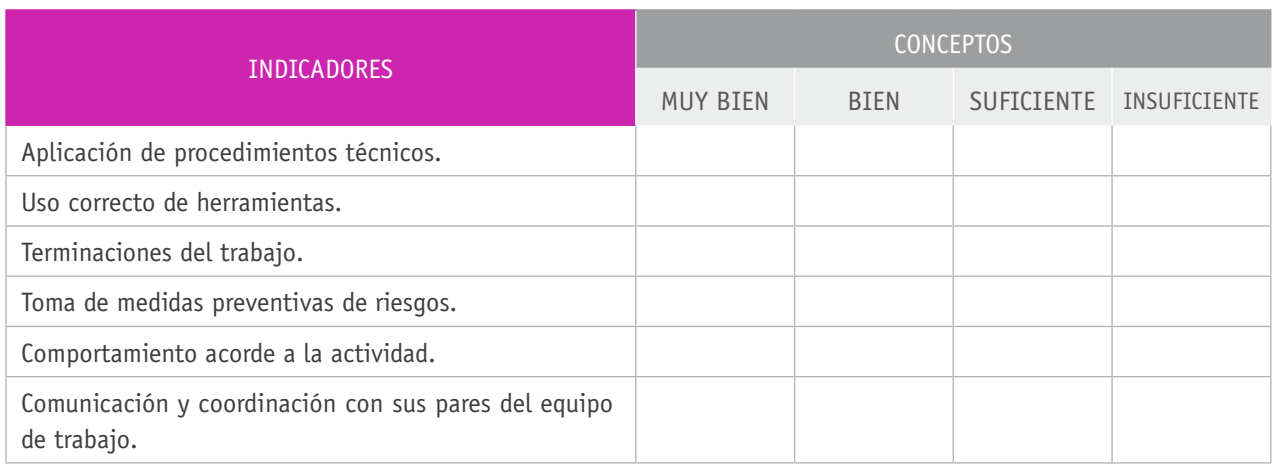

## BIBLIOGRAFÍA

**Apud, E., Gutiérrez, M., Lagos, S., Maureira, F., Meyer, F. y Espinoza, J.** (1999). *Manual de ergonomía forestal*. Concepción: Universidad de Concepción.

**Budris, P.** (2011). Administración de Redes Windows. Buenos Aires: Fox Andina**.**

**Candela, S.** (2007). Fundamentos de Sistemas operativos: teoría y ejercicios resueltos. Madrid: Thomson.

**Cottino, D.** (2009). *Hardware* desde cero. Buenos Aires: Gradi.

**Durán, L.** (2006). Ampliar, configurar y reparar su PC. Barcelona: Marcombo.

**Gussow, M.** (2000). Fundamentos de electricidad. Ciudad de México: Mc-Graw-Hill.

**Meyers, M.** (2010). Redes: Administración y mantenimiento. Madrid: Anaya.

**Molina, F.** (2011). Servicios de red e internet. Madrid: Ra-Ma.

**Molina, F.** (2007). Instalación y mantenimiento de redes locales. Madrid: Ra-Ma.

**MP ediciones.** (2012). Redes Wireless. Buenos Aires: Autor.

**MP ediciones.** (2012). Redes: La guía definitiva. Buenos Aires: Autor.

**Raya, C.** (2009). Redes locales: Instalación y configuración básica. Ciudad de México: Alfaomega.

**Sportack, M.** (2003). Fundamentos de enrutamiento IP. Madrid: Pearson Educación.

**2.**

### Sitios web recomendados

http://pcmaster1983.files.wordpress.com/2011/03/armado-y-actualizacion-depc-aiep.pdf

http://www.fundacionrutten.cl/Download/courses/ manualdearmadodecomputadores.pdf

http://www.monografias.com/trabajos-pdf5/curso-armado-pc/curso-armado-pc. shtml

http://img.redusers.com/imagenes/armadoprofesionalpc/armprofpc024/ notagratis.pdf

http://www.educarchile.cl/ech/pro/app/detalle?ID=196423

(Los sitios web y enlaces sugeridos en este Programa fueron revisados en marzo de 2015).

# **3.** Instalación y explotación de *software* de aplicaciones productivas

## INTRODUCCIÓN

El campo del desarrollo de las aplicaciones informáticas es, quizás, el de mayor expansión, ya que frecuentemente surgen nuevas aplicaciones o upgrades de las existentes. La economía y la sociedad dependen de la informática y sus aplicaciones para el desarrollo de sus actividades, demandando a técnicos que sean capaces de desarrollar aplicaciones, e instalar y mantener los *software*. Por ello, en este módulo, diseñado para 152 horas pedagógicas, se busca entregar los conocimientos y las prácticas orientados a la formación de técnicos y técnicas en esta área.

Así, este módulo se centra en el desarrollo de habilidades para la instalación de *software* y aplicaciones informáticas que implican la ejecución de actividades con procedimientos estandarizados, pero que requieren de un importante nivel de abstracción, y cuya visibilidad concreta se reduce a los mensajes que se muestran en los cuadros de diálogos de los programas instaladores de cada aplicación.

Las habilidades desarrolladas permitirán al o a la estudiante enfrentar trabajos similares con otras aplicaciones informáticas.

## APRENDIZAJES ESPERADOS Y CRITERIOS DE EVALUACIÓN

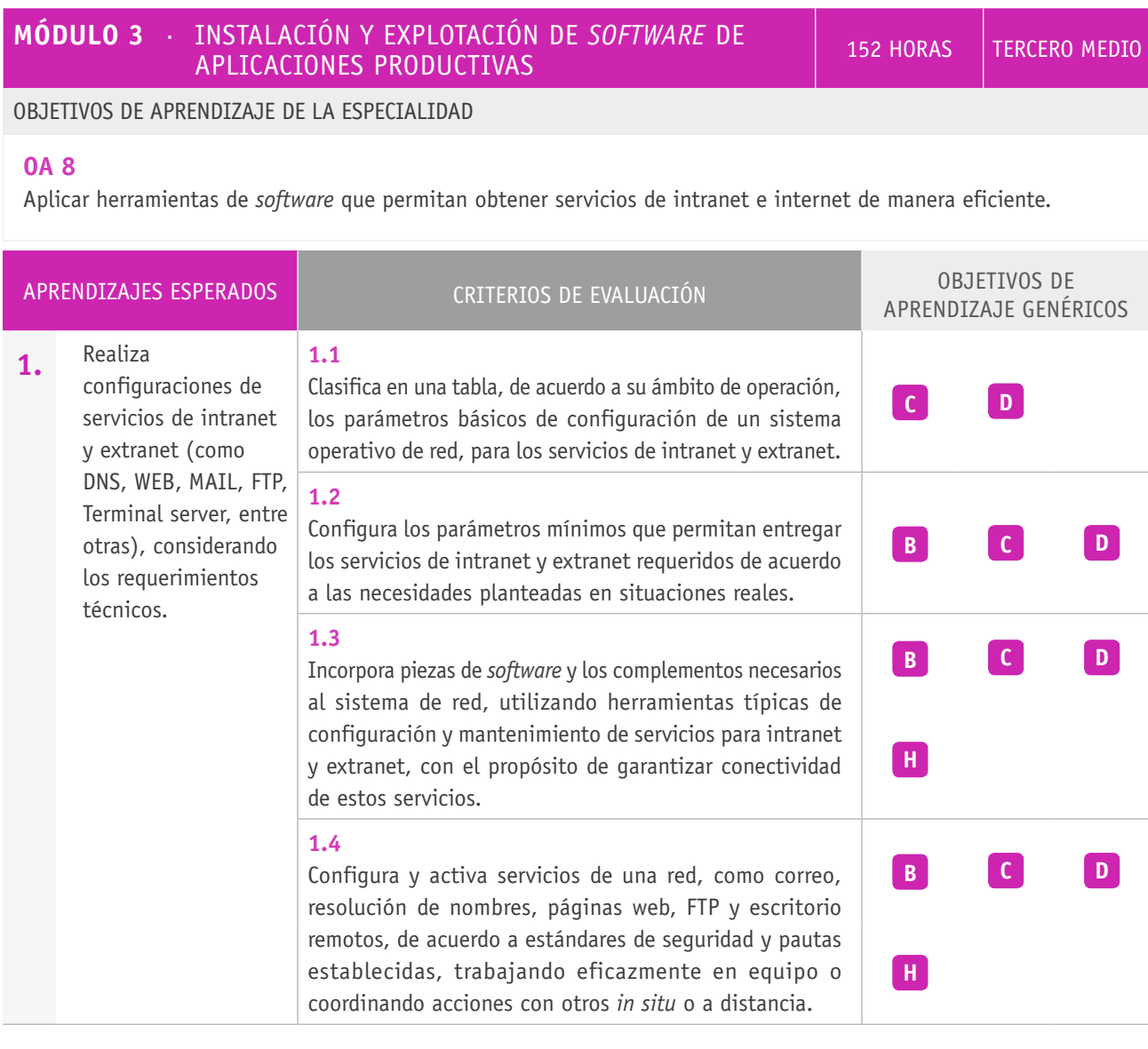

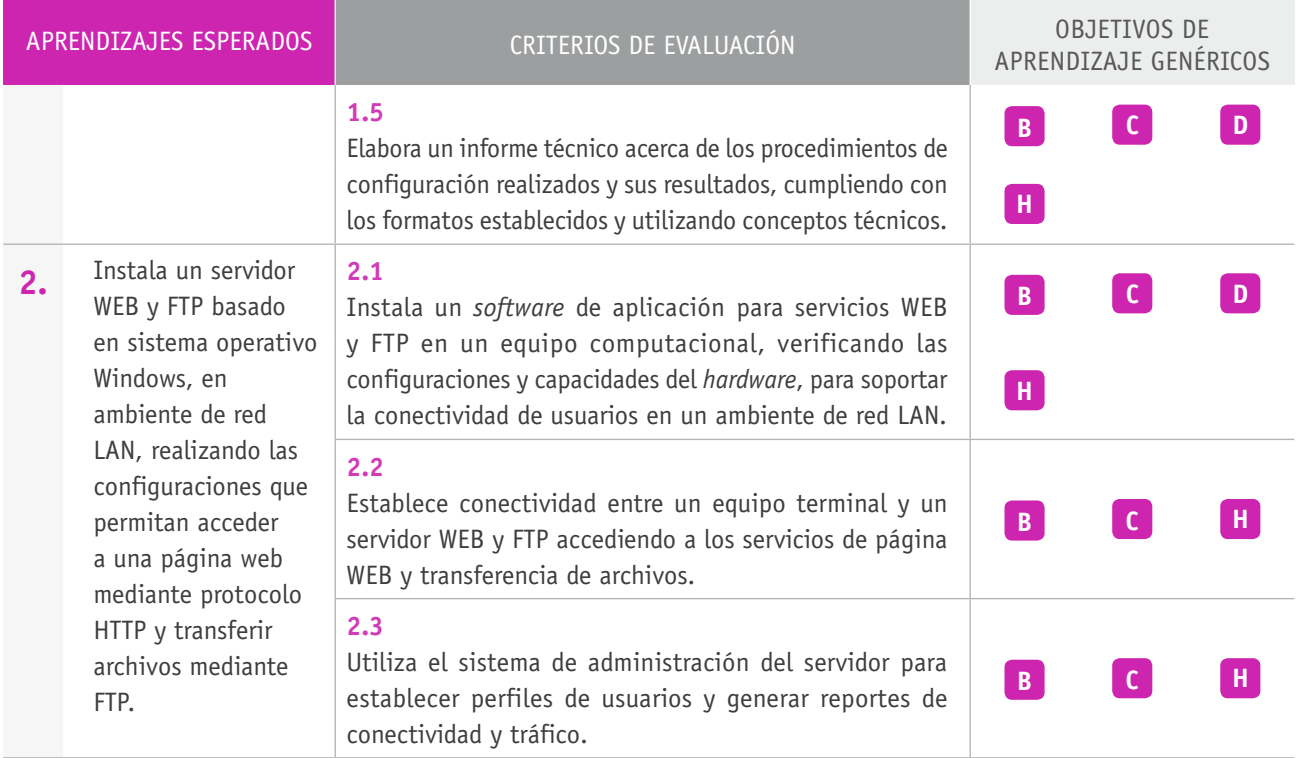

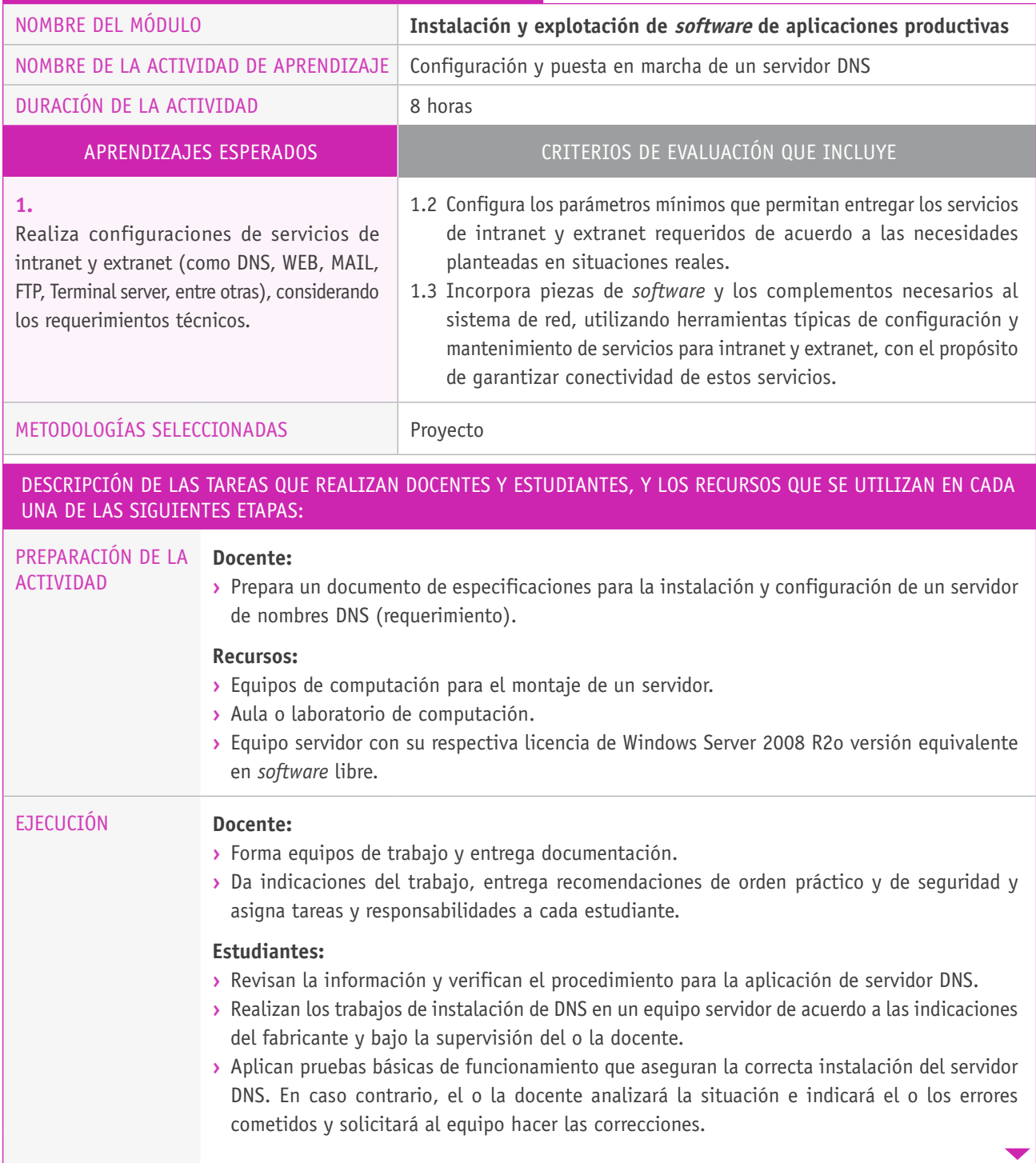

### Descripción de las tareas que realizan docentes y estudiantes, y los recursos que se utilizan en cada una de las siguientes etapas:

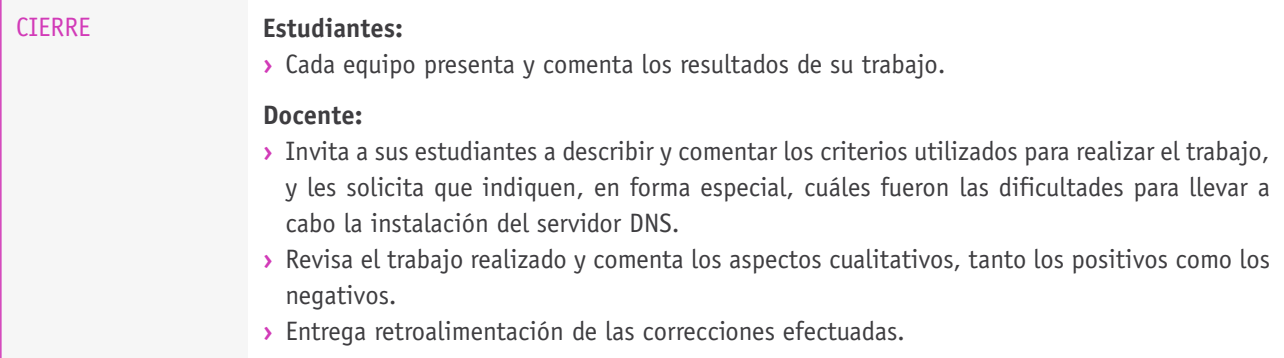

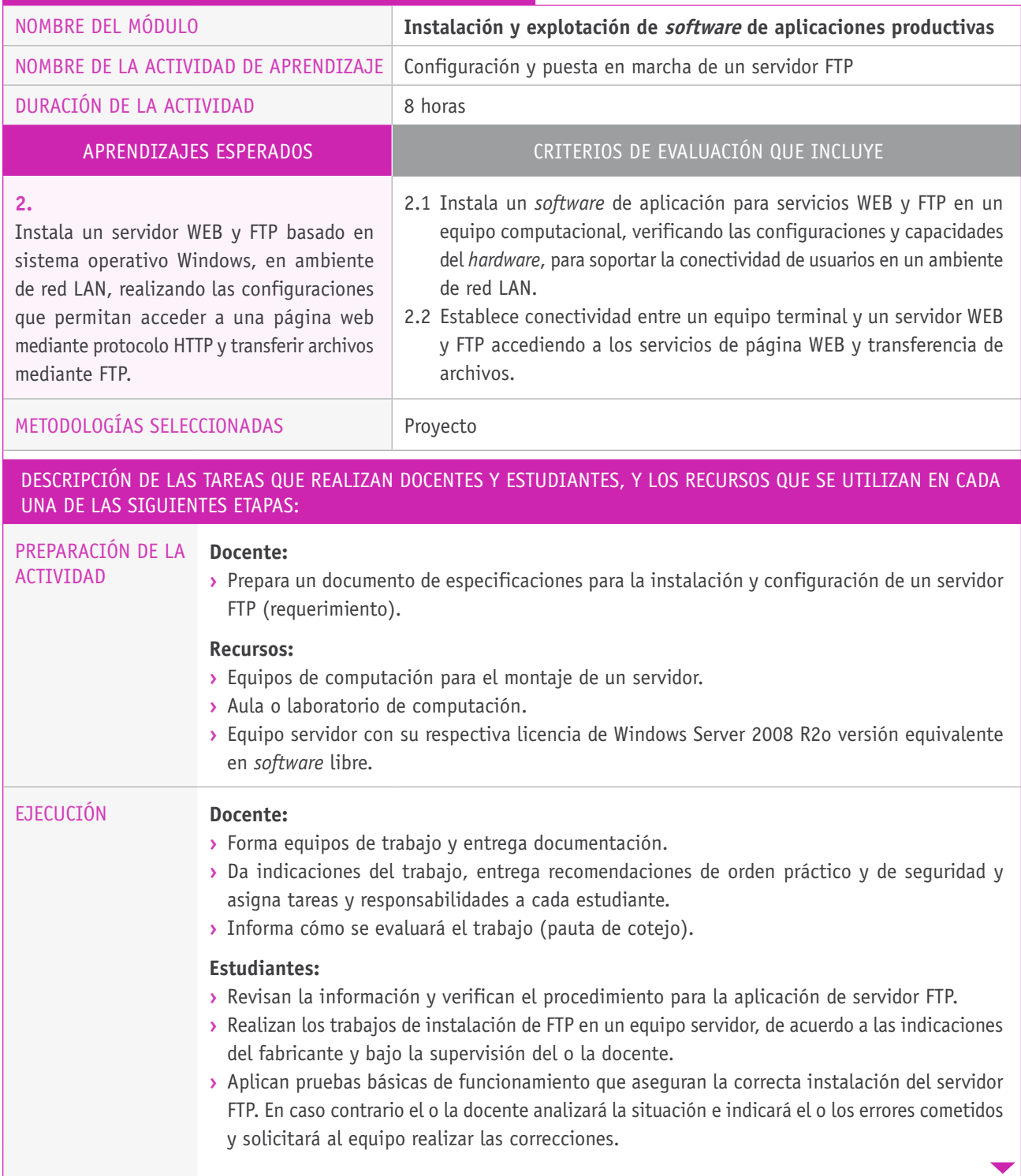

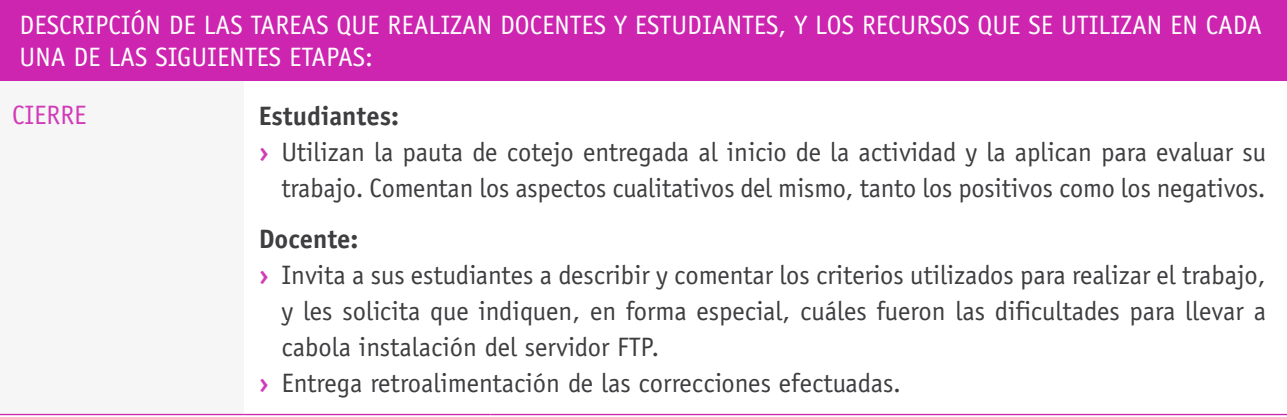
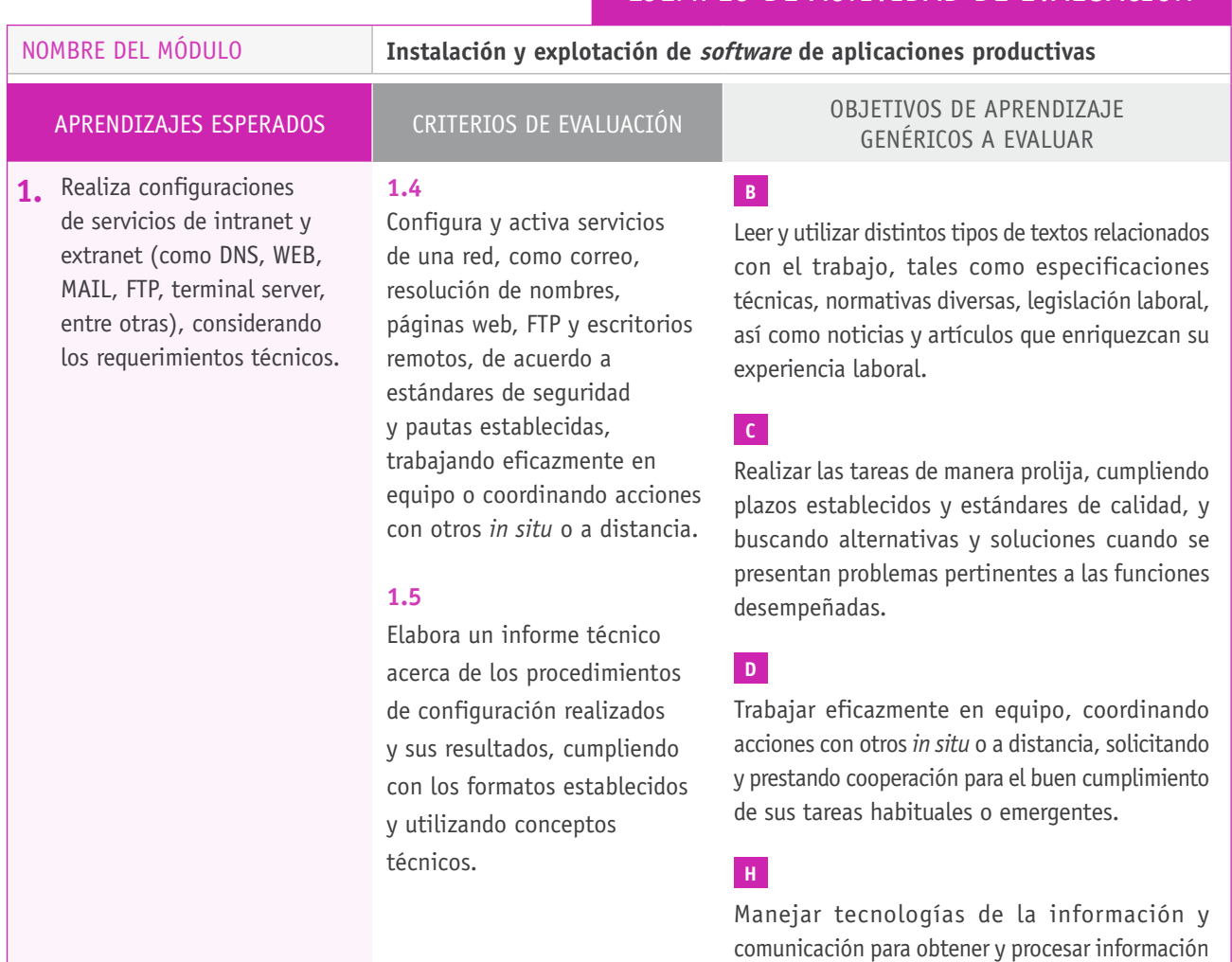

pertinente al trabajo, así como para comunicar

resultados, instrucciones e ideas.

#### **Selección de cómo evaluar**

#### DESCRIPCIÓN DE ACTIVIDADES **INSTRUMENTOS DE EVALUACIÓN SELECCIONADOS** Cada docente entrega un documento con las especificaciones de instalación y configuración de servidor de nombres FTP. El o la docente da indicaciones del trabajo a realizar, entrega recomendaciones de orden práctico y de seguridad y asigna tareas y responsabilidades a cada estudiante. Los y las estudiantes disponen de un tiempo (aproximadamente 1 hora) para realizar la instalación y configuración del FTP de acuerdo a las indicaciones y procedimientos dados por el o la docente. Los y las estudiantes elaboran un informe del trabajo registrando parámetros iniciales y finales de la configuración. Disponen de dos horas para realizar el informe. El o la docente observa y verifica aspectos claves del trabajo de sus estudiantes y evalúa mediante una escala de apreciación. Indicadores de la escala de apreciación: **›** Revisión de computador y sistema operativo disponible. **›** Aplicación de procedimientos técnicos. **›** Comportamiento acorde a la actividad. **›** Comunicación y coordinación con sus pares del equipo de trabajo. **›** Tiempo de realización del trabajo.

## **Ejemplo de escala de apreciación**

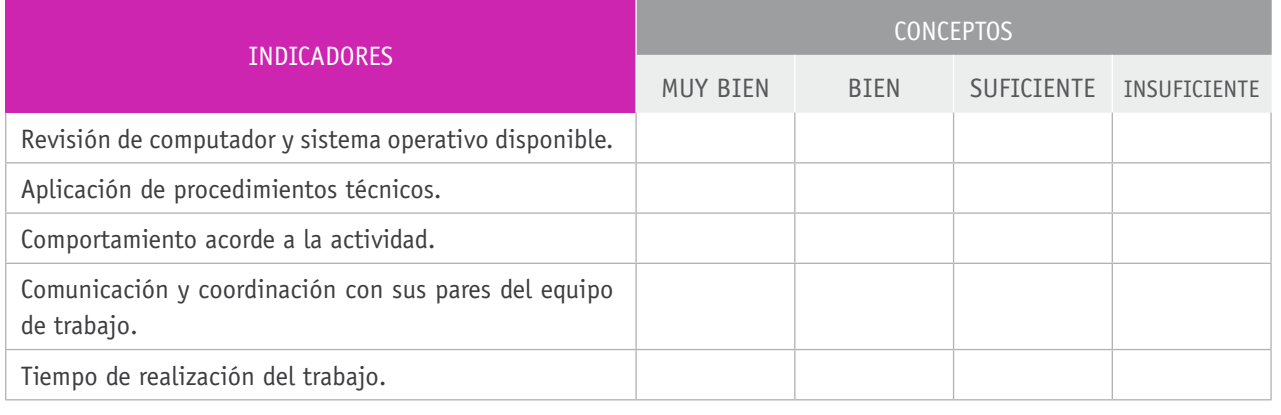

## BIBLIOGRAFÍA

**Apud, E., Gutiérrez, M., Lagos, S., Maureira, F., Meyer, F. y Espinoza, J.** (1999). *Manual de ergonomía forestal*. Concepción: Universidad de Concepción.

**Budris, P.** (2011). *Administración de redes Windows*. Buenos Aires: Fox Andina.

**Huidobro, J. M.** (2006). *Redes de área local: Administración de sistemas informáticos*. Madrid: Thomson.

**Meyers, M.** (2010). *Redes: administración y mantenimiento*. Madrid: Anaya.

**Molina, F.** (2011). *Servicios de red e internet*. Madrid: Ra-Ma.

**MP ediciones.** (2012). *Redes: la guía definitiva*. Buenos Aires: Autor.

**Raya, C.** (2009). *Redes locales: instalación y configuración básica*. Ciudad de México: Alfaomega.

**Schroder, C.** (2009). *Redes en Linux: guía de referencia*. Madrid: Anaya.

**Sportack, M.** (2003). *Fundamentos de enrutamiento IP*. Madrid: Cisco.

**Stanek, W.** (2008). *Windows Server 2008: guía del administrador*. Madrid: Anaya.

**Troy, R.** (2010). *VMware*. Madrid: Anaya.

**Vega, J.** (2008). *Server Windows 2008*. Ciudad de México: Alfaomega.

**Lewis, W.** (2009). *LAN inalámbrica conmutada: guía de estudio CCNA Exploration*. Madrid: Pearson.

#### Sitios web recomendados

http://chips.mdl2.com/pluginfile.php/36/mod\_resource/content/1/01.04%20 *software*-concepto-tipos.pdf

http://www.ucla.edu.ve/dac/Departamentos/coordinaciones/informaticai/ documentos/Resumen%20tema2.pdf

http://www.tesoem.edu.mx/alumnos/cuadernillos/2012.004.pdf

http://delta.cs.cinvestav.mx/~pmalvarez/tesis-tahuiton.pdf

http://humbrosa.freeiz.com/pdf/mod04/prac\_ensamble\_hard\_soft.pdf

(Los sitios web y enlaces sugeridos en este Programa fueron revisados en marzo de 2015).

# **4.** Configuración y puesta en servicio de aplicaciones en redes de área local

#### INTRODUCCIÓN

El propósito de los módulos previos estaba vinculado a instalar una red física y ensamblar componentes computacionales y aplicaciones informáticas. No obstante, se debe tener presente que la conectividad se establece solo cuando los dispositivos se han configurado como entes de una red, es decir, cuando existe una conectividad lógica. Este concepto no presenta manifestaciones tangibles, sino que comportamientos de funcionamiento que implican niveles altos de abstracción.

Este módulo de 228 horas pedagógicas tiene como propósito que las y los estudiantes desarrollen las competencias necesarias para llevar a cabo la planificación de la configuración de direcciones IP y, posteriormente, su habilitación y pruebas de funcionamiento, así como las mediciones y observaciones del desempeño de las comunicaciones entre componentes.

Existe una alta valoración por parte de la industria de las certificaciones en determinadas competencias relacionadas con la actividad de instalación y mantenimiento de redes (*Networking*). En este contexto, Cisco<sup>3</sup> certifica, por medio de su red de academias internacionales, competencias relacionadas con esta área de las telecomunicaciones, mediante el nivel de CCNA4 (Cisco Certified Network Associate). Las bases de conocimiento y prácticas de configuración de equipos desarrolladas en este módulo contribuyen en forma importante a este objetivo, en la medida que prepararan y orientan al o a la estudiante hacia la obtención de certificaciones en esta área de competencias.

<sup>3</sup> Cisco: Cisco Systems es una empresa global con sede en San José (USA) principalmente dedicada a la fabricación, venta, mantenimiento y consultoría de equipos de telecomunicaciones

<sup>4</sup> La Certificación Cisco es un plan de capacitación en tecnología de redes informáticas que ofrece la empresa Cisco.

# APRENDIZAJES ESPERADOS Y CRITERIOS DE EVALUACIÓN

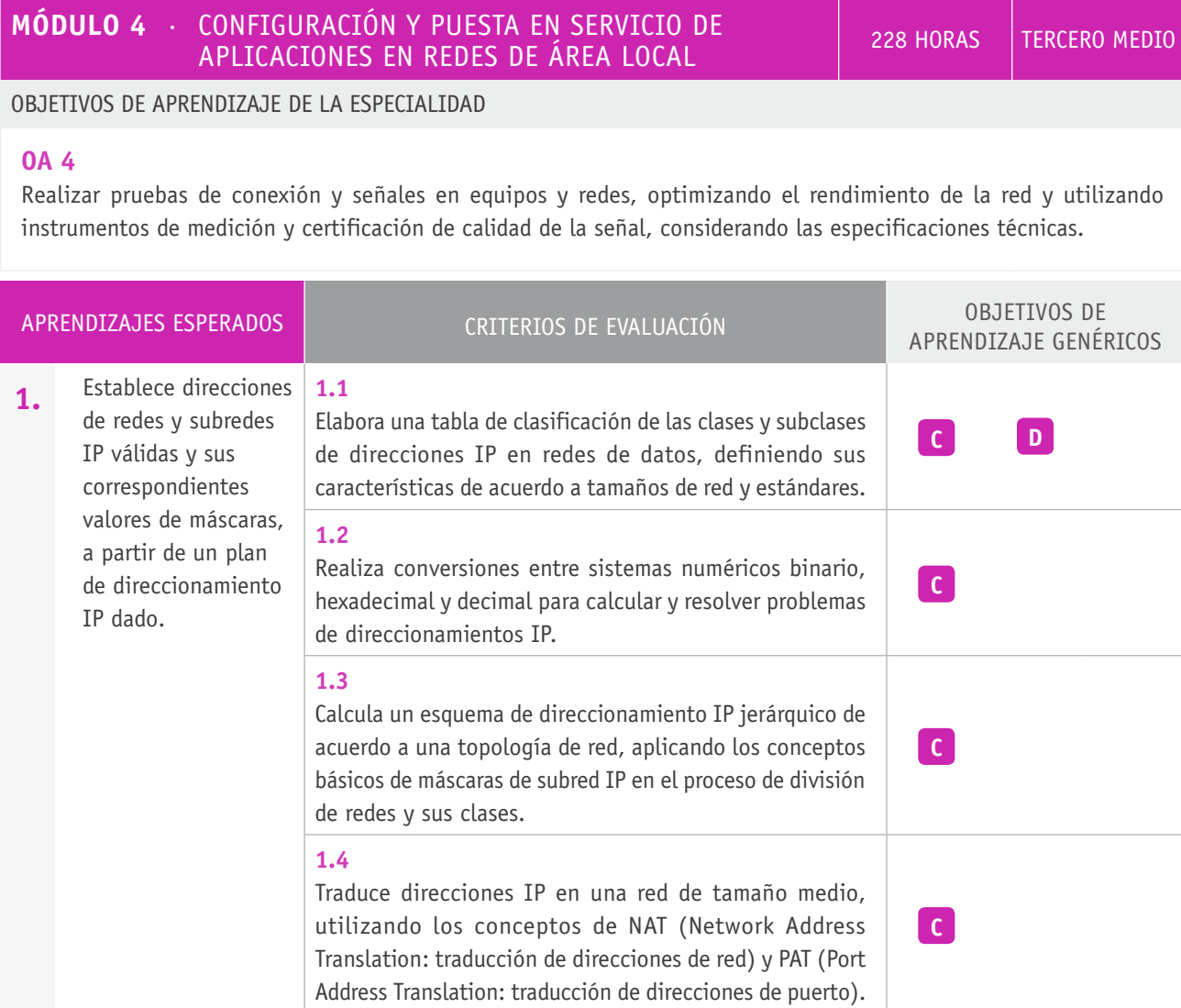

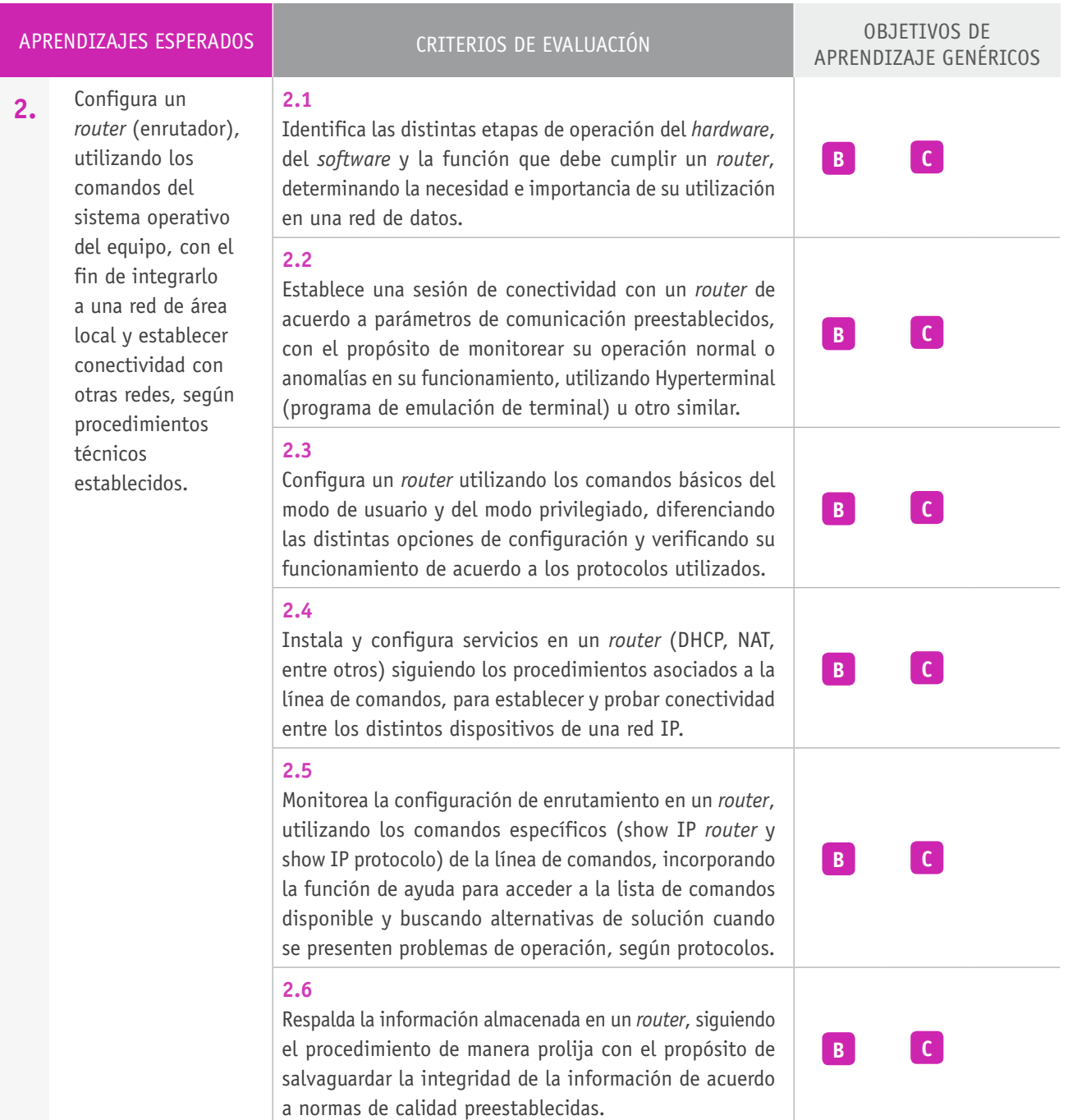

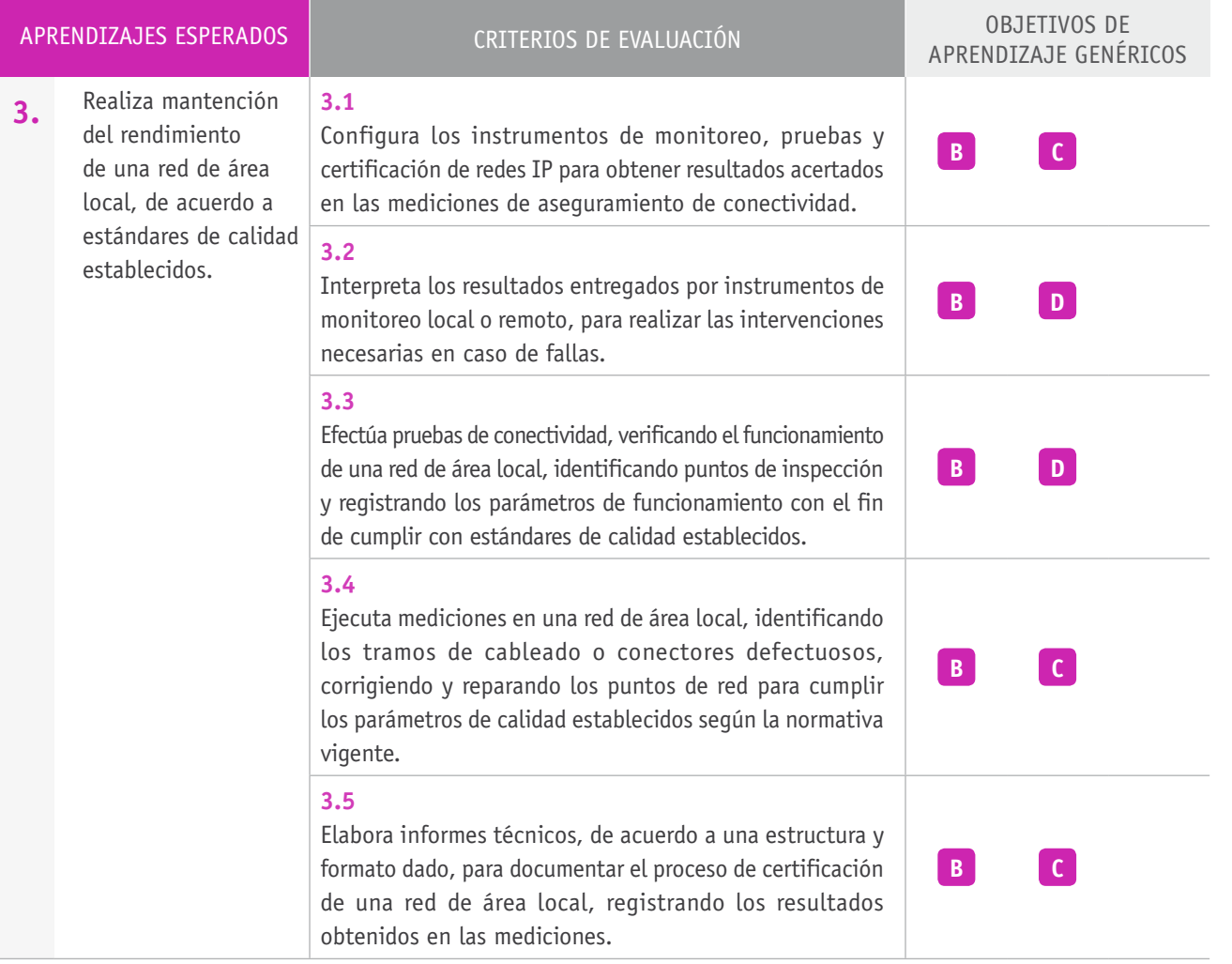

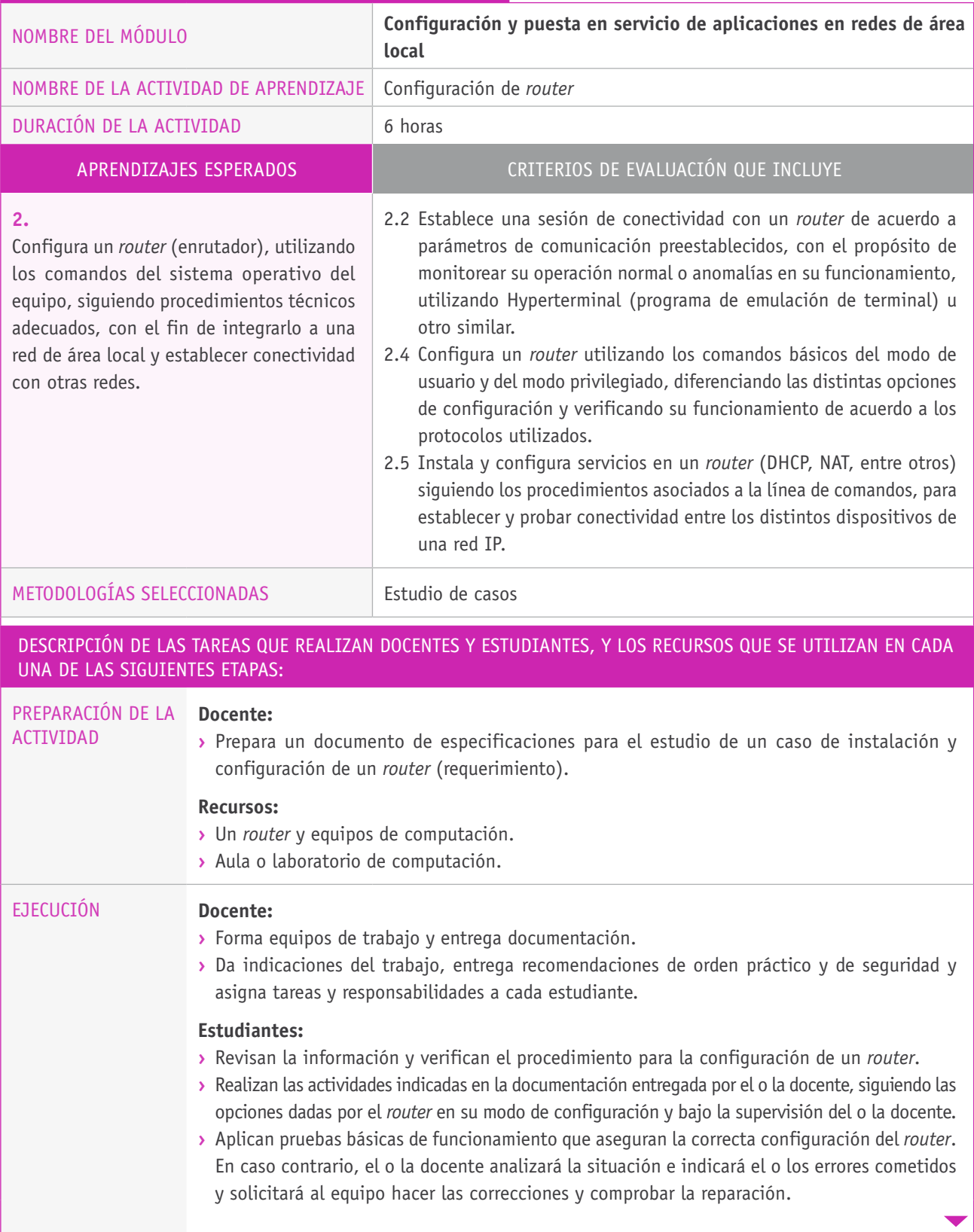

#### Descripción de las tareas que realizan docentes y estudiantes, y los recursos que se utilizan en cada una de las siguientes etapas:

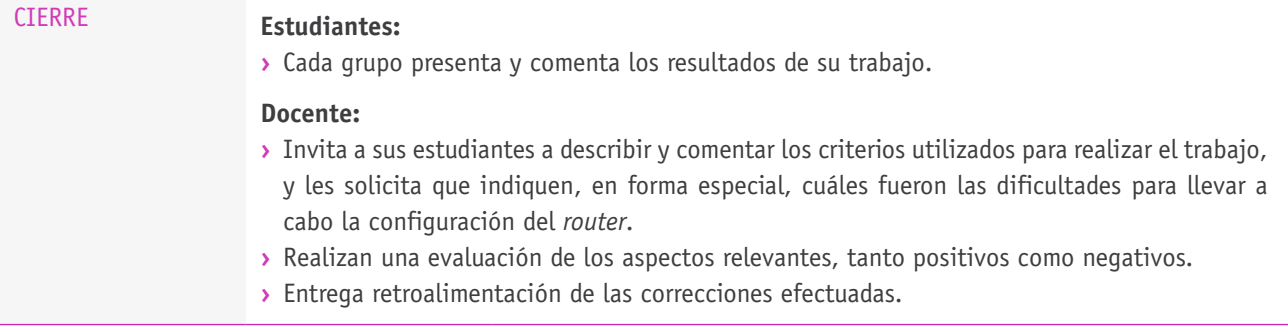

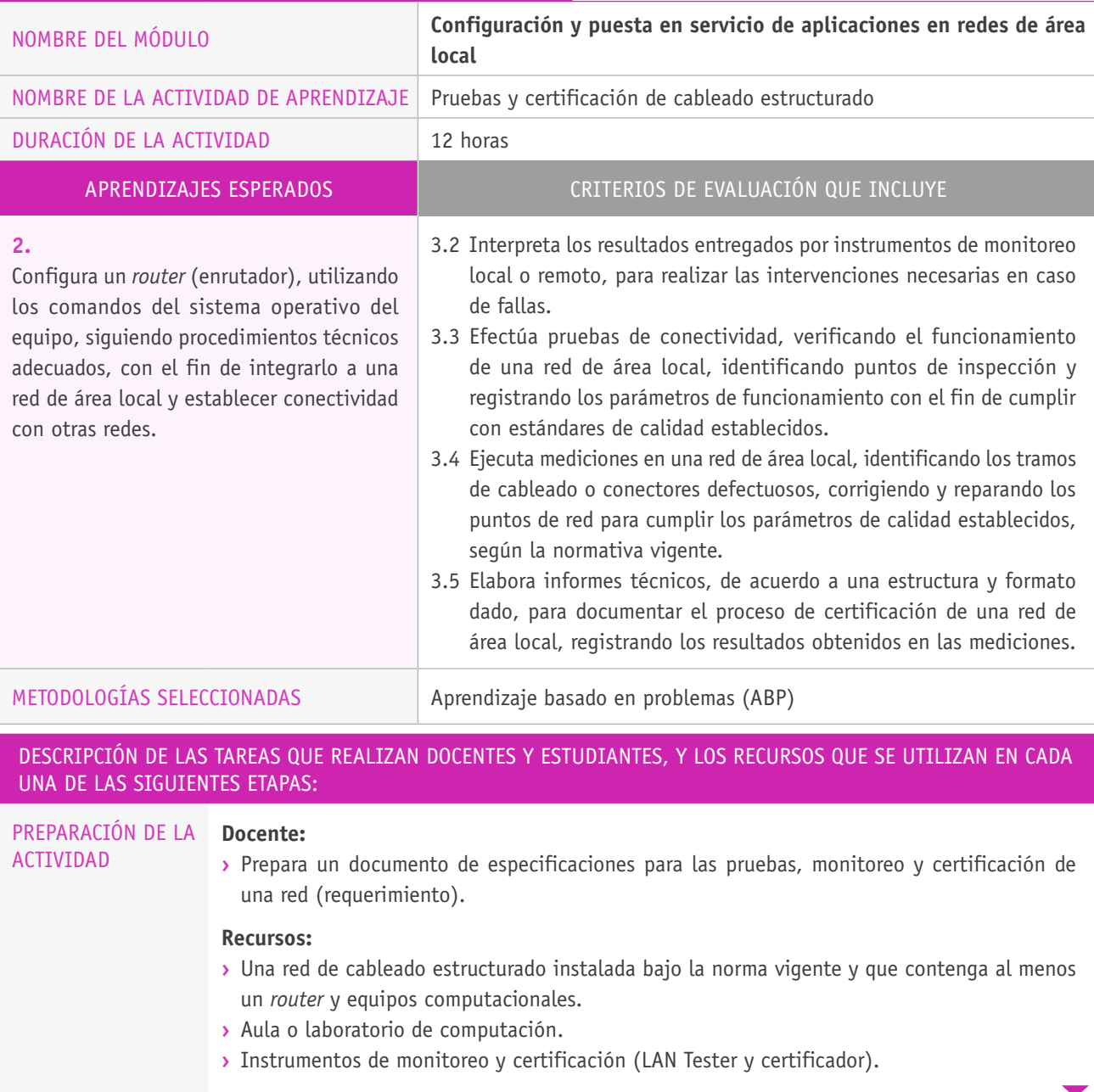

#### Descripción de las tareas que realizan docentes y estudiantes, y los recursos que se utilizan en cada una de las siguientes etapas:

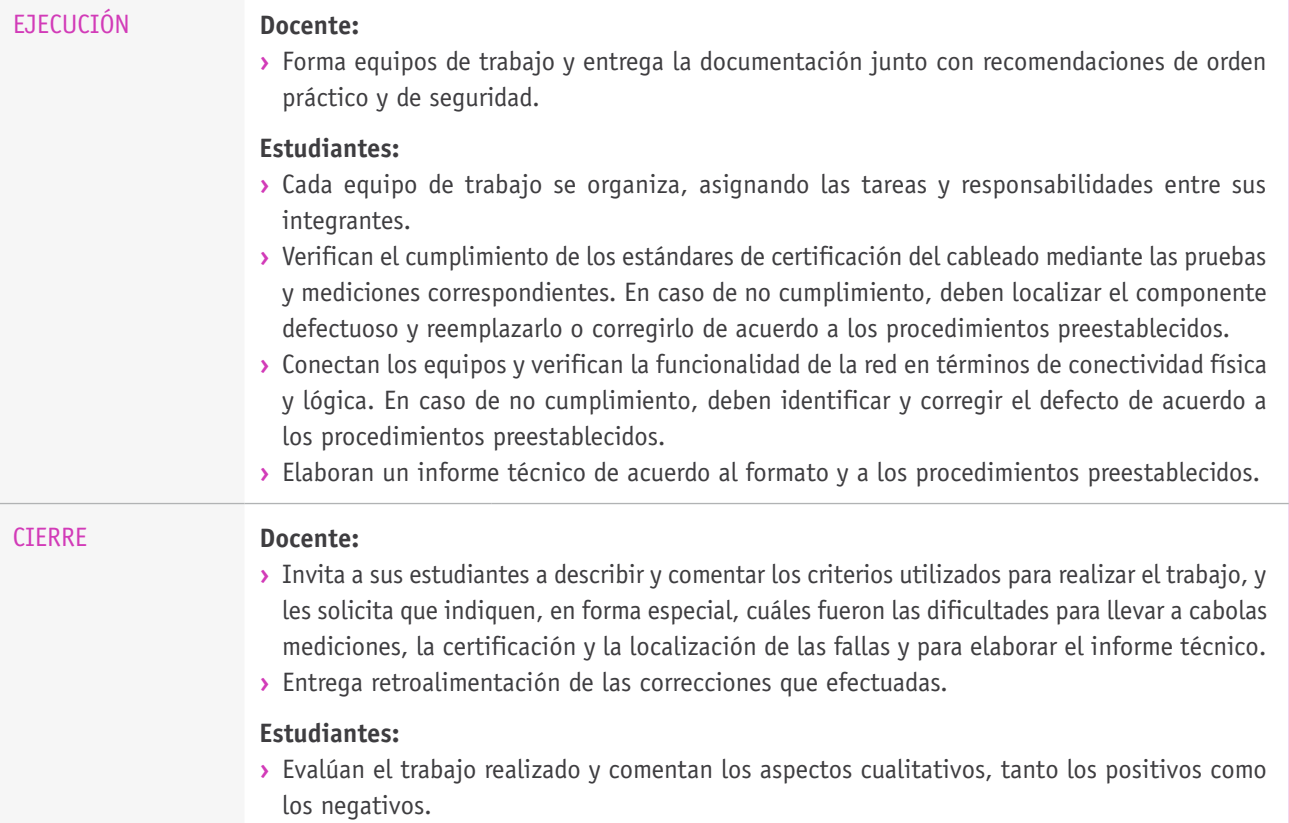

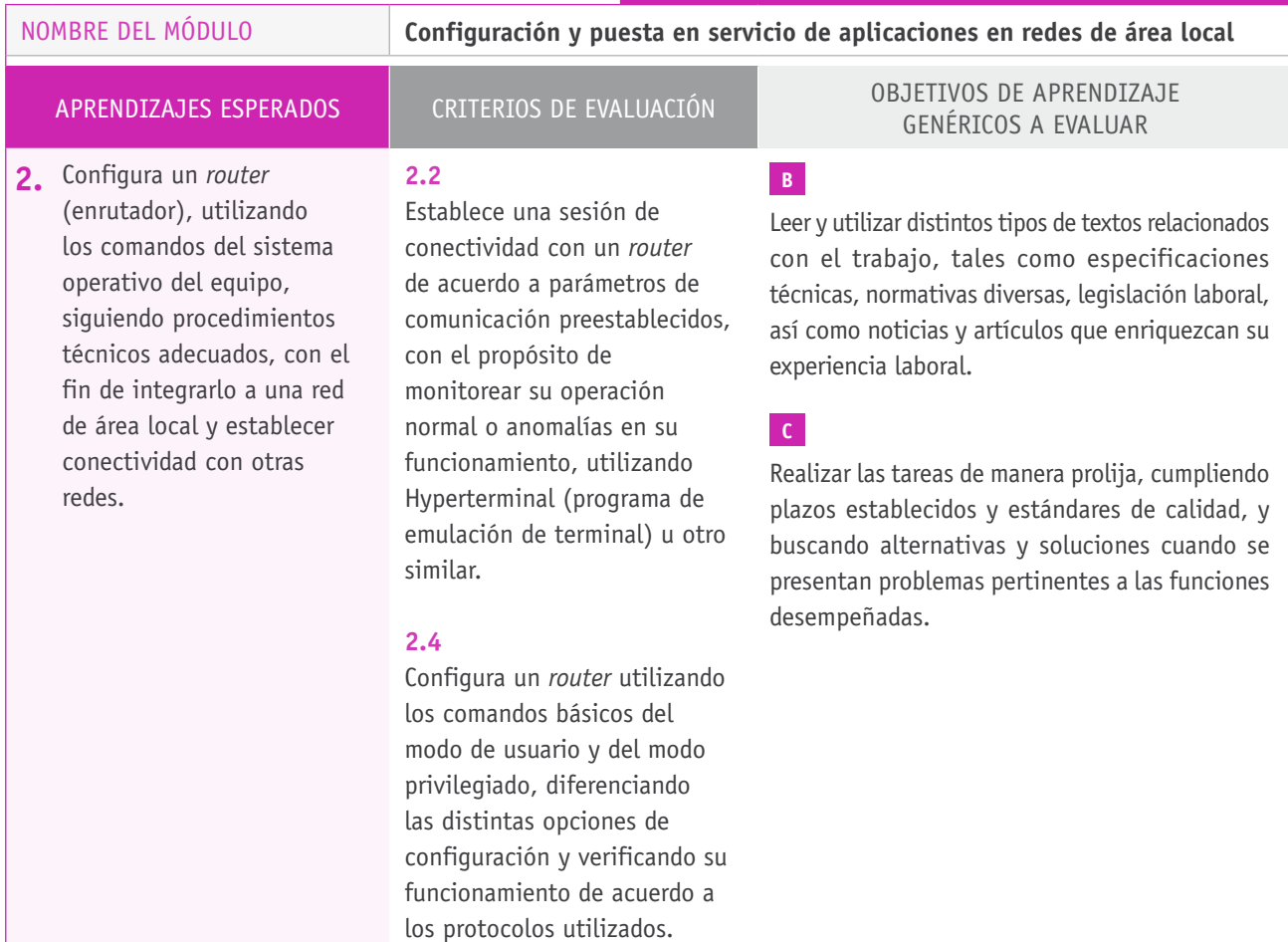

# Ejemplo de actividad de EVALUACIÓN

## **Selección de cómo evaluar**

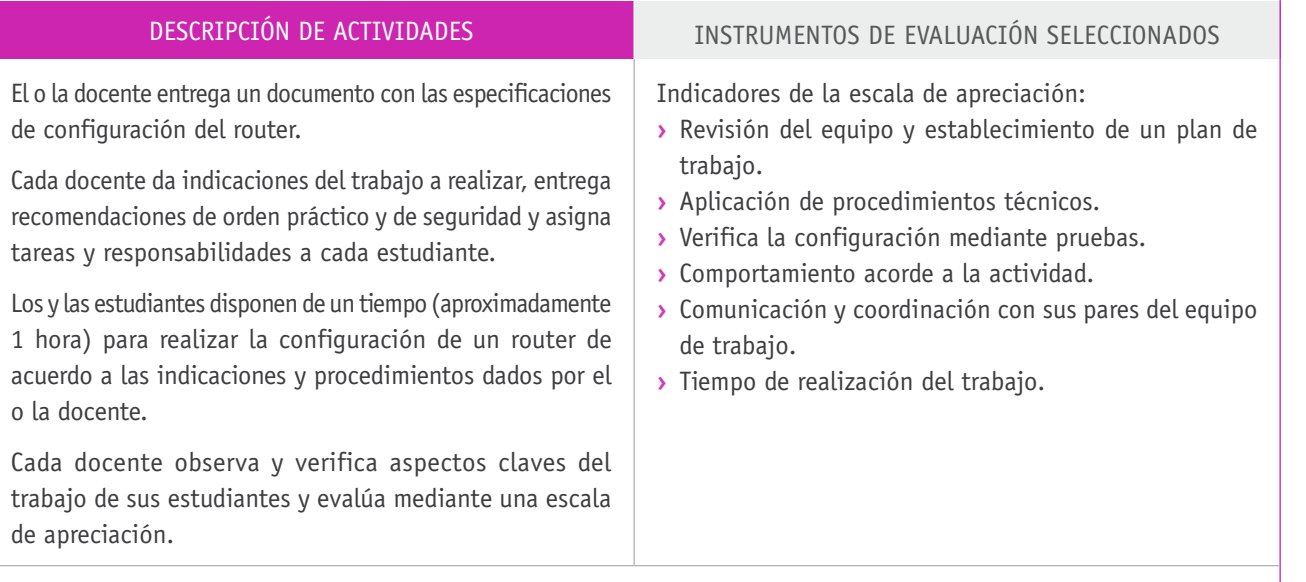

# **Ejemplo de escala de apreciación**

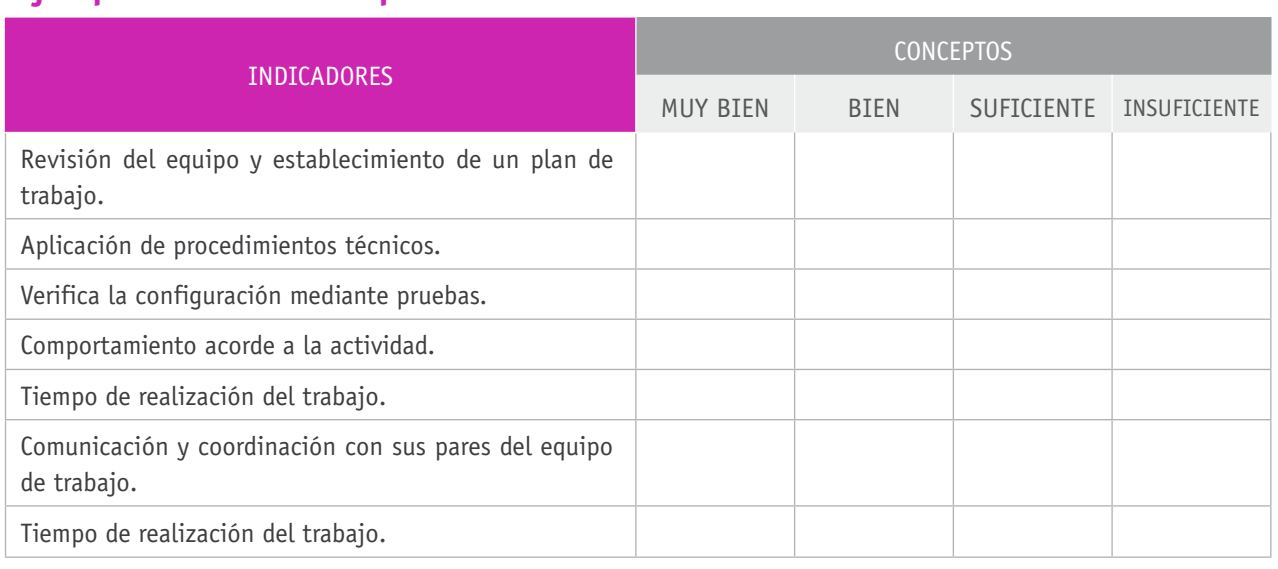

#### BIBLIOGRAFÍA

**Apud, E., Gutiérrez, M., Lagos, S., Maureira, F., Meyer, F. y Espinoza, J.** (1999). *Manual de ergonomía forestal*. Concepción: Universidad de Concepción.

**Casad, J.** (2012). *TCP/IP*. Madrid: Anaya.

**Cottino, D.** (2007). *Técnico en redes: instalación y mantenimiento*. Buenos Aires: Grady.

**Doherty, J.** (2009). *Introducción a las redes Cisco*. Madrid: Anaya.

**Dye, M.** (2008). *Aspectos básicos de Networking: guía de estudio de CCNA exploration*. Madrid: Pearson.

**García, P., Díaz, J. y López, J.** (2003). *Transmisión de datos y redes de computadores*. Madrid: Pearson.

**Hallberg, B.** (2003). *Fundamentos de redes*. Madrid: McGraw-Hill.

**Halsall, F.** (2006). *Redes de computadoras e internet*. Madrid: Pearson.

**Herrera, E.** (2003). *Tecnologías y redes de transmisión de datos*. Ciudad de México: Limusa.

**Huidobro, J.** (2010). *Telecomunicaciones: Tecnologías, redes y servicios*. Madrid: Ra-Ma.

**Kurose, J. y Ross, K.** (2004). *Redes de computadores, un enfoque descendente basado en internet*. Madrid: Pearson.

**Molina, F. y Polo, E.** (2010). *Servicios en red*. Madrid: Ra-Ma.

**Olifer, N.** (2009). *Redes de Computadoras: Principios, tecnología y protocolos para el diseño de redes*. Ciudad de México: McGraw- Hill.

**Stallings, W.** (2004). *Comunicaciones y redes de computadores*. Madrid: Pearson.

**Tanenbaum, A.** (2004). *Redes de computadoras. (7ª edición)*. Madrid: Pearson.

**Terán, D.** (2010). *Redes convergentes, diseño e implementación*. Ciudad de México: Alfaomega.

**Tittel, E.** (2004). *Redes de computadores (SCHAUM)*. Madrid: McGraw-Hill.

#### Sitios web recomendados

http://www.sietecolinas.es/soporte/documentos/redes.pdf

http://www.mcgraw-hill.es/bcv/guide/capitulo/844819974X.pdf

http://www.ftp.dlinkla.com/pub/drivers/DIR-280/Manual\_en\_Espanol\_DIR-280.pdf

http://www.lab.dit.upm.es/~labrst/config/manuales-cisco/config-ciscos-v3.pdf

http://eductic.wikispaces.com/file/view/REDES\_07\_CONFIGURAR\_*Router*\_ INALAMBRICO.pdf

http://www.ort.edu.uy/fi/pdf/configuracion*router*sciscomatturro.pdf

(Los sitios web y enlaces sugeridos en este Programa fueron revisados en marzo de 2015).

# **5.** Configuración de la seguridad en redes de área local

#### INTRODUCCIÓN

La seguridad en redes informáticas constituye un factor de gran importancia por el alto impacto que genera su vulneración y los costos asociados. En este sentido, la gestión eficiente de la red queda determinada, en gran medida, por las políticas de seguridad que se adoptan para administrar una red informática.

En este módulo de 152 horas pedagógicas se espera que los y las estudiantes desarrollen habilidades para la administración de cuentas de usuarios aplicando criterios de seguridad y políticas de compartición de recursos. De este modo, se pretende que logren efectuar monitoreo y medición de tráfico de una red, con el fin de conocer en forma directa el comportamiento de esta frente a condiciones adversas o límites de tráfico y funcionamiento.

Dicho monitoreo permite acceder a información útil para que el encargado o administrador pueda activar medidas paliativas o correctivas y obtener el mayor rendimiento de sus redes. Además, se espera que los y las estudiantes sean capaces de gestionar una red, ya sea en forma remota o local, logrando dominio y capacidad de administración al nivel requerido por la industria, lo que permite a futuro ejercer en el cargo de administrador de red.

# APRENDIZAJES ESPERADOS Y CRITERIOS DE EVALUACIÓN

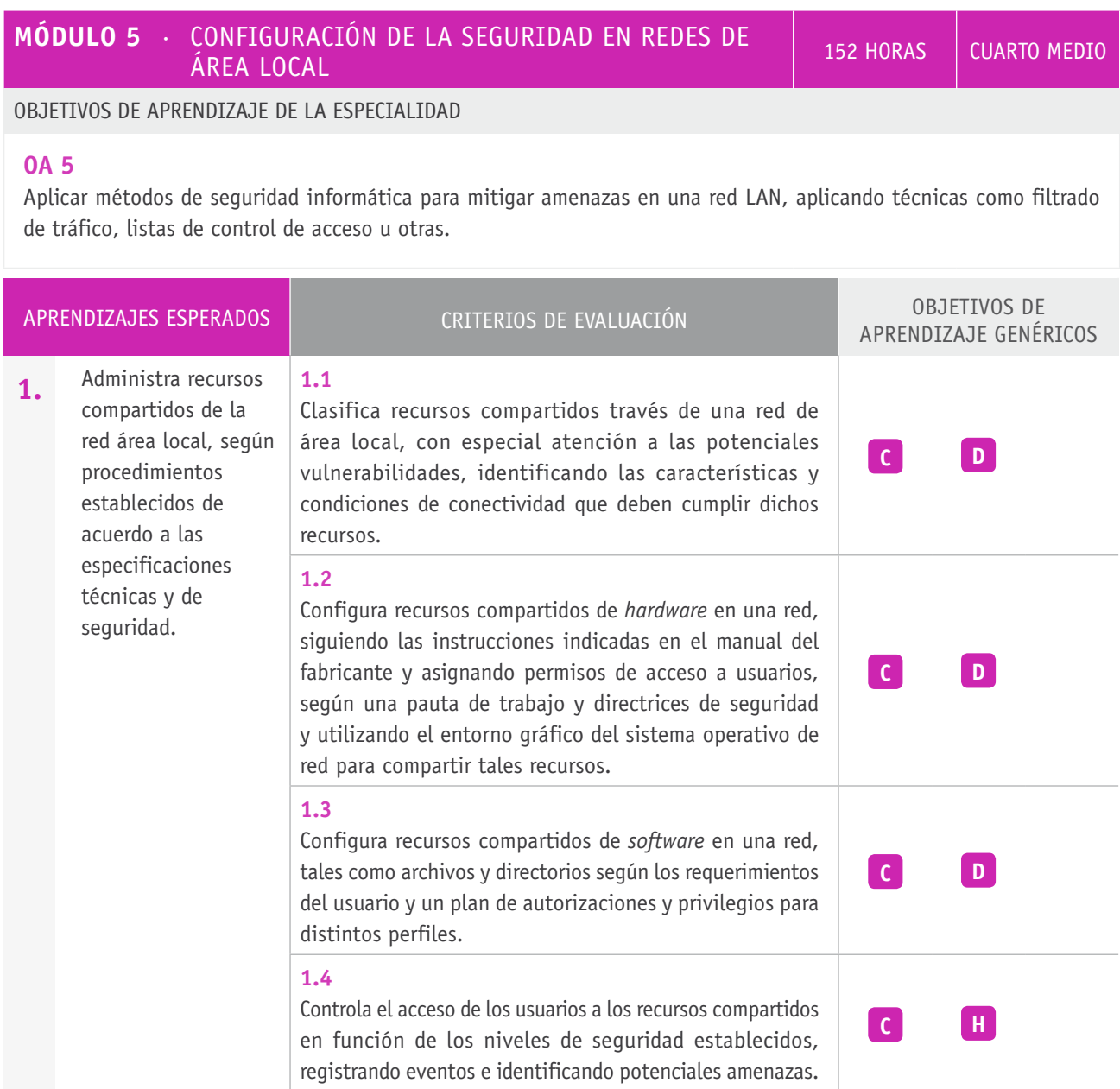

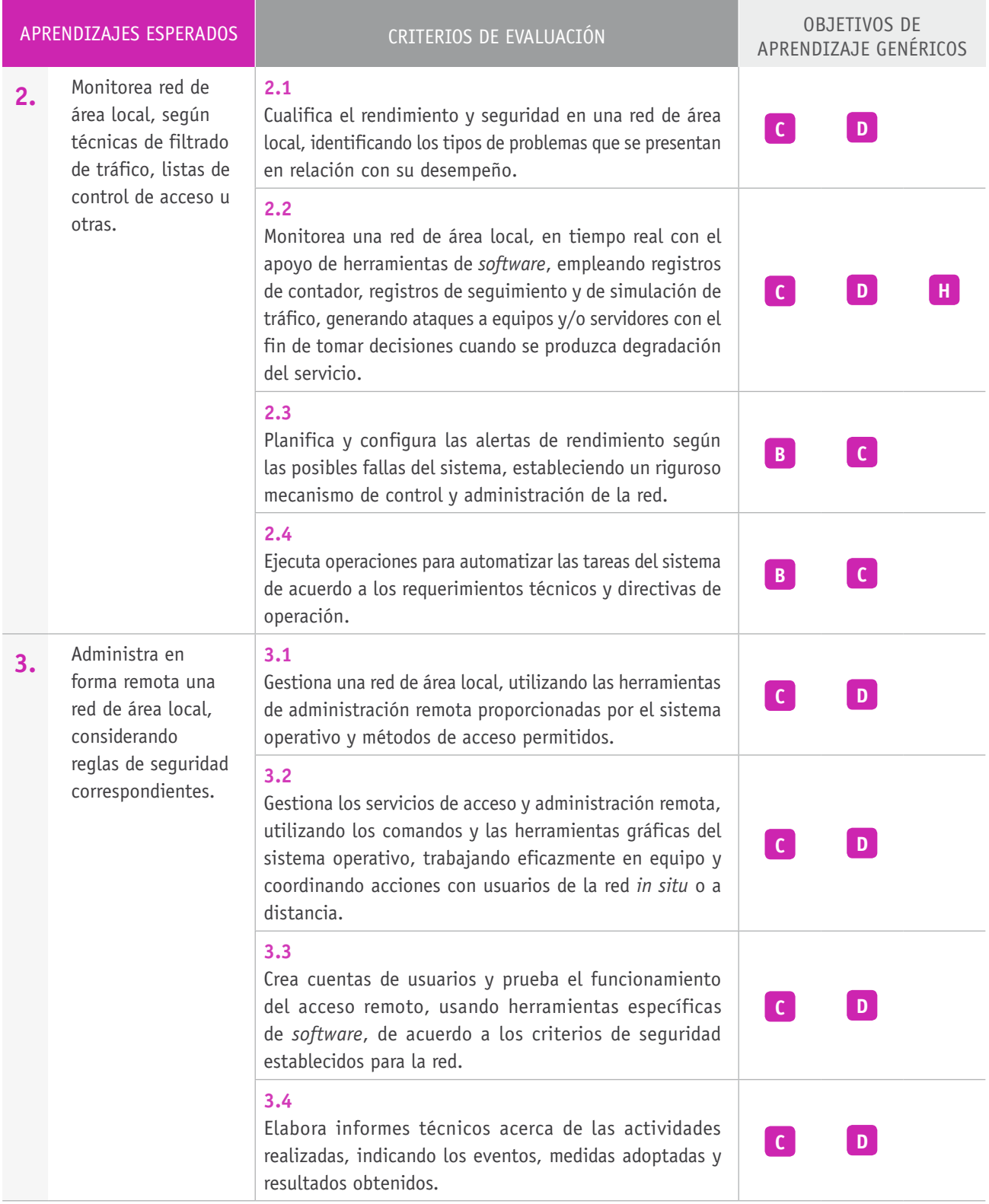

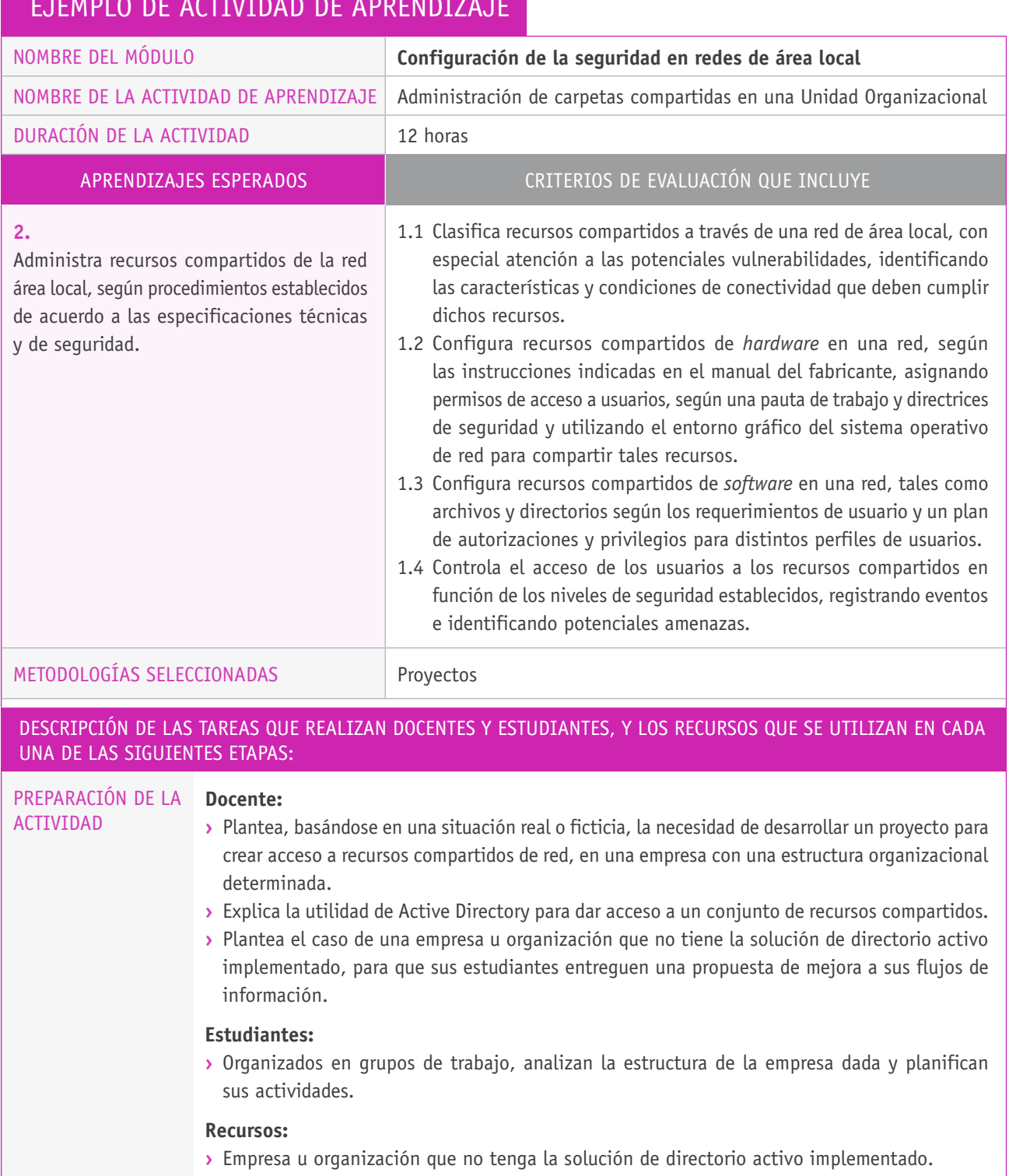

 $\blacktriangledown$ 

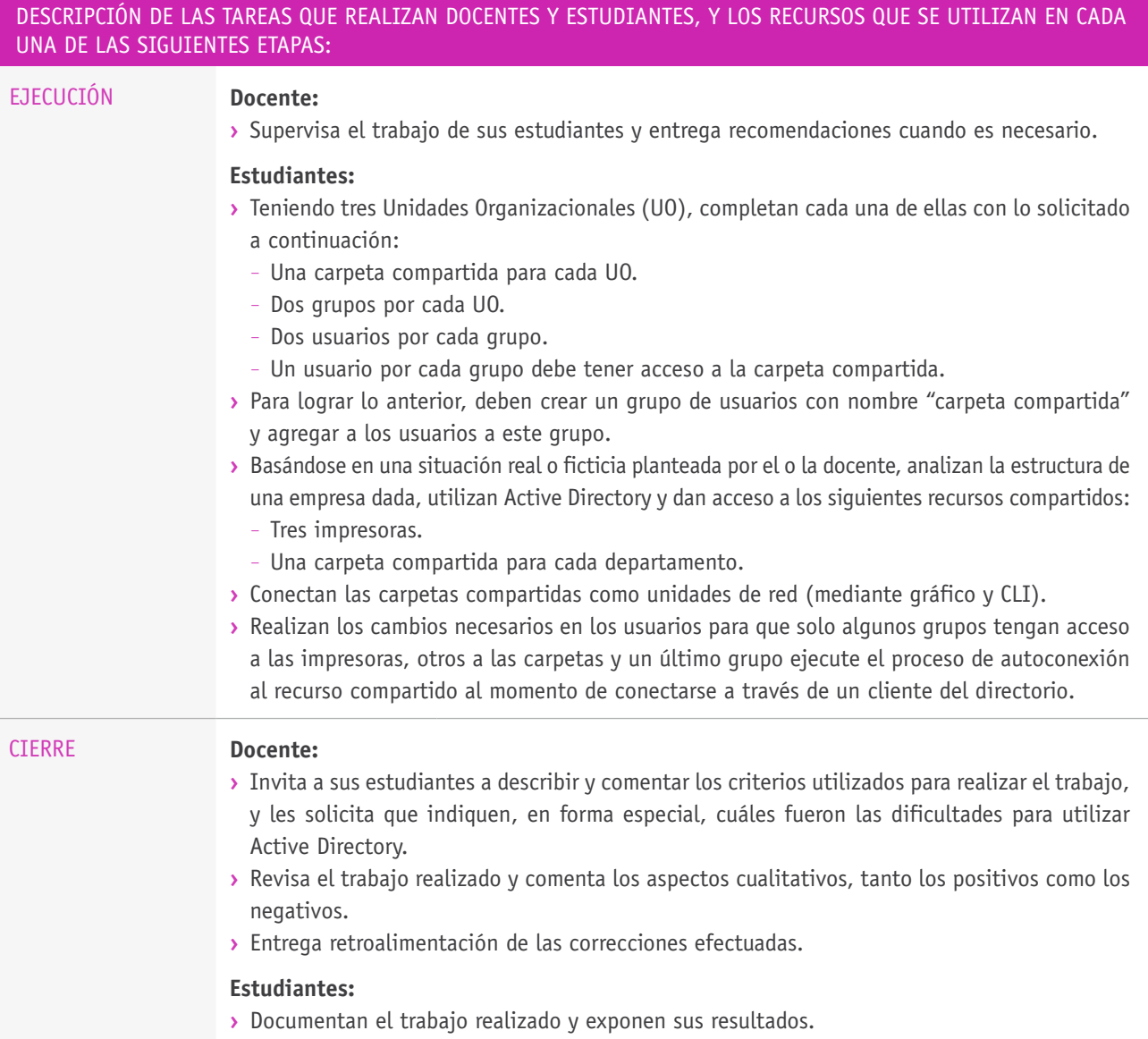

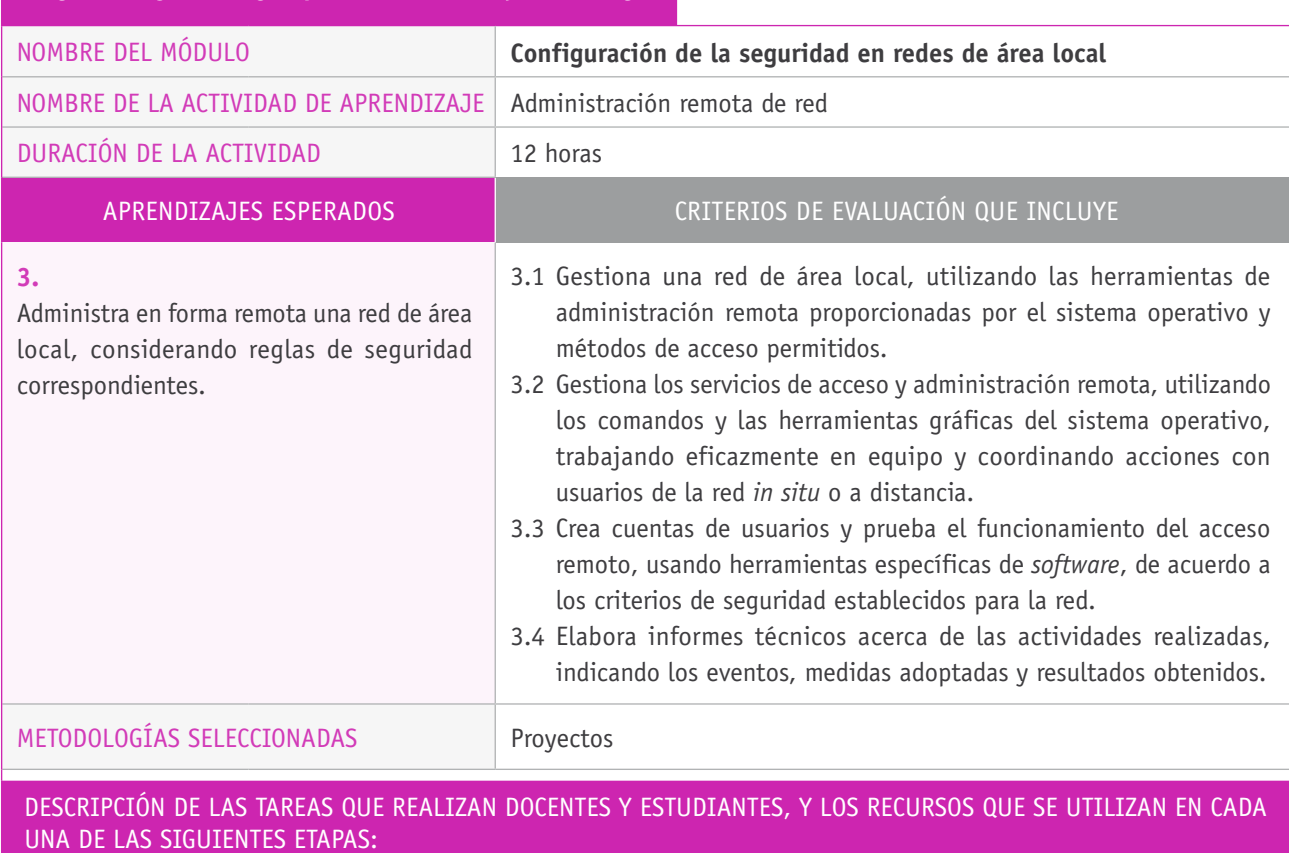

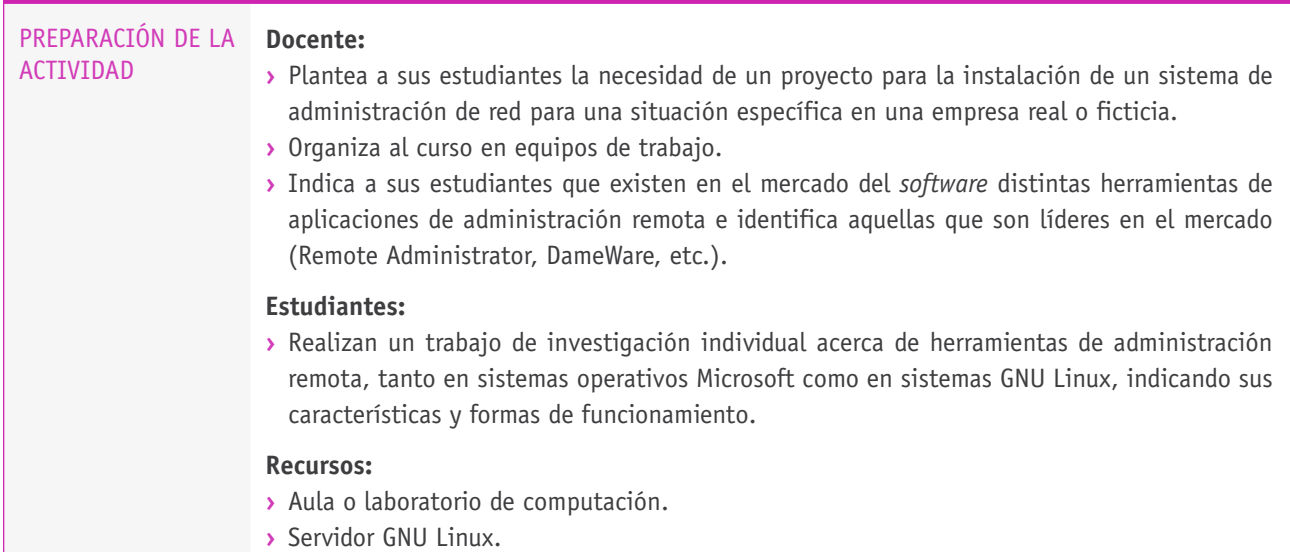

 $\overline{\phantom{a}}$ 

#### Descripción de las tareas que realizan docentes y estudiantes, y los recursos que se utilizan en cada una de las siguientes etapas:

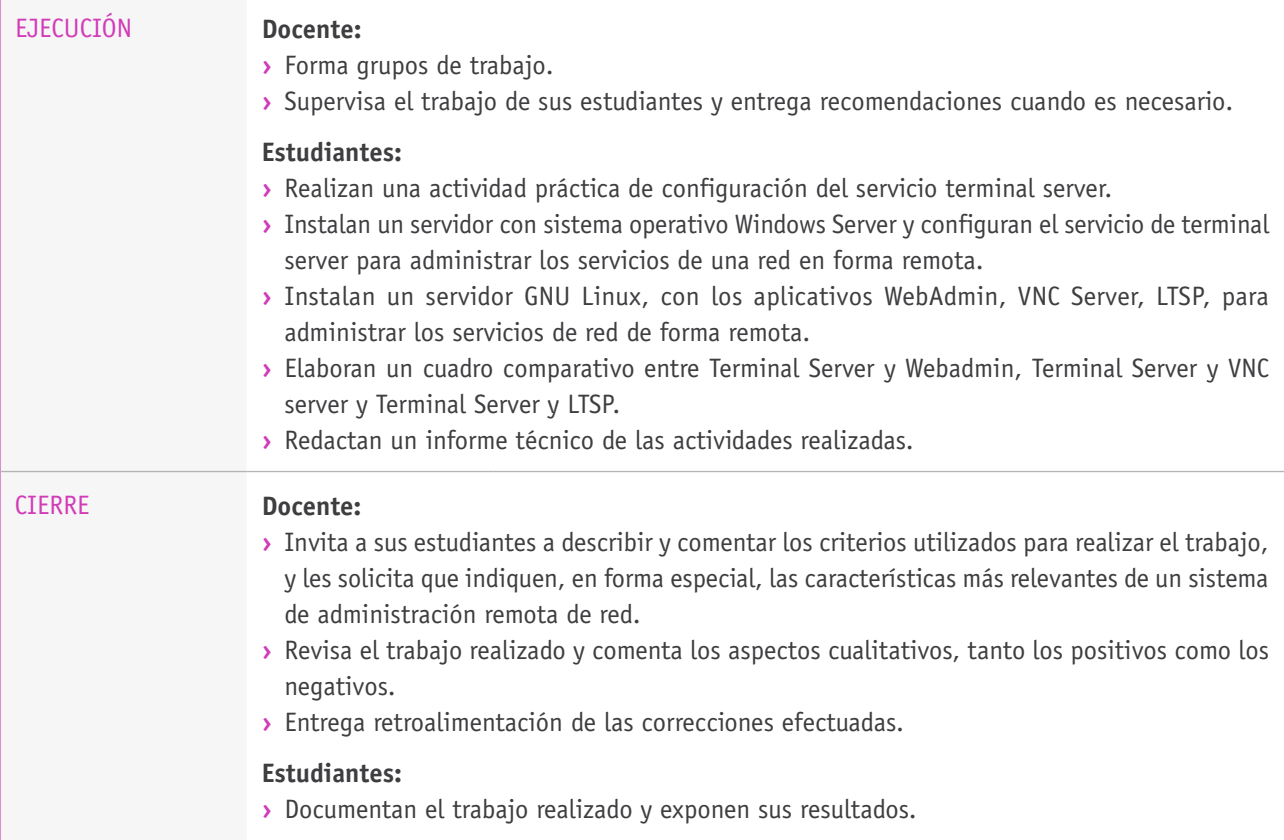

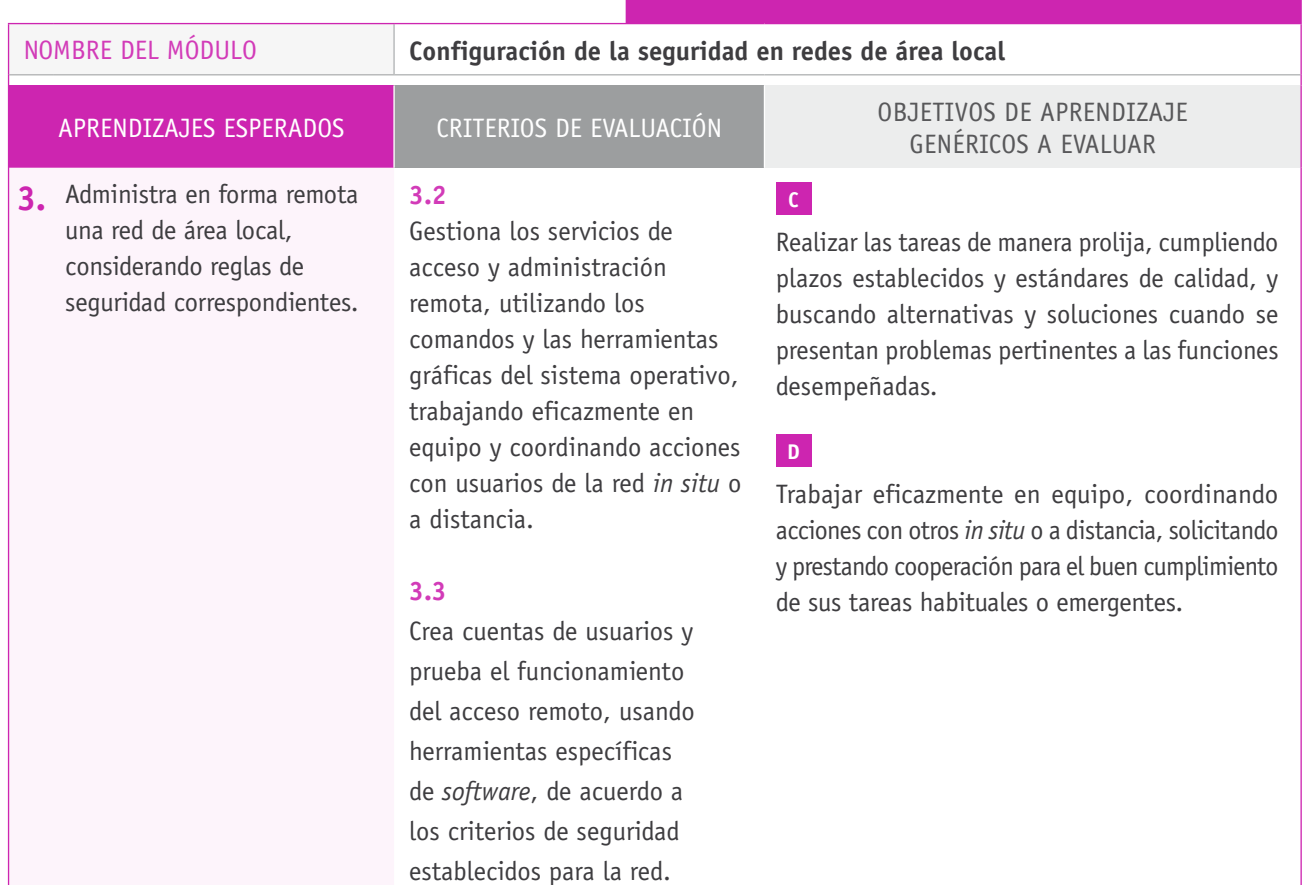

# Ejemplo de actividad de EVALUACIÓN

**5.**

## **Selección de cómo evaluar**

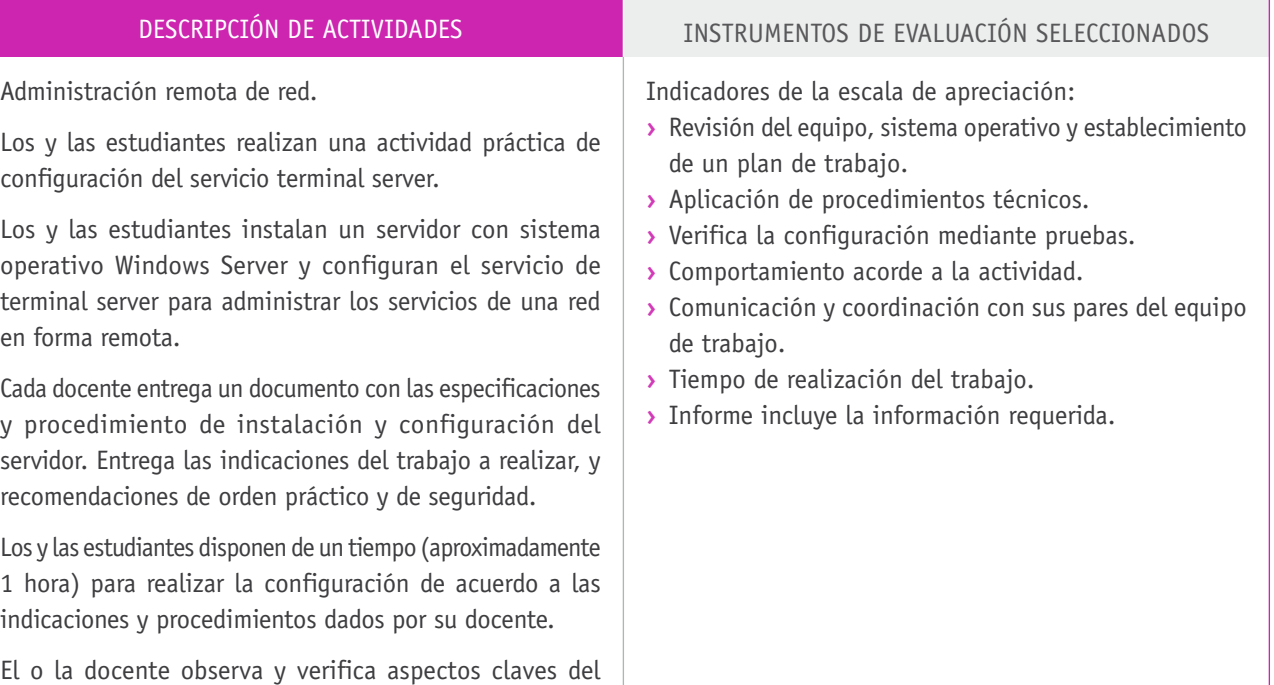

# **Ejemplo de escala de apreciación**

trabajo de sus estudiantes y evalúa mediante una escala de apreciación todo el procedimiento y sus resultados.

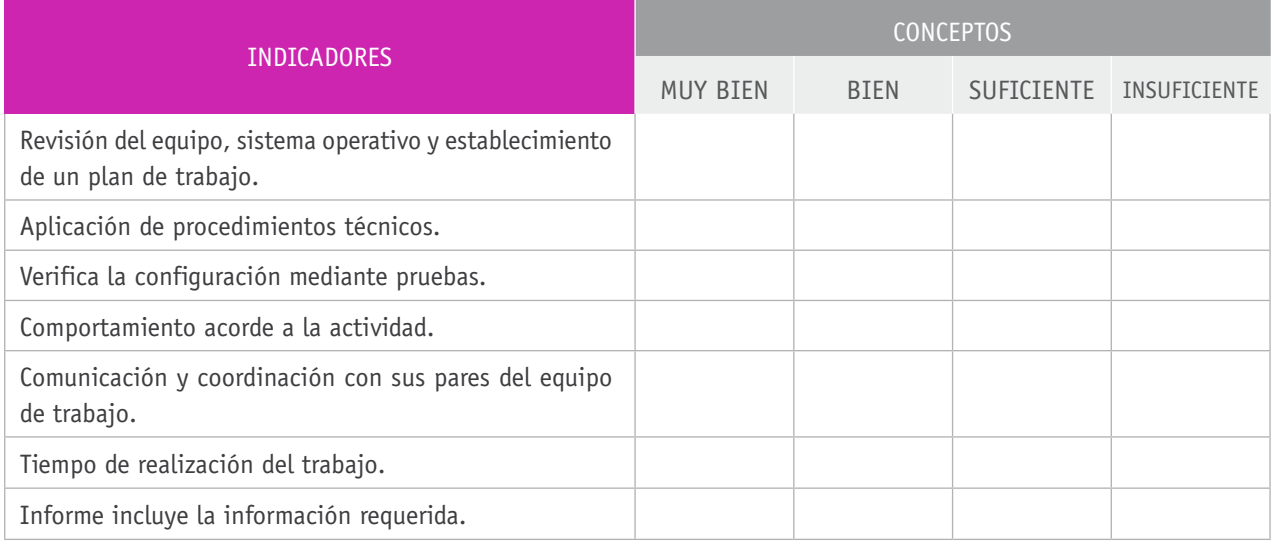

#### BIBLIOGRAFÍA

**Apud, E., Gutiérrez, M., Lagos, S., Maureira, F., Meyer, F. y Espinoza, J.** (1999). *Manual de ergonomía forestal*. Concepción: Universidad de Concepción.

**Budris, P.** (2007). *Administración de redes: instalación, configuración y mantenimiento desde cero*. Buenos Aires: Grady.

**Casad, J.** (2012). *TCP/IP*. Madrid: Anaya.

**Cottino, D.** (2007). *Técnico en redes: instalación y mantenimiento*. Buenos Aires: Grady.

**Doherty, J.** (2009). *Introducción a las redes Cisco*. Madrid: Anaya.

**Dye, M.** (2008). *Aspectos básicos de Networking: guía de estudio de CCNA exploration*. Madrid: Pearson.

**García, P., Díaz, J. y López, J.** (2003). *Transmisión de datos y redes de computadores*. Madrid: Pearson.

**Hallberg, B.** (2003). *Fundamentos de redes*. Madrid: McGraw-Hill.

**Huidobro, J.** (2010). *Telecomunicaciones: tecnologías, redes y servicios*. Madrid: Ra-Ma.

**Meyers, M.** (2010). *Redes: administración y mantenimiento*. Madrid: Anaya.

**Molina, F.** (2010). *Planificación y administración de redes*. Madrid: Ra-Ma.

**Molina, F. y Polo, E.** (2010). *Servicios en red*. Madrid: Ra-Ma.

**Olifer, N.** (2009). *Redes de computadoras: principios, tecnología y protocolos para el diseño de redes*. Ciudad de México: McGraw Hill.

**Shroder, C.** (2009). *Redes en Linux: guía de referencia*. Madrid: Anaya.

**Stallings, W.** (2004). *Comunicaciones y redes de computadores*. Madrid: Pearson.

**Stanek, W.** (2008). *Windows Server 2008. Guía del administrador*. Madrid: Anaya.

**Tanenbaum, A.** (2004). *Redes de computadoras*. Madrid: Pearson.

**Terán, D.** (2010). *Redes convergentes, diseño e implementación*. Ciudad de México: Alfaomega.

**Tittel, E.** (2004). *Redes de computadores (SCHAUM)*. Madrid: McGraw-Hill.

**Turnbull, J.** (2010). *Administración de sistemas Linux*. Madrid: Anaya.

#### Sitios web recomendados

http://www.isa.uniovi.es/docencia/redes/Apuntes/tema8.pdf

http://cdigital.uv.mx/bitstream/123456789/28548/1/Santos%20Garcia.pdf

http://iie.fing.edu.uy/ense/asign/redcorp/material/2008/Redes%20de%20 Datos%202008.pdf

http://www.mcgraw-hill.es/bcv/guide/capitulo/844819974X.pdf

http://ocw.upm.es/teoria-de-la-senal-y-comunicaciones-1/comunicaciones-movilesdigitales/contenidos/Documentos/WP\_wifi\_PSE.pdf

http://www.uv.es/montanan/ampliacion/trabajos/Seguridad%20VoIP.pdf

http://www.agpd.es/portalwebAGPD/canaldocumentacion/publicaciones/common/ Guias/GUIA\_SEGURIDAD\_2010.pdf

https://www.agpd.es/portalwebAGPD/canaldocumentacion/publicaciones/common/ Estudios/est\_inteco\_redesso\_022009.pdf

http://campus.usal.es/~derinfo/derinfo/SEGURID/netsec\_es.pdf

http://www.personal.fi.upm.es/~lmengual/ARQ\_REDES/Seguridad\_IPV6.pdf

(Los sitios web y enlaces sugeridos en este Programa fueron revisados en marzo de 2015).

# **6.** Mantenimiento y actualización de *hardware* en redes de área local

#### INTRODUCCIÓN

Los avances y cambios se producen a mayor velocidad, en particular, en los ámbitos de las tecnologías, la computación y la informática. Por esta razón, la amenaza de la obsolescencia está presente en los ámbitos en los cuales se desempeñará el o la estudiante en su futuro laboral.

En este módulo de 228 horas pedagógicas se abordan los conceptos y procedimientos destinados a la actualización y mantención de computadores y aplicaciones bajo procedimientos e instructivos preestablecidos. La actualización y la mantención preventiva y correctiva se realizan tanto en *hardware* como en *software* de una red de computadores, incluyendo los terminales y aplicaciones informáticas. De este modo, cada estudiante se irá preparando para efectuar labores de mantenimiento preventivo y correctivo, incluyendo la actualización que forma parte de sus labores como profesional en este ámbito.

## APRENDIZAJES ESPERADOS Y CRITERIOS DE EVALUACIÓN

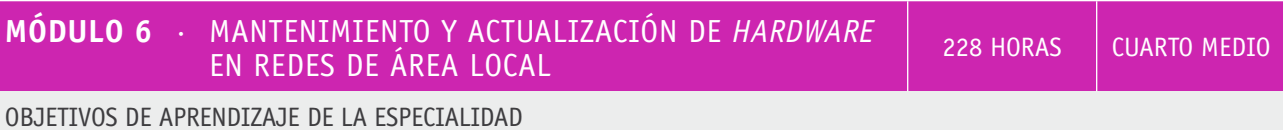

#### **OA 9**

Mantener y actualizar el *hardware* de los computadores personales y de comunicación, basándose en un cronograma de trabajo, de acuerdo a las especificaciones técnicas del equipo.

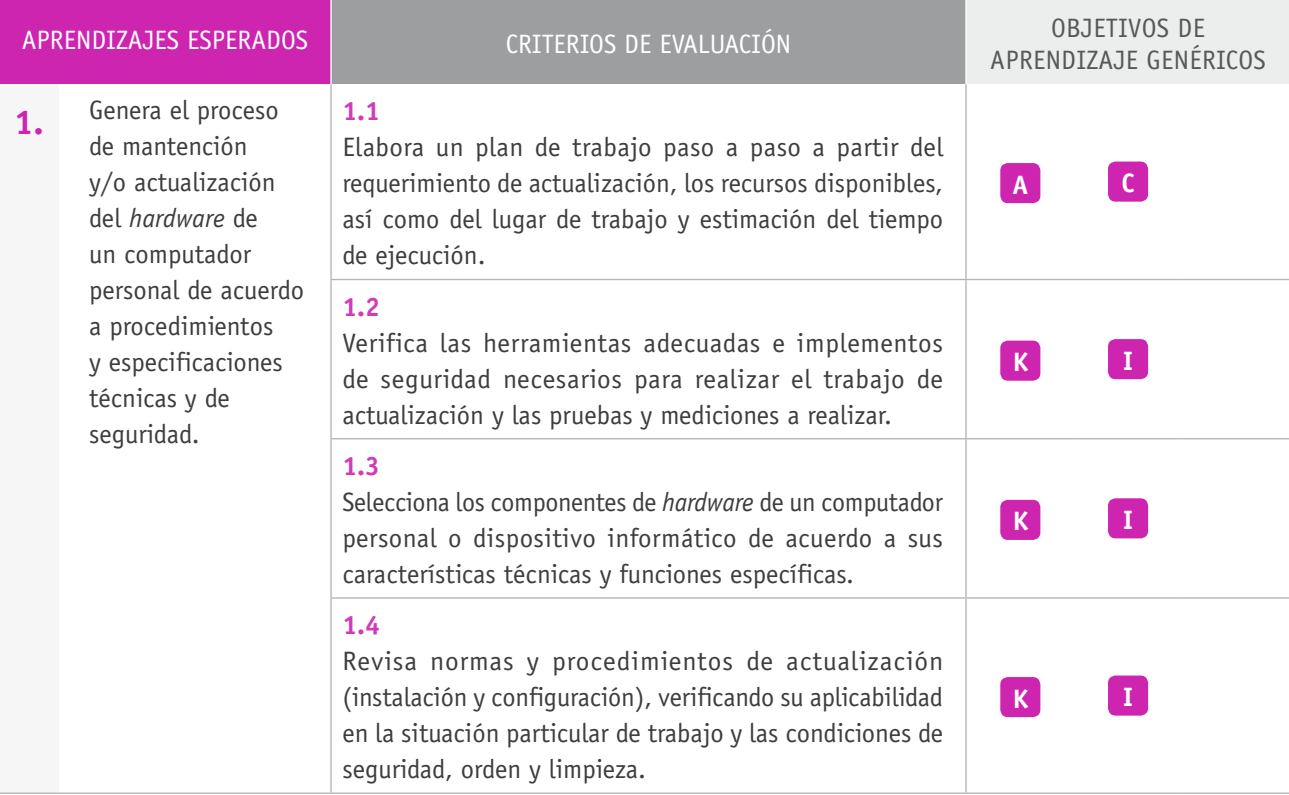

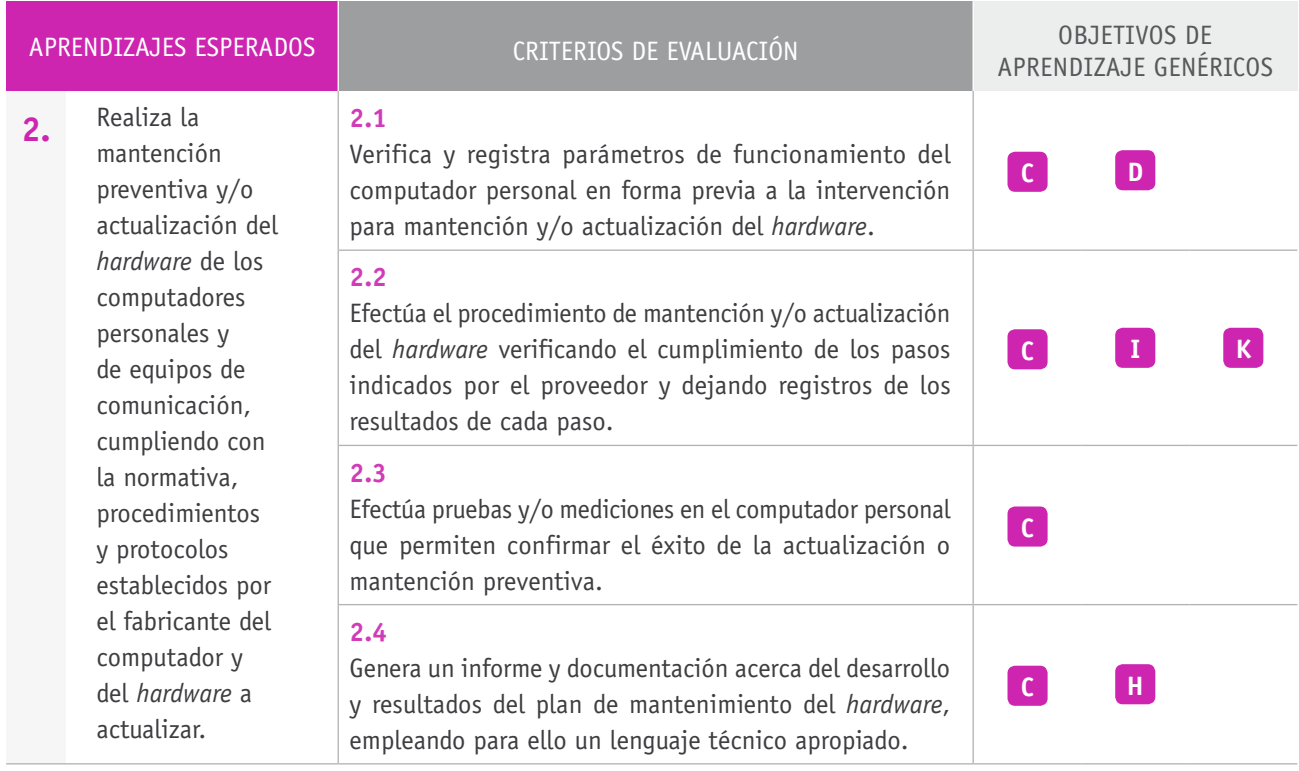

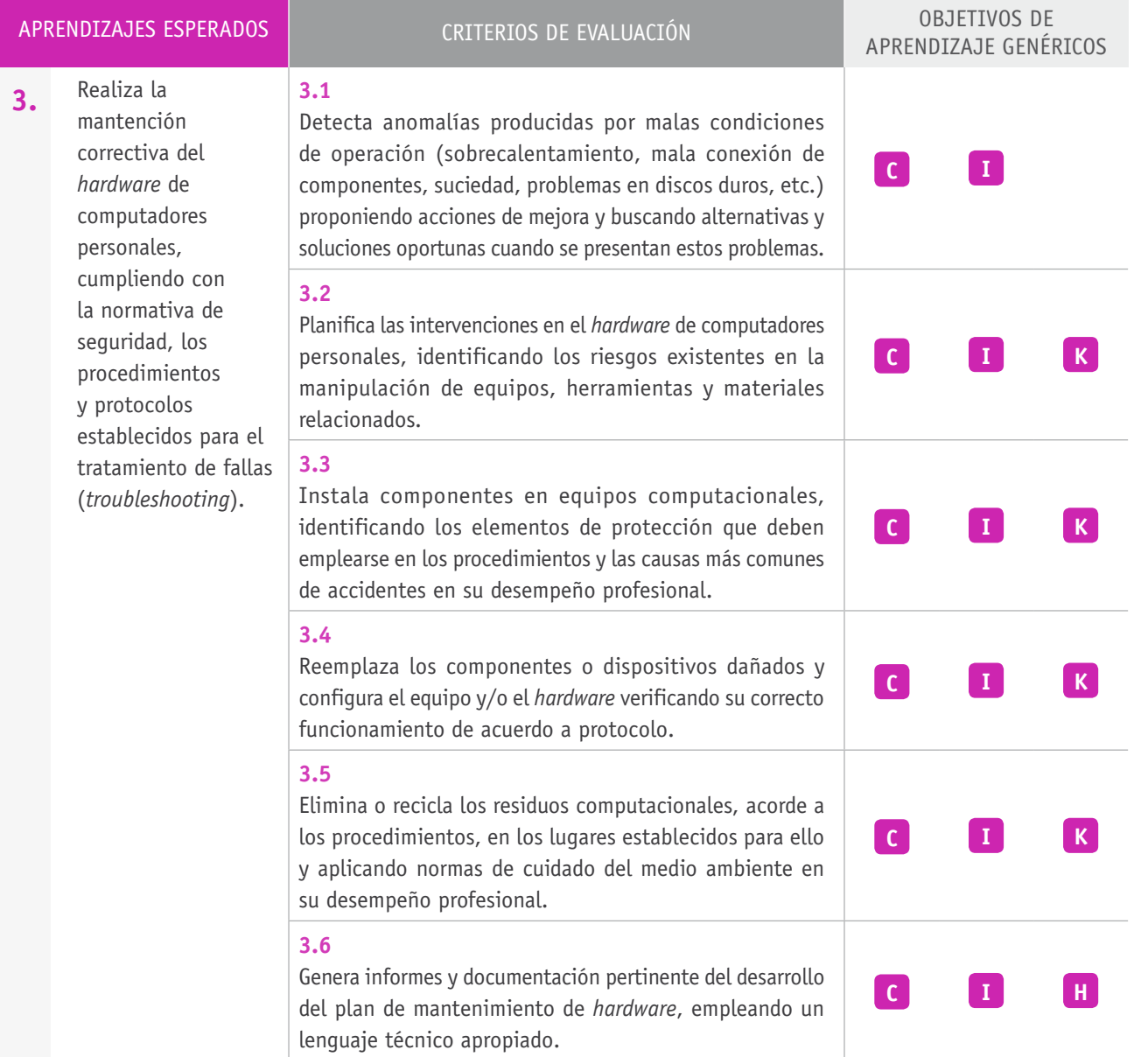

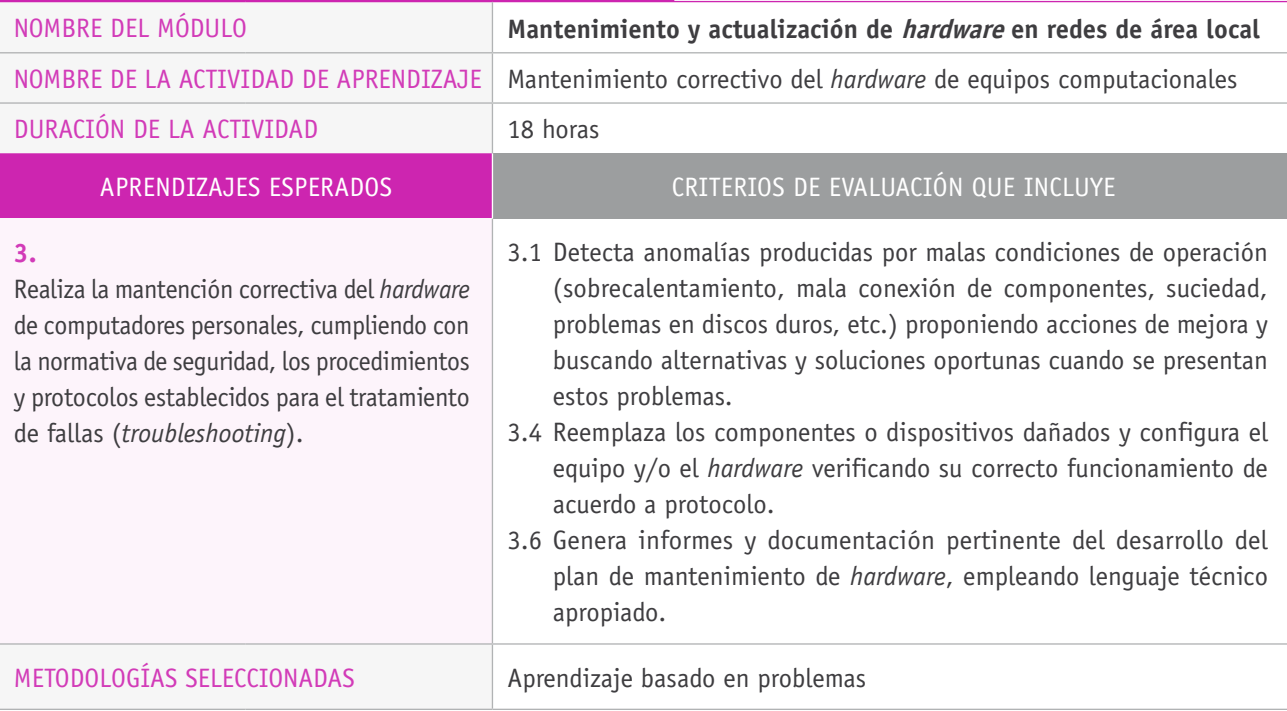

#### Descripción de las tareas que realizan docentes y estudiantes, y los recursos que se utilizan en cada una de las siguientes etapas:

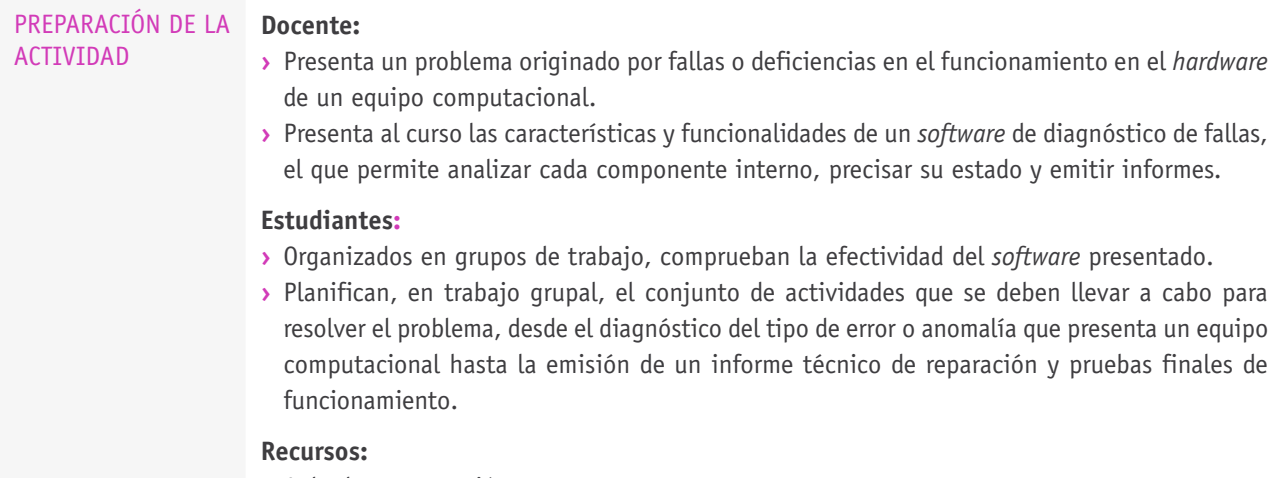

- **›** Aula de computación.
- **›** Computadores personales con problemas de funcionamiento.

 $\overline{\phantom{0}}$ 

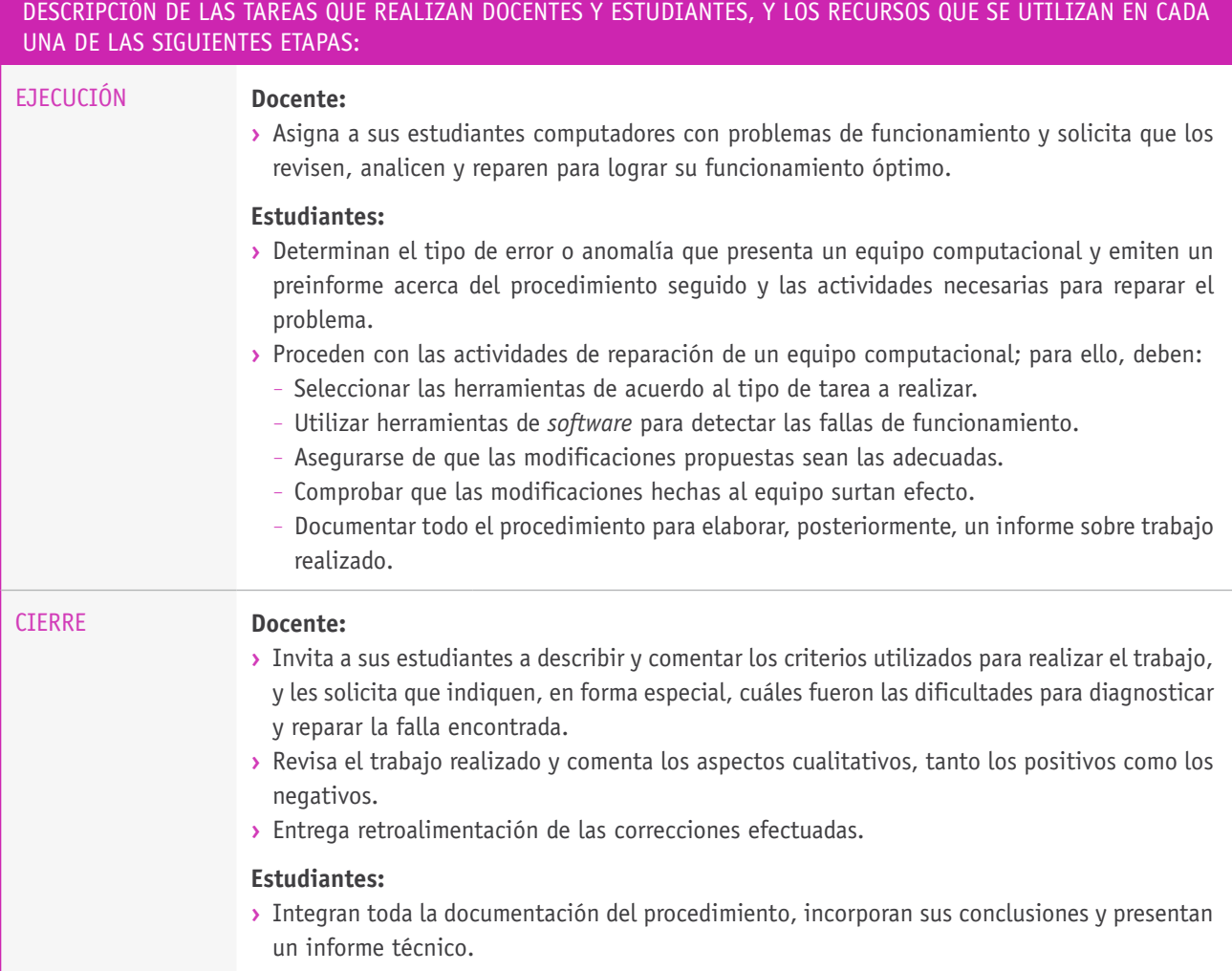

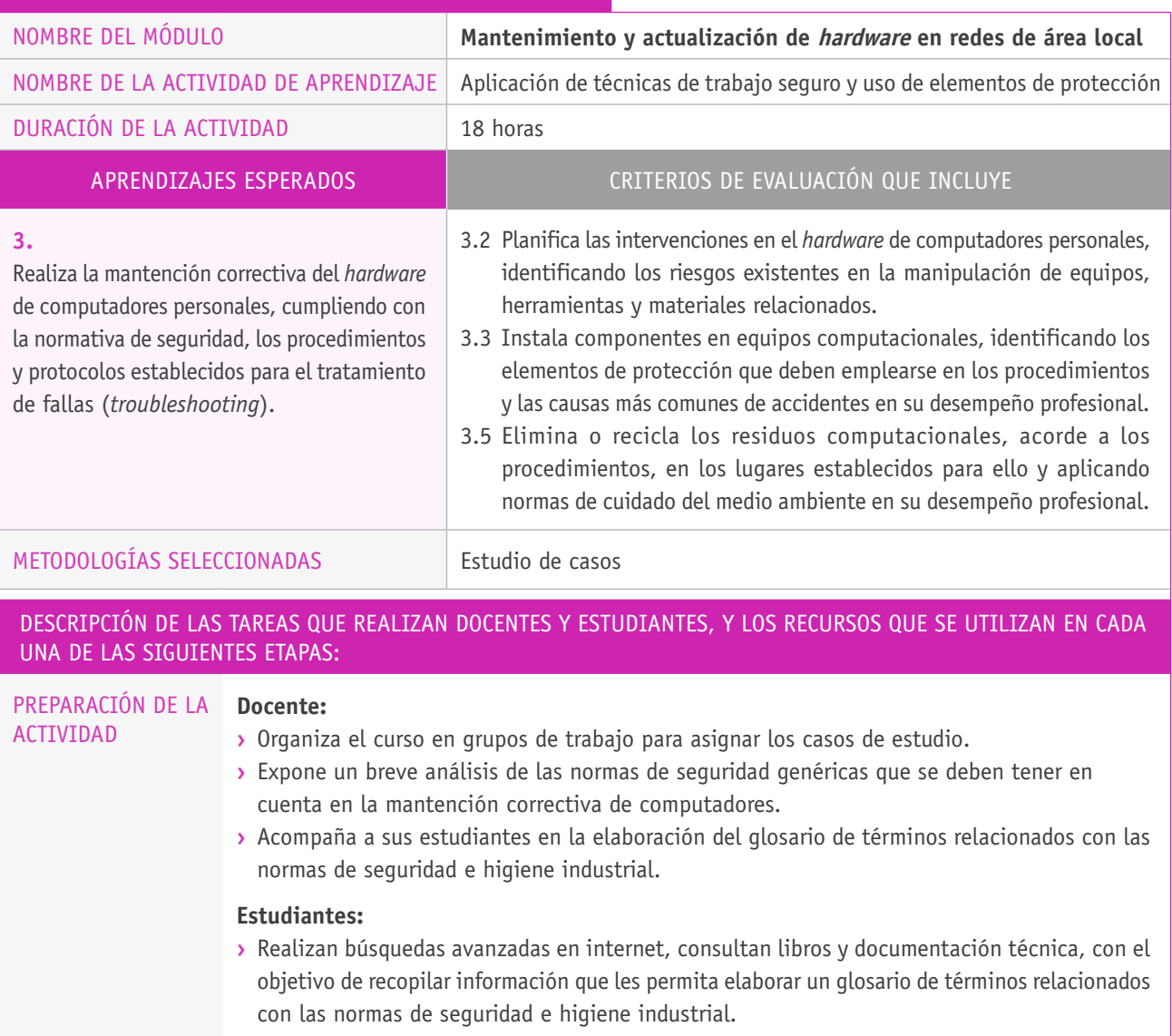

#### **Recursos:**

**›** Aula de computación.

#### Descripción de las tareas que realizan docentes y estudiantes, y los recursos que se utilizan en cada una de las siguientes etapas:

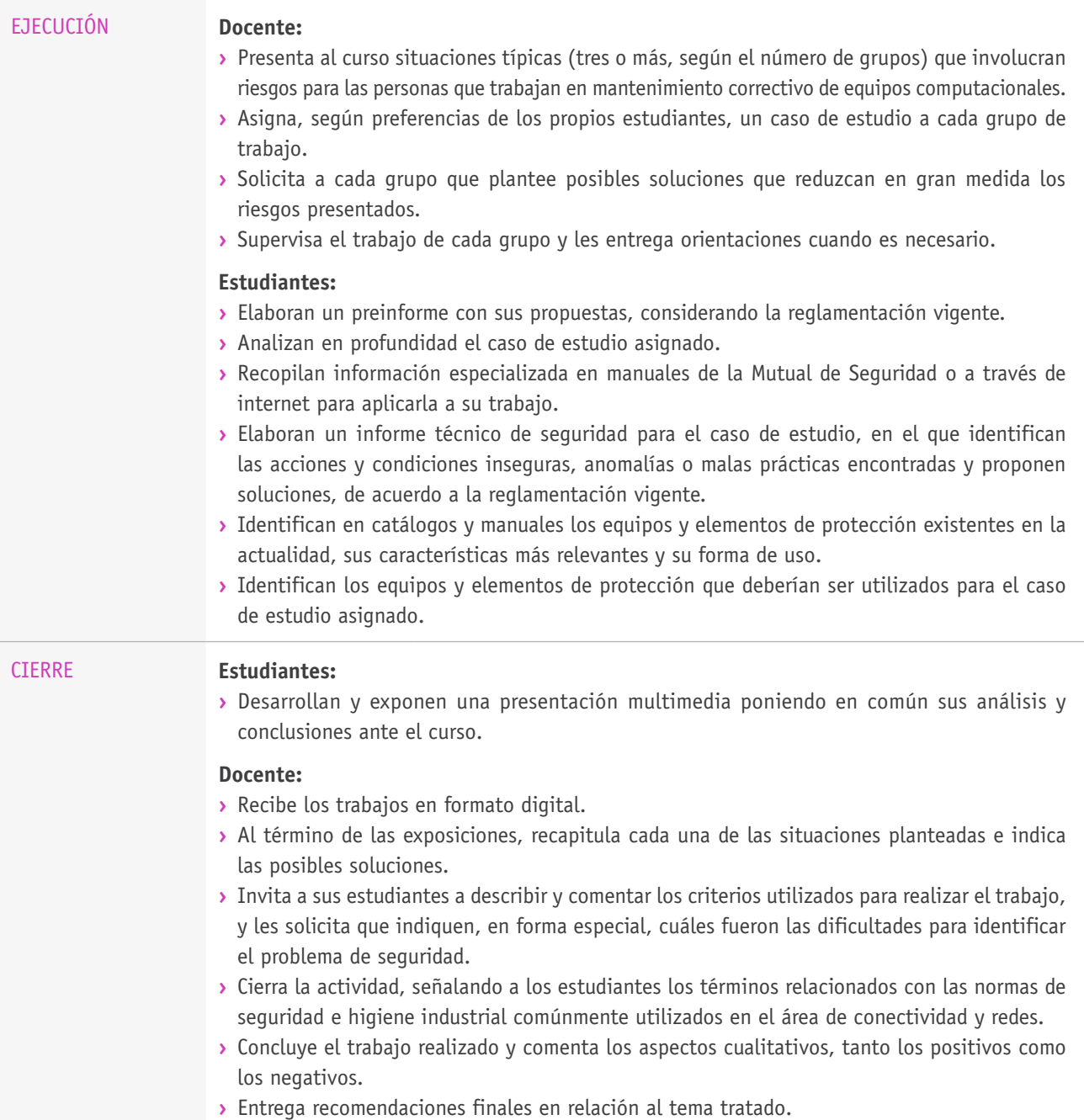

#### equipos computacionales, identificando los elementos de protección que deben emplearse en los procedimientos y las causas más comunes de accidentes en su desempeño profesional. **3.6** Genera informes y documentación pertinente del desarrollo del plan de mantenimiento de *hardware*, empleando lenguaje técnico apropiado. correspondiente.

# NOMBRE DEL MÓDULO **Mantenimiento y actualización hardware en redes de área local**

Ejemplo de actividad de EVALUACIÓN

**3.** Realiza la mantención correctiva del *hardware* de computadores personales, cumpliendo con la normativa de seguridad, los procedimientos y protocolos establecidos para el tratamiento de fallas (*troubleshooting*).

#### **3.1**

Detecta anomalías producidas por malas condiciones de operación (sobrecalentamiento, mala conexión de componentes, suciedad, problemas en discos duros, etc.) proponiendo acciones de mejora y buscando alternativas y soluciones oportunas cuando se presentan estos problemas.

#### **3.3**

Instala componentes en

APRENDIZAJES ESPERADOS CRITERIOS DE EVALUACIÓN OBJETIVOS DE APRENDIZAJE genéricos a evaluar

> Realizar las tareas de manera prolija, cumpliendo plazos establecidos y estándares de calidad, y buscando alternativas y soluciones cuando se presentan problemas pertinentes a las funciones desempeñadas.

**i**

**C**

Utilizar eficientemente los insumos para los procesos productivos y disponer cuidadosamente los desechos, en una perspectiva de eficiencia energética y cuidado ambiental.

**K**

Prevenir situaciones de riesgo y enfermedades ocupacionales, evaluando las condiciones del entorno del trabajo y utilizando los elementos de protección personal según la normativa
## **Selección de cómo evaluar**

Mantenimiento correctivo del *hardware* de equipos computacionales.

El o la docente presenta un problema originado por malas condiciones de operación en el *hardware* de un equipo computacional. También entrega las características y funcionalidades de un *software* de diagnóstico de fallas, el que permite analizar cada componente interno, precisar su estado y emitir informes.

Los y las estudiantes, determinan el tipo de error o anomalía que presenta un equipo computacional y emiten un pre informe acerca del procedimiento realizado y las actividades necesarias para su reparación.

Luego proceden con las actividades de reparación de un equipo computacional, para ello, deben:

- **›** Seleccionar las herramientas de acuerdo al tipo de tarea a realizar.
- **›** Utilizar herramientas de *software* para detectar fallas de funcionamiento.
- **›** Asegurarse de que las modificaciones propuestas sean las adecuadas.
- **›** Comprobar que las modificaciones realizadas al equipo surtan efecto.

Los y las estudiantes documentan todo el procedimiento de diagnóstico y reparación en un informe final, el que es evaluado mediante una pauta de cotejo.

## **Ejemplo de pauta de cotejo**

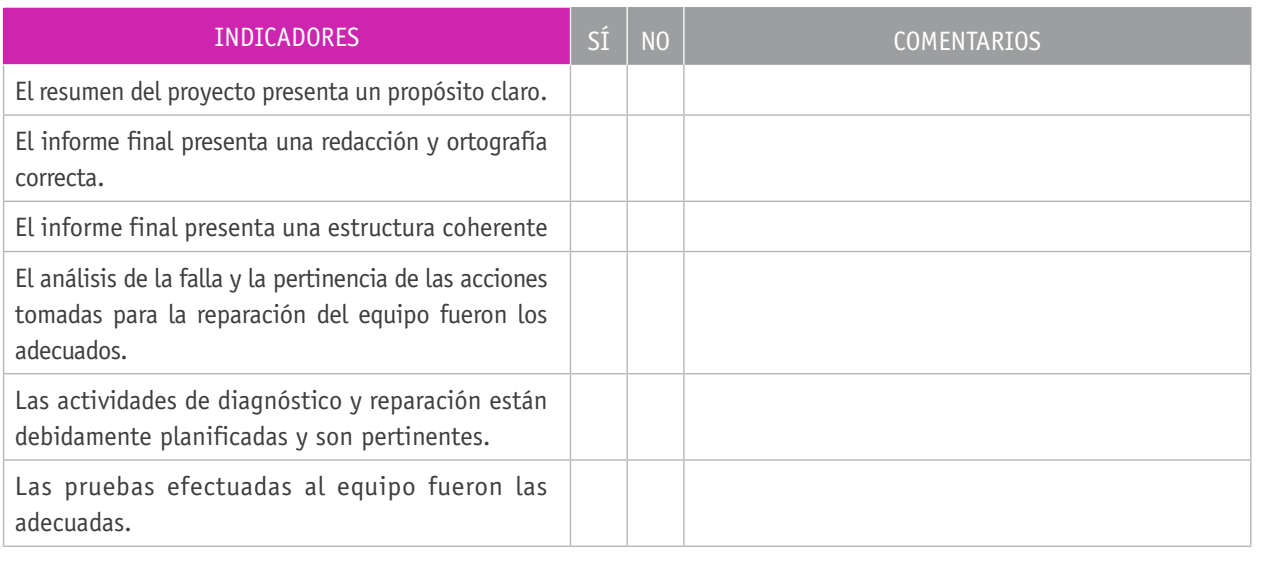

### DESCRIPCIÓN DE ACTIVIDADES **INSTRUMENTOS DE EVALUACIÓN SELECCIONADOS**

Indicadores a considerar en la elaboración de la pauta de cotejo:

- **›** Redacción y contenidos del resumen del proyecto.
- **›** Claridad en el análisis de la falla y pertinencia de las acciones tomadas para su reparación.
- **›** Planificación y ejecución de las actividades de laboratorio correspondientes a las etapas de diagnóstico y reparación.
- **›** Calidad y pertinencia de las pruebas y resultados de la reparación.
- **›** Estructura y formato del documento.
- **›** Redacción y ortografía.

## BIBLIOGRAFÍA

**Águeda, E. y Berral, I.** (2011). *Montaje de componentes y periféricos microinformáticos*. Madrid: Paraninfo.

**Ballesteros, A.** (2009). *Configuración del PC: placas base, dispositivos de almacenamiento y gráficos*. Málaga: Grupo Editorial 33.

**Berral, I.** (2006). *Equipos microinformáticos y terminales*. Madrid: Paraninfo.

**Budris, P.** (2011). *Administración de redes Windows*. Buenos Aires: Fox Andina.

**Burgos, A.** (2008). *Actualizar la PC: claves, consejos y trucos para armar y mejorar tu computadora*. Buenos Aires: MP.

**Dembowski, K.** (2006). *El gran libro del hardware*. Barcelona: Marcombo.

**Durán, L.** (2006). *Ampliar, configurar y reparar su PC*. Barcelona: Marcombo.

**García, A. y Sánchez, J.** (2010). *Actualización y mantenimiento del PC*. Madrid: Anaya.

**Hennessy, J. y Patterson, D.** (2011). *Estructura y diseño de computadores: la interfaz hardware/software*. Barcelona: Reverté.

**Herrerías, J.** (2012). El PC, *hardware y componentes*. Madrid: Anaya.

**Meyers, M.** (2010). *Redes: Administración y mantenimiento*. Madrid: Anaya.

**Mueller, S.** (2010). *Actualización y mantenimiento del PC*. Madrid: Anaya.

**Mueller, S. y Soper, M.** (2010). *Mantenimiento y reparación del PC. COMPTIA A+*. Madrid: Anaya.

## Sitios web recomendados

http://mermaja.act.uji.es/docencia/is23/data/trabajos07/redes.pdf

http://teccomputec.weebly.com/uploads/3/0/5/1/30513208/manual\_de\_ actualizacin\_de\_*hardware*\_y\_*software*.pdf

http://informatica.uv.es/iiguia/2000/IPI/material/tema7.pdf

http://cisco.infomerce.es/IT-Essentials\_es\_v5/course/module3/3.3.3.2/ media/3.3.3.2%20Worksheet%20-%20Upgrade%20*Hardware*.pdf

http://rpi.educarchile.cl/Soporte%20Tcnico/HelpDesk\_CH02-esp.pdf

http://personales.unican.es/zorrillm/MaterialOLD/redes.pdf

(Los sitios web y enlaces sugeridos en este Programa fueron revisados en marzo de 2015).

**6.**

# **7.** Mantenimiento y actualización de *software* en redes de área local

## INTRODUCCIÓN

El vertiginoso desarrollo de la tecnología, la computación y la informática trae como consecuencia la reducción de los ciclos de vida de servicios y aplicaciones, lo que hace necesario revisar constantemente su funcionalidad y tomar decisiones para establecer los momentos en los cuales se debe actualizar el *software*.

Lo anterior cobra una gran importancia si se toma en cuenta que un *software* de productividad se constituye como una pieza clave en la gestión de una empresa, ya que en gran medida el rendimiento productivo de esta queda ligado al buen funcionamiento de dichas herramientas. Lo anterior exige altos estándares de calidad y confiabilidad para disponer en forma oportuna, segura y confiable los resultados de productividad.

En este módulo de 228 horas pedagógicas de duración, se persigue que los y las estudiantes desarrollen las capacidades y habilidades para instalar, actualizar o mantener *software* de productividad, incluyendo las aplicaciones de seguridad informática.

## APRENDIZAJES ESPERADOS Y CRITERIOS DE EVALUACIÓN

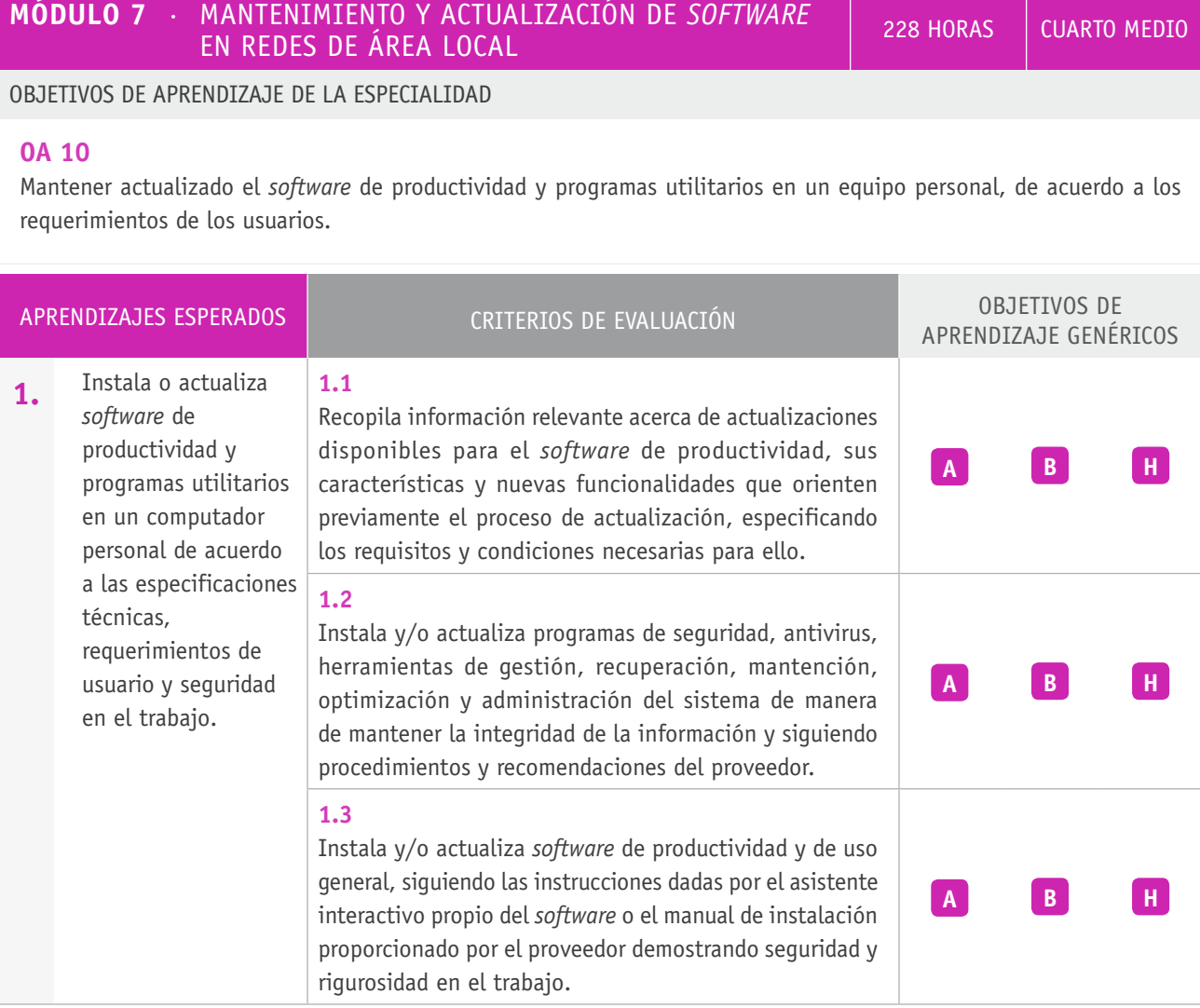

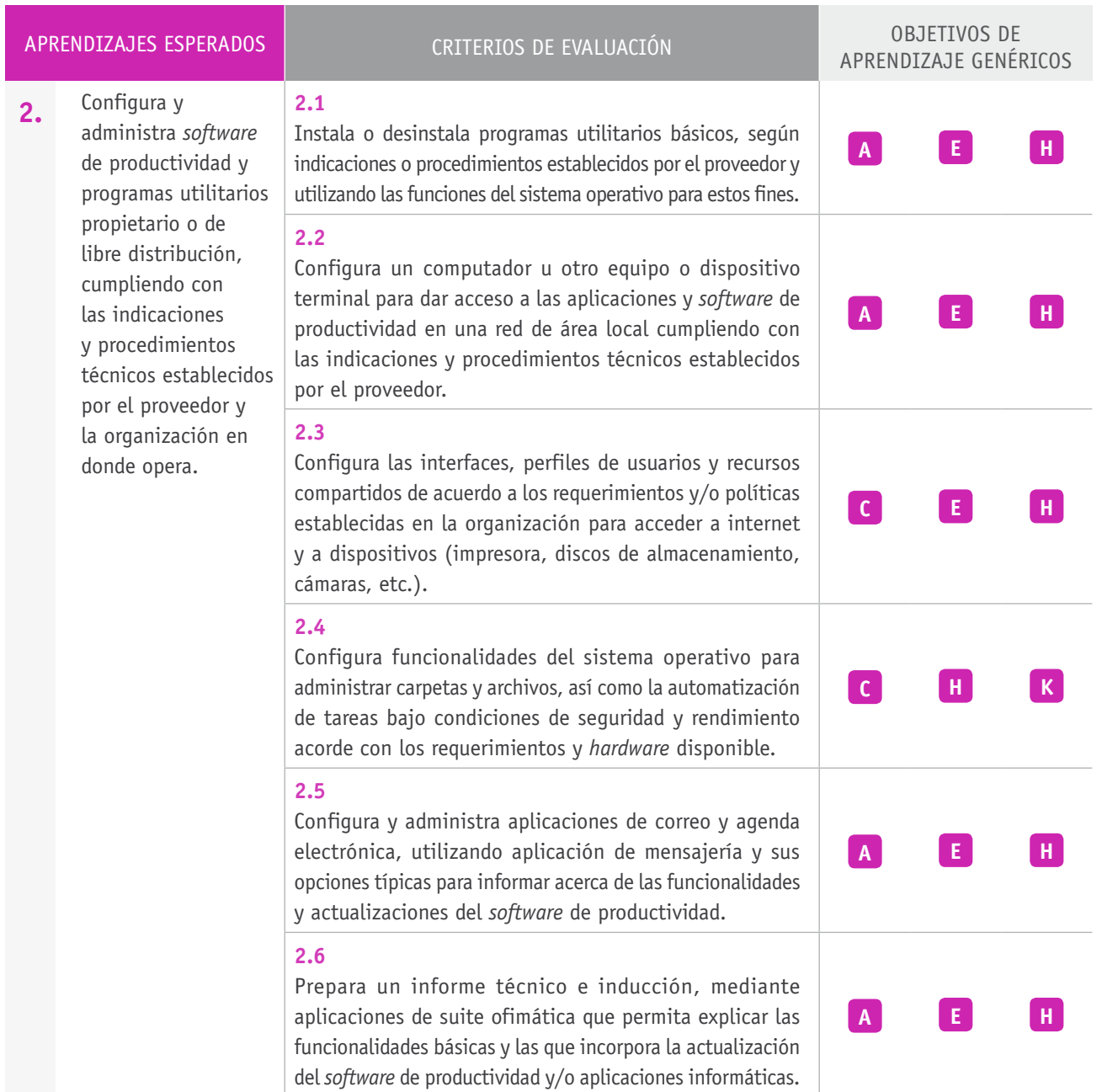

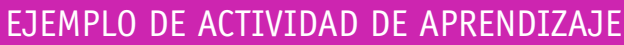

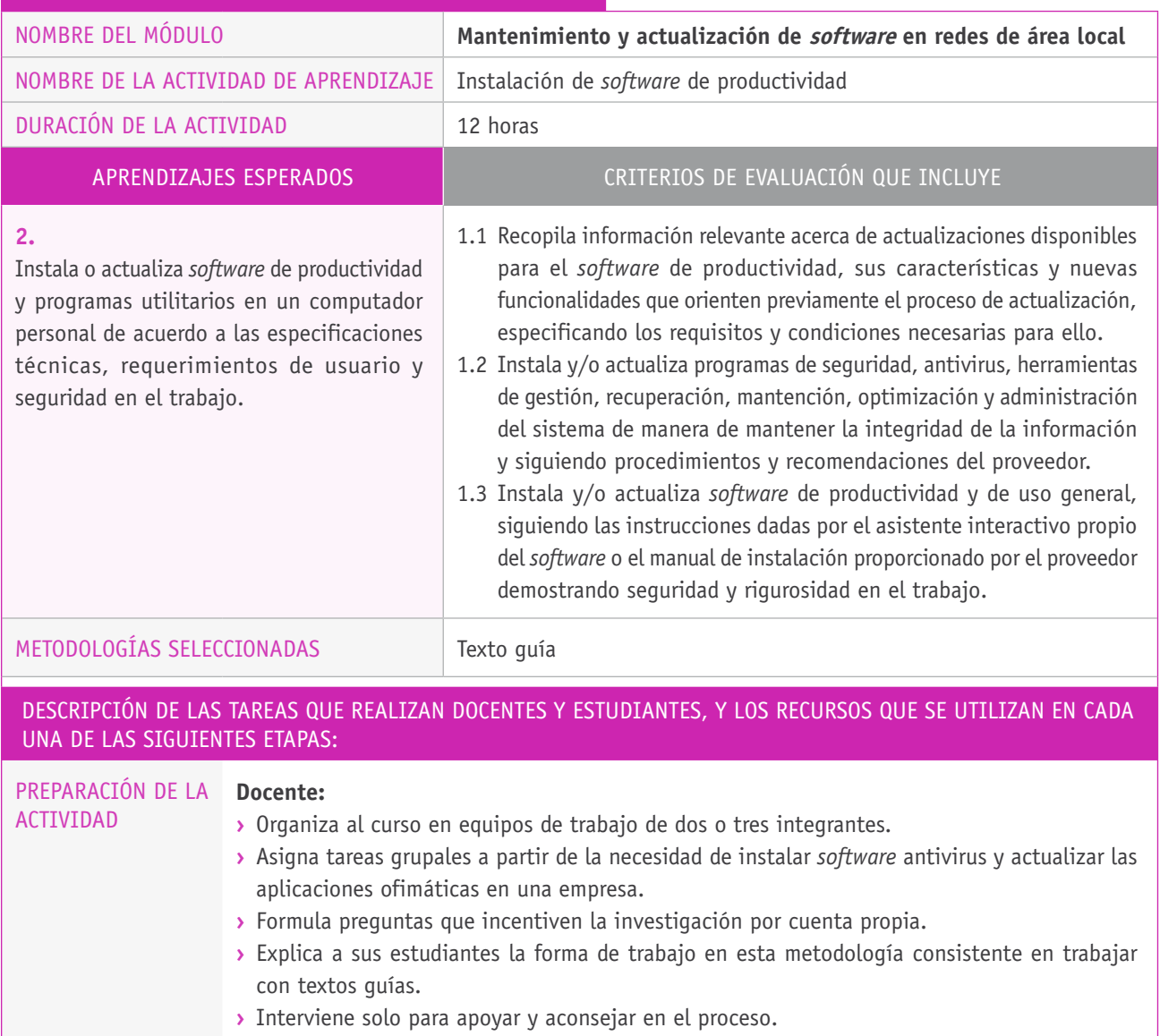

#### **Recursos:**

- **›** Aula de computación.
- **›** Guía de trabajo.

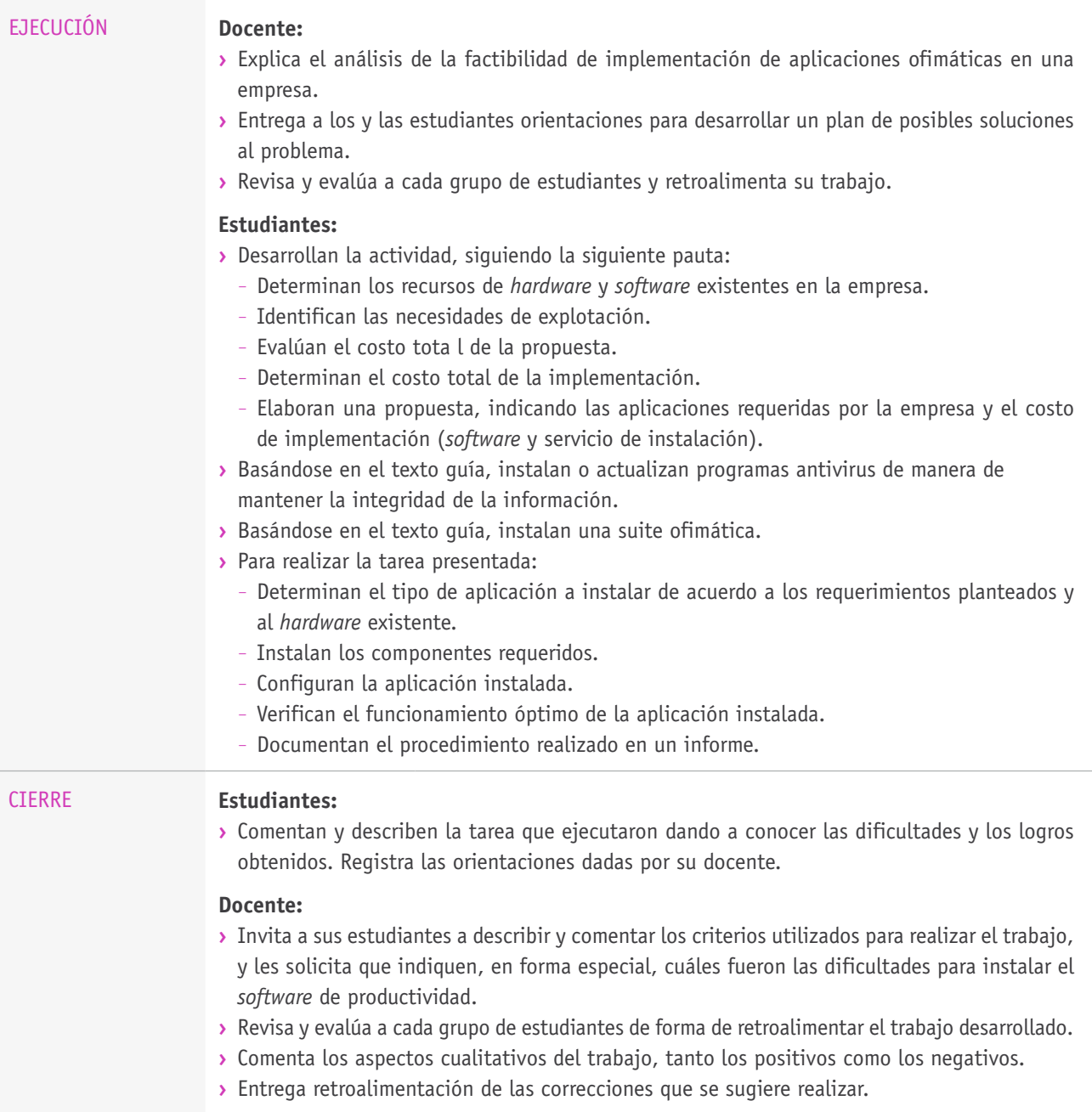

# Ejemplo de actividad de aprendizaje

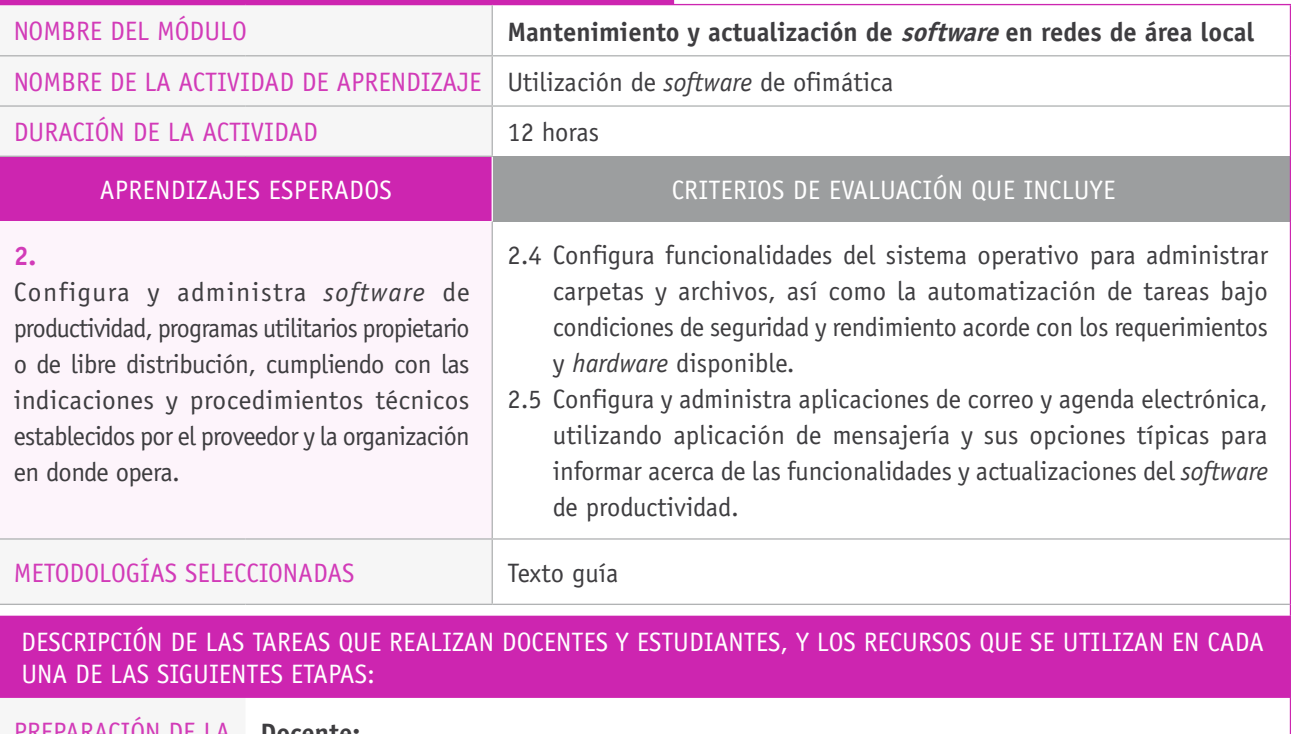

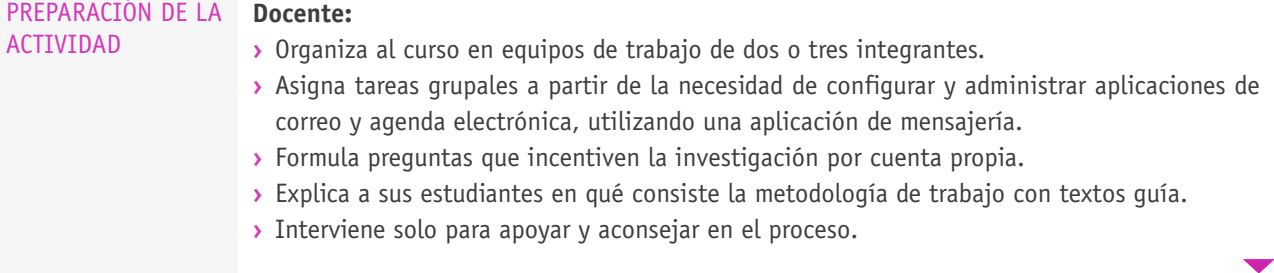

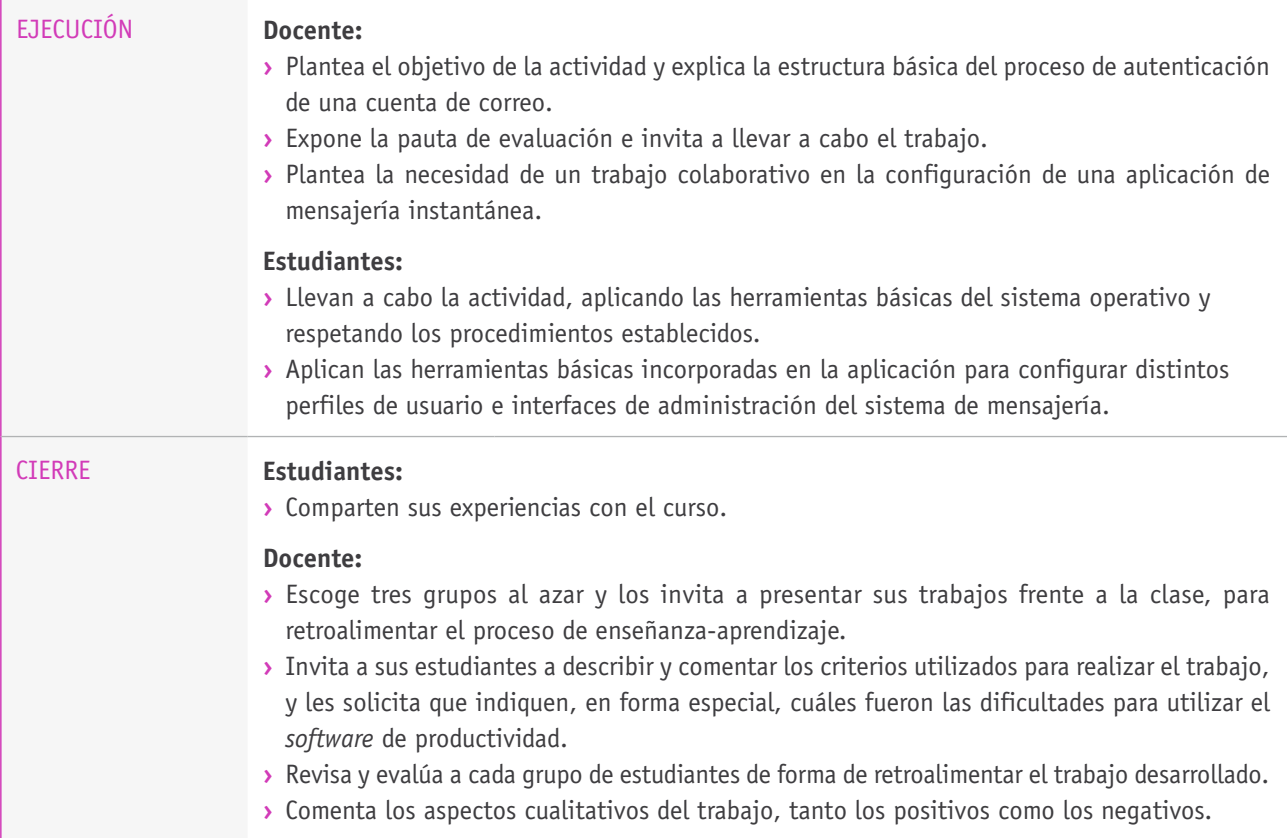

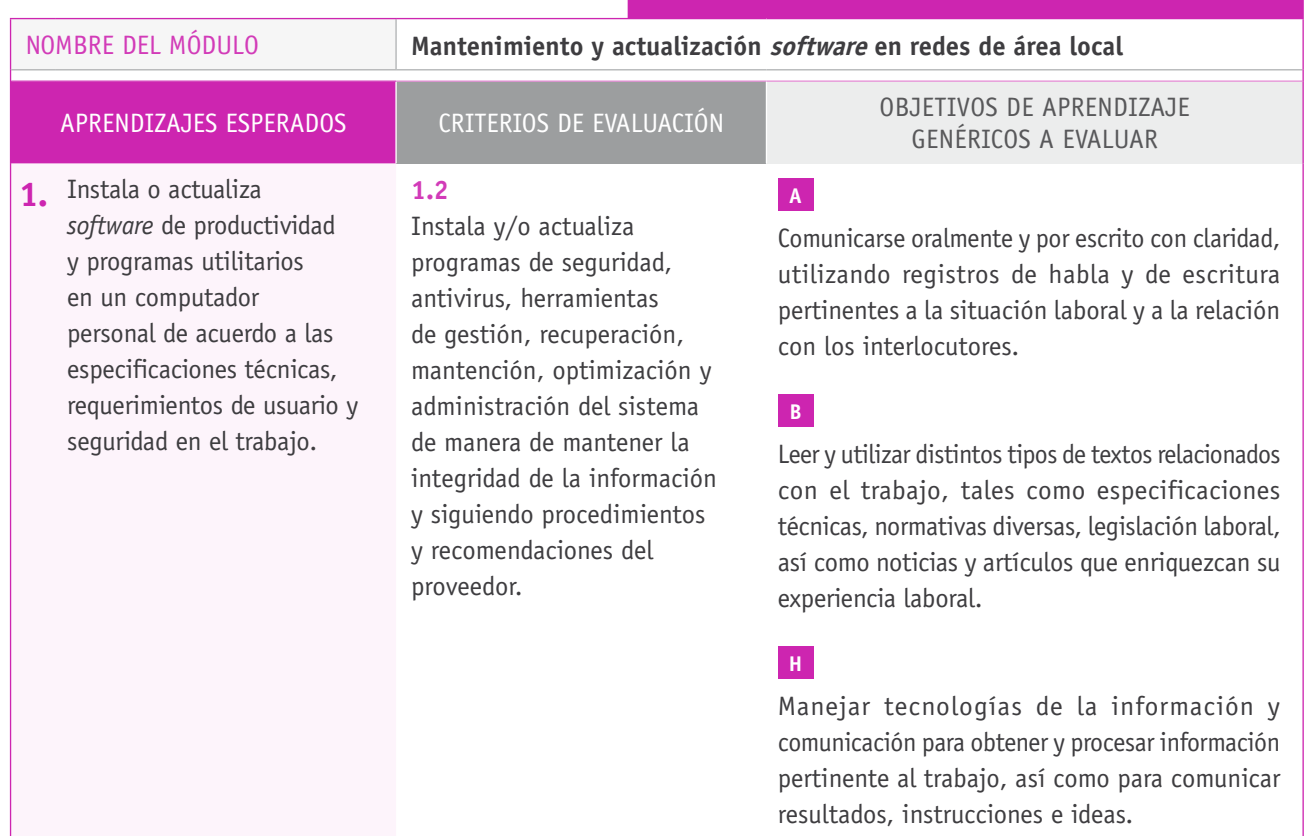

**7.**

## **Selección de cómo evaluar**

El o la docente asigna un caso de estudio a partir de la necesidad de instalar un *software* de seguridad, antivirus, herramientas de gestión, recuperación, mantención, optimización y administración de un sistema computacional.

Los y las estudiantes deben seguir un procedimiento establecido en un texto guía para la instalación del *software* en un equipo adecuado a este propósito.

A partir del texto guía, los y las estudiantes instalan el conjunto de aplicaciones y realizan pruebas de operación y explotación de los servicios proporcionados por esta.

Finalmente los y las estudiantes documentan el procedimiento realizado en un informe.

#### DESCRIPCIÓN DE ACTIVIDADES **INSTRUMENTOS DE EVALUACIÓN SELECCIONADOS**

Indicadores de la escala de apreciación:

- **›** Revisión de la información técnica proporcionada acerca del *software*.
- **›** Revisión del equipo en donde se instalará la aplicación.
- **›** Establecimiento de un plan de trabajo.
- **›** Aplicación de procedimientos técnicos.
- **›** Verifican la configuración mediante pruebas.
- **›** Comportamiento acorde a la actividad.
- **›** Comunicación y coordinación con sus pares del equipo de trabajo.
- **›** Tiempo de realización del trabajo.
- **›** Informe incluye la información de resultados requerida.

# **Ejemplo de escala de apreciación**

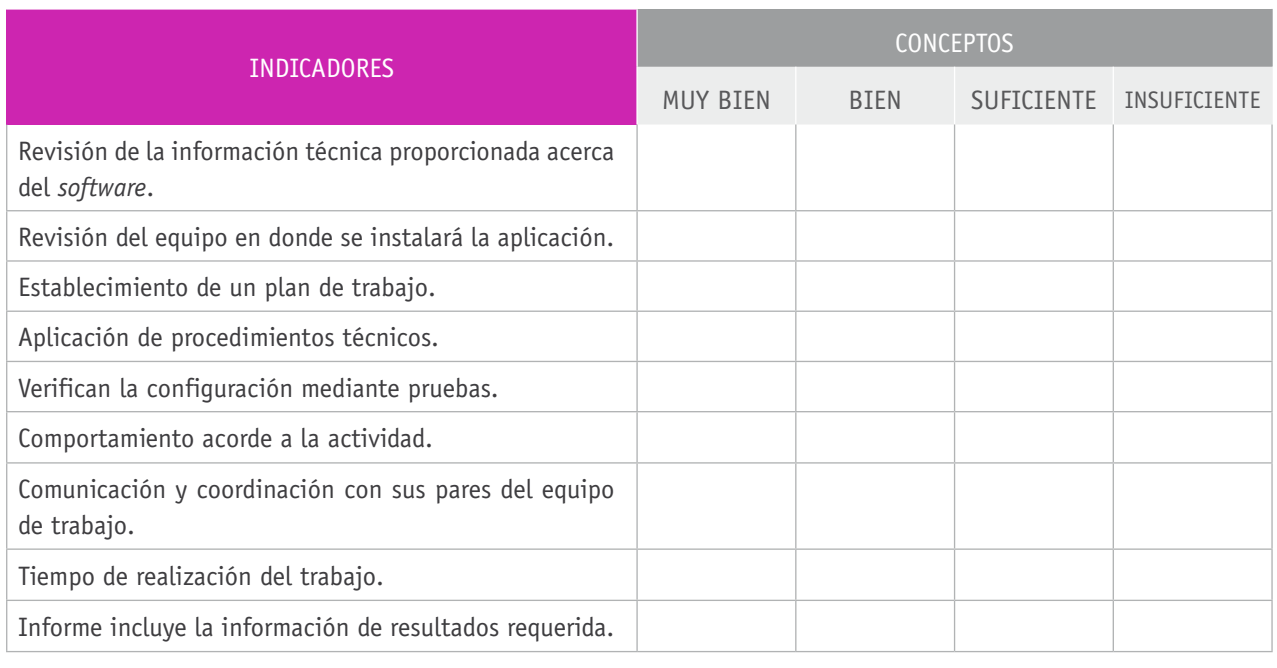

## BIBLIOGRAFÍA

**Arena, F.** (2007). *202 secretos de Linux*. Buenos Aires: MP.

**Budris, P.** (2011). *Administración de redes Windows* .Buenos Aires: Fox Andina.

**Bott, E.** (2010). *Windows 7*. Madrid: Anaya.

**Charte, F.** (2011). *Manual avanzado de Excel 2010*. Madrid: Anaya.

**Cox, J.** (2011). *Outlook 2010*. Madrid: Anaya.

**Delgado, J.** (2010). *Manual avanzado de Office 2010*. Madrid: Anaya.

**Delgado, J.** (2010). *OpenOffice.org 3.0*. Madrid: Anaya.

**Durán, L.** (2006). *Ampliar, configurar y reparar su PC*. Barcelona: Marcombo.

**García, A. y Sánchez, J.** (2010). *Actualización y mantenimiento del PC*. Madrid: Anaya.

**Gómez del Castillo, R.** (2010). *Guias visuales de PowerPoint 2010*. Madrid: Anaya.

**Groh, M.** (2007). *La biblia de Access 2007*. Madrid: Anaya.

**Guerrero, J.** (2008). *Manual fundamental de internet*. Madrid: Anaya.

**Hennessy, J. y Patterson, D.** (2011). *Estructura y diseño de computadores: la interfaz hardware/software*. Barcelona: Reverté.

**Martos, A.** (2010). *Manual avanzado de Word 2010*. Madrid: Anaya.

**Meyers, M.** (2010). *Redes: Administración y mantenimiento*. Madrid: Anaya.

**Molina, F.** (2011). *Servicios de red e internet*. Madrid: Ra-Ma.

**Plasencia, Z.** (2011). *Windows Internet E 9: Las claves para trabajar en la red*. Madrid: Anaya.

**Ponz, J.** (2011). *Gestión de proyectos con Excel 2010*. Madrid: Anaya.

**Raya, L.** (2005). *Sistemas operativos en entornos monousuario y multiusuario*. Ciudad de México: Alfaomega.

**Smith, W.** (2011). *CompTIA Linux+: guía de estudio, exámenes*. Madrid: Anaya.

**Schroder, C.** (2009). *Redes en Linux: Guía de referencia*. Madrid: Anaya.

**Stanek, W.** (2008). Windows Server 2008: Guía del administrador. Madrid: Anaya.

**Valdés, C.** (2010). *Manual imprescindible de Excel*. Madrid: Anaya.

**Vega, J.** (2008). *Server Windows 2008*. Ciudad de México: Alfaomega

## Sitios web recomendados

http://ingenieria.uatx.mx/labastida/files/2011/08/MANTENIMIENTO-DE-*Software*.pdf

http://www.fod.ac.cr/rema/pdf/Procedimiento\_para\_la\_atencion\_de\_los\_ mantenimientos\_preventivos.pdf

http://ocw.unican.es/ensenanzas-tecnicas/ingenieria-del-*software*-ii/materiales/ tema8-mantenimientoSistemas*Software*.pdf

http://alarcos.esi.uclm.es/per/fruiz/curs/mso/trans/s1.pdf

http://teccomputec.weebly.com/uploads/3/0/5/1/30513208/manual\_de\_ actualizacin\_de\_*hardware*\_y\_*software*.pdf

(Los sitios web y enlaces sugeridos en este Programa fueron revisados en marzo de 2015).

# **8.** Recuperación y respaldo de información en redes de área local

## INTRODUCCIÓN

La alta dependencia de las empresas de los sistemas informáticos trae como consecuencia riesgos de pérdida o daño de la información, lo que puede afectar seriamente su gestión. Sus datos constituyen un patrimonio de alto valor y, por lo tanto, se deben asegurar en casos de fallas, pérdidas o atentados.

Chile es un país en el que las adversidades naturales producen situaciones de emergencia, cuyas consecuencias pueden llegar a producir cortes en el suministro de energía eléctrica. Esto produce problemas en la disponibilidad de los equipos de los usuarios, centros de almacenamiento de información y en las redes de telecomunicaciones, servidores de comunicaciones y centros de datos.

En este módulo de 152 horas pedagógicas se busca que los y las estudiantes comprendan y apliquen los procedimientos de recuperación y respaldo de información, los que naturalmente cobran suma importancia al existir empresas que tienen una fuerte dependencia de los soportes y herramientas informáticas para llevar a cabo sus procesos. De este modo, se espera que cada estudiante sea capaz de llevar a cabo procedimientos para configurar cuentas de usuarios, respaldar información y recuperarla, en caso de requerirlo.

## APRENDIZAJES ESPERADOS Y CRITERIOS DE EVALUACIÓN

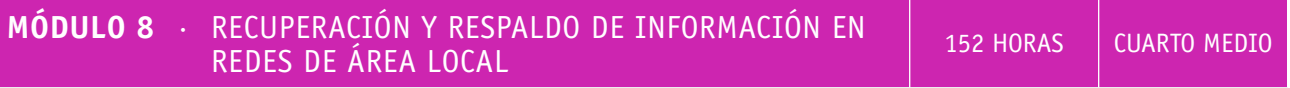

#### objetivos de Aprendizaje de la especialidad

## **OA 6**

Aplicar procedimientos de recuperación de fallas y realizar copias de respaldo de los servidores, manteniendo la integridad de la información.

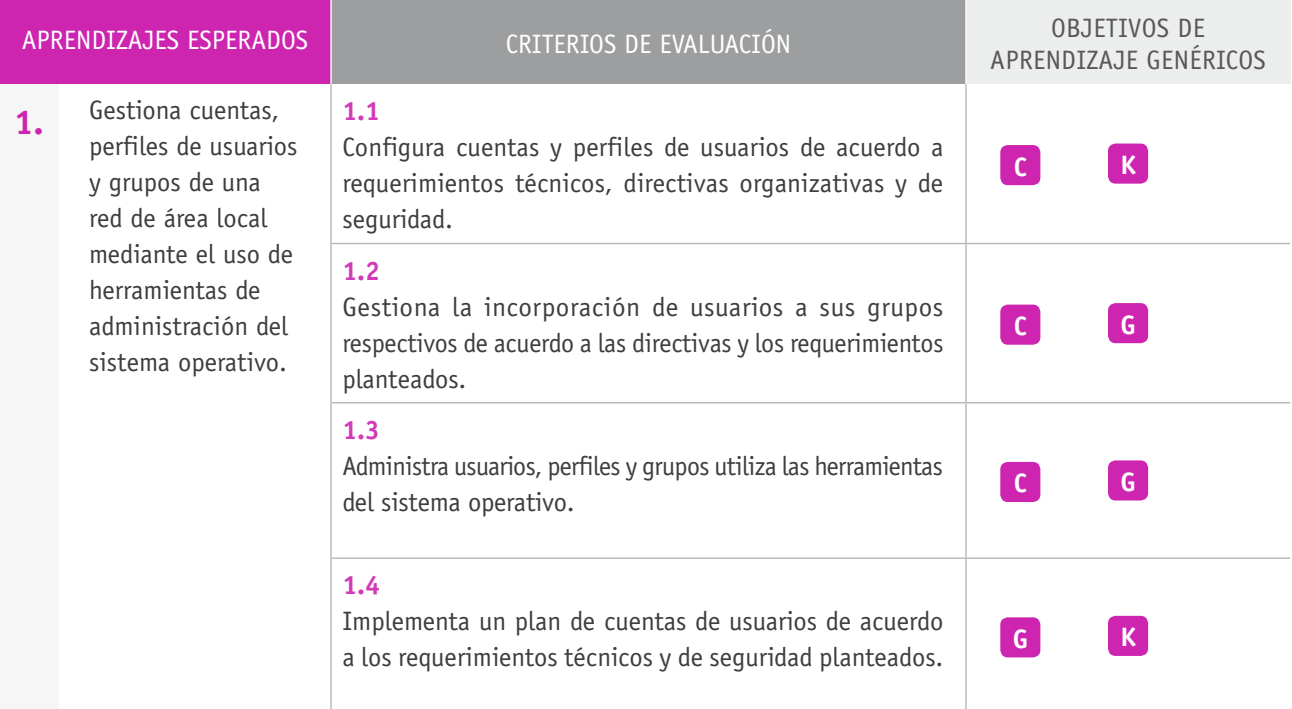

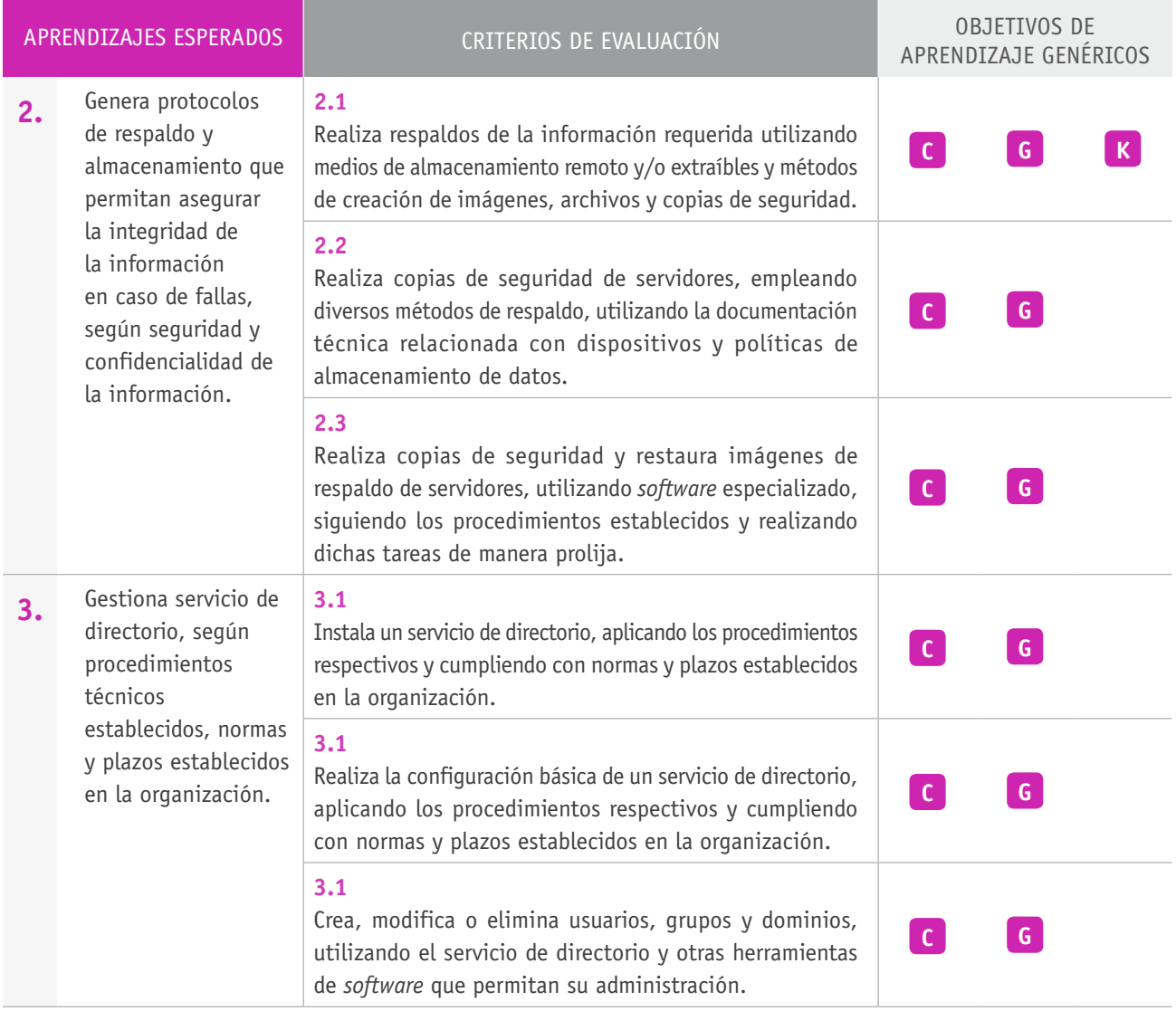

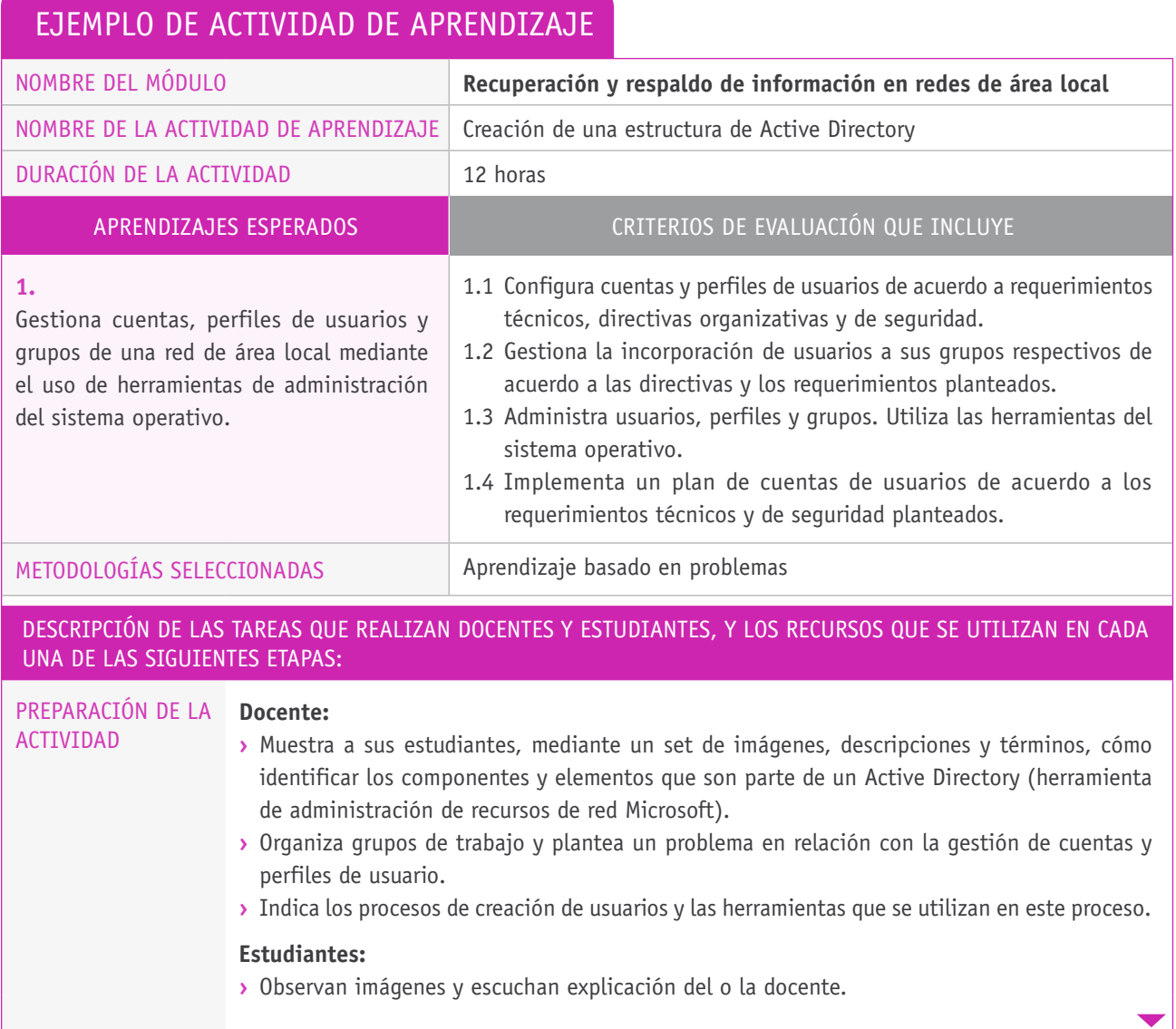

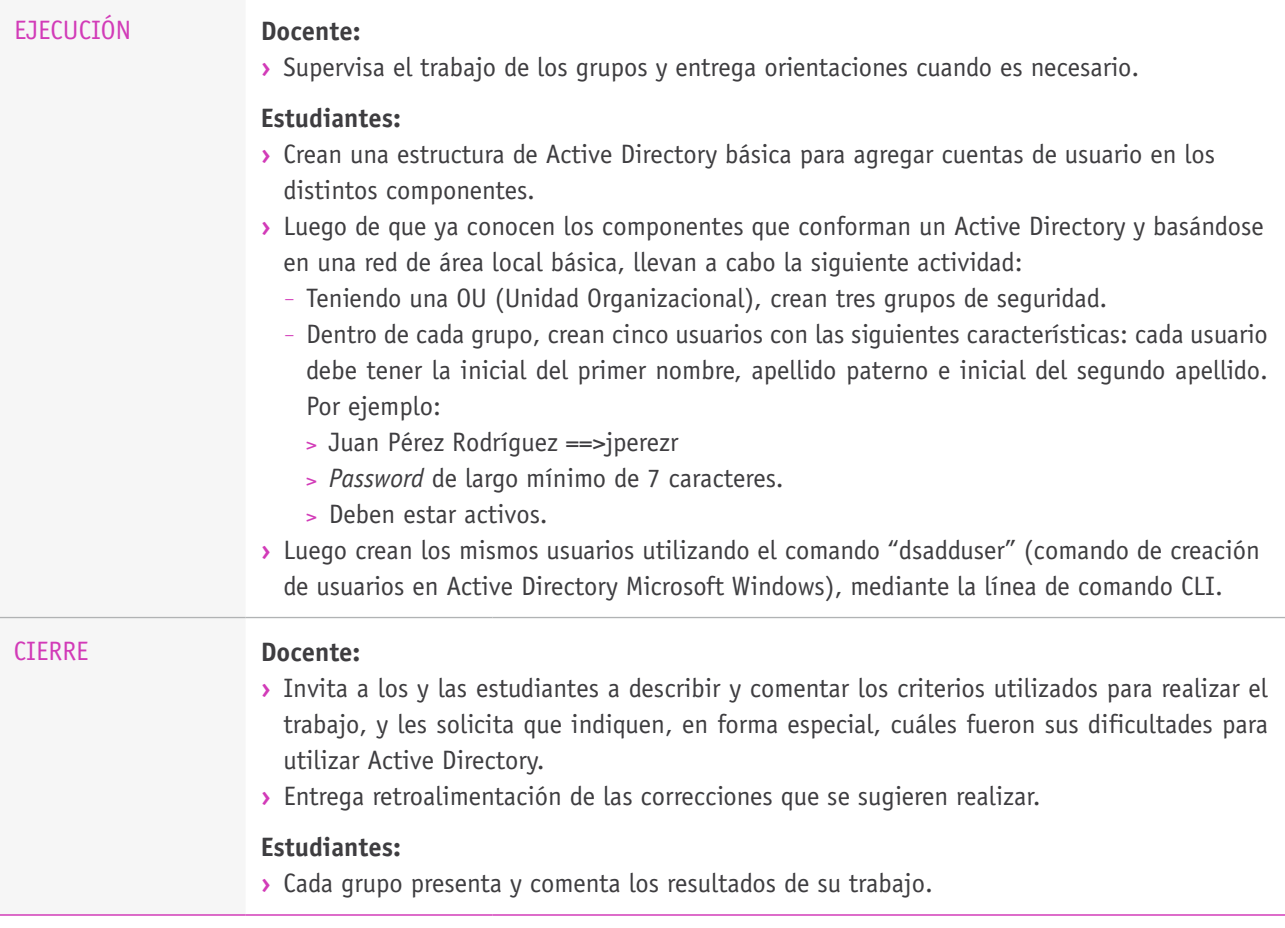

## Ejemplo de actividad de aprendizaje

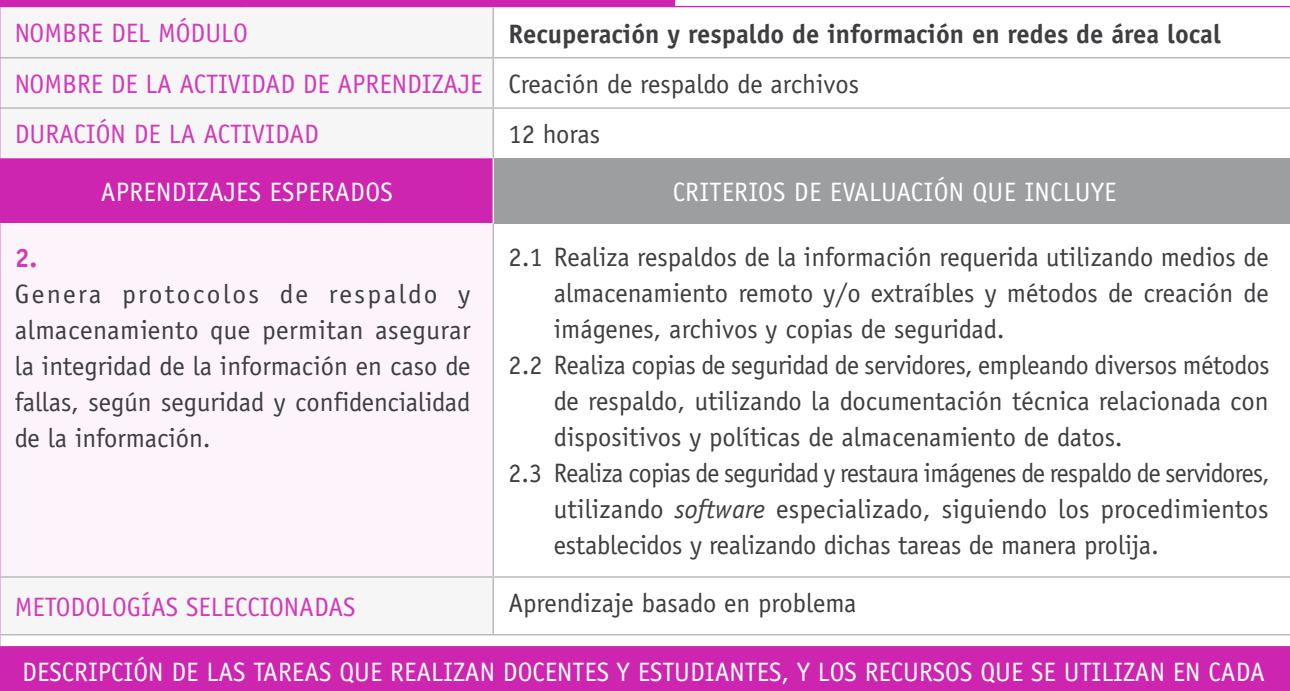

una de las siguientes etapas:

ACTIVIDAD

#### PREPARACIÓN DE LA **Docente:**

**›** Organiza grupos de trabajo y plantea a cada uno un problema relacionado con respaldo de información, basado en algún caso real o ficticio, según prácticas habituales en un entorno laboral.

#### **Estudiantes:**

**›** A partir de las imágenes y ejemplos presentados por su docente, indican los recursos que son parte de las capacidades de acceso a la información (usuarios, roles, permisos, recursos, recursos compartidos, cuotas de discos, etc.).

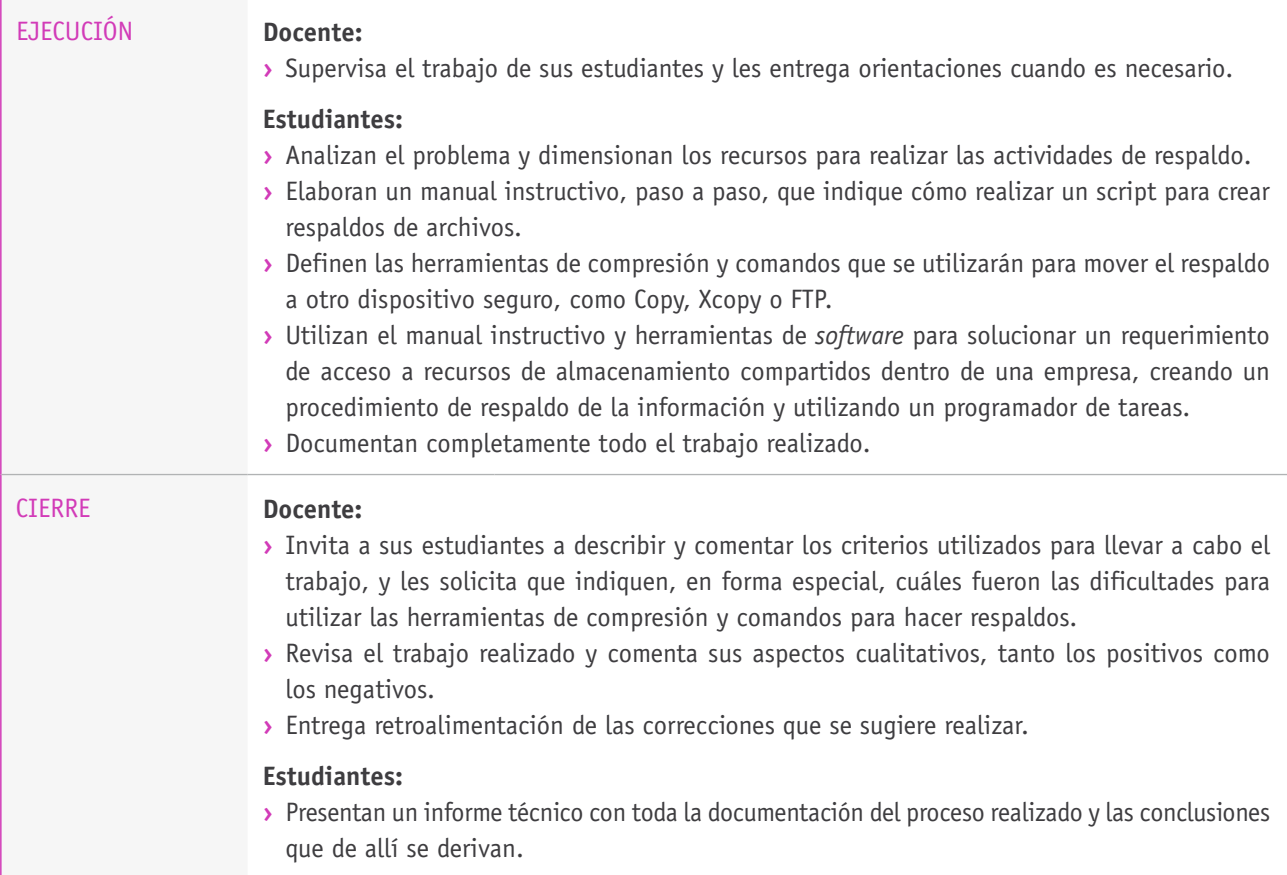

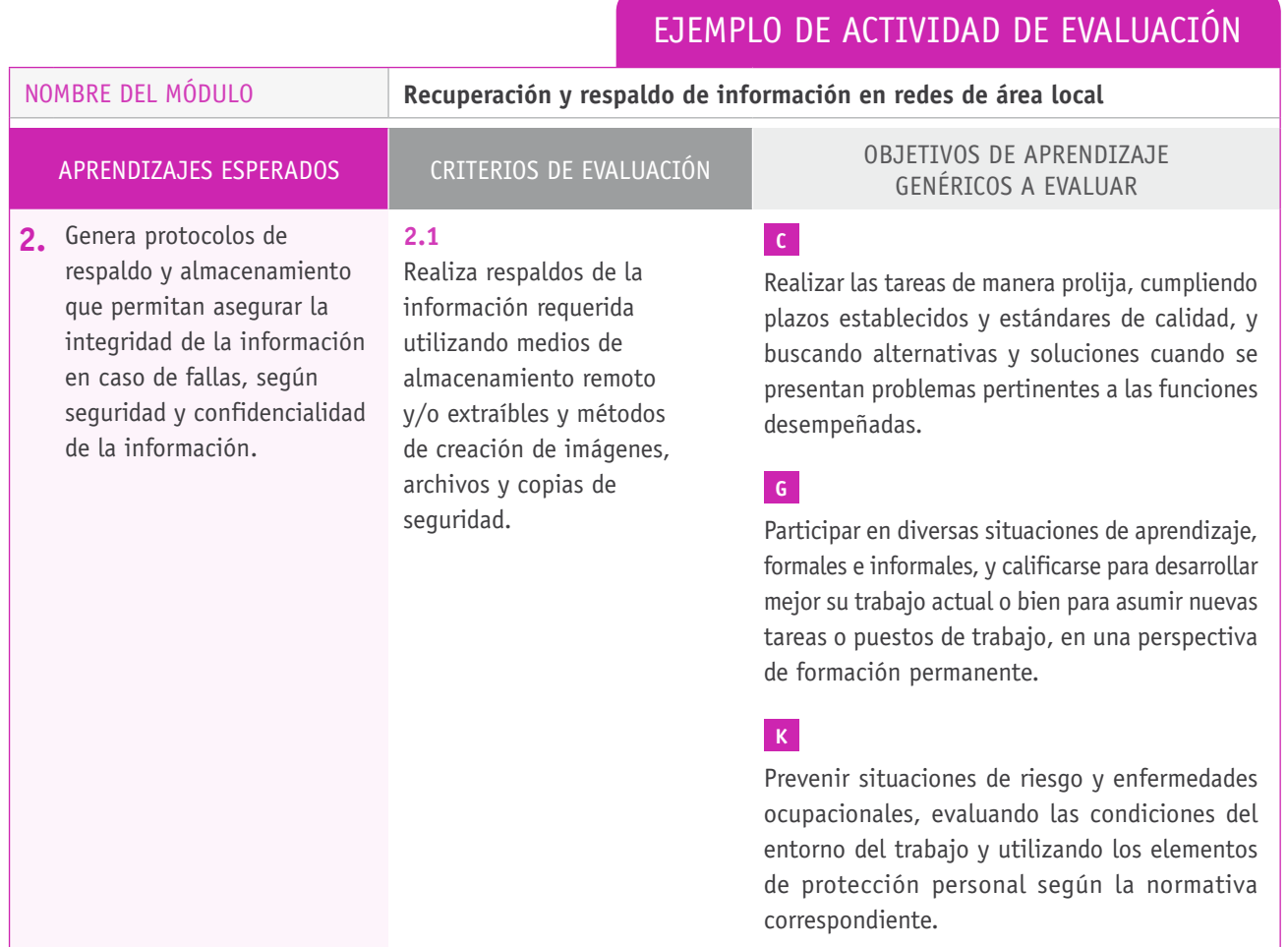

## **Selección de cómo evaluar**

El o la docente organiza grupos de trabajo y plantea a cada grupo un problema relacionado con respaldo de información, basado en algún caso real o ficticio, de acuerdo a prácticas habituales en un entorno laboral.

Los y las estudiantes analizan el problema y dimensionan los recursos para realizar las actividades de respaldo.

Los y las estudiantes definen las herramientas de compresión y comandos que se utilizarán para mover el respaldo a otro dispositivo seguro, tales como: Copy, Xcopy o FTP.

Los y las estudiantes documentan completamente todo el trabajo realizado en un informe técnico.

La tarea se evalúa a través de una pauta de cotejo.

#### DESCRIPCIÓN DE ACTIVIDADES **INSTRUMENTOS DE EVALUACIÓN SELECCIONADOS**

Indicadores de la pauta de cotejo:

- **›** Redacción y contenidos del resumen del proyecto.
- **›** Claridad en el análisis de la falla y pertinencia de las acciones tomadas para su reparación.
- **›** Planificación y ejecución de las actividades de laboratorio correspondientes a las etapas de diagnóstico y reparación.
- **›** Calidad y pertinencia de las pruebas y resultados de la reparación.
- **›** Estructura y formato del documento.
- **›** Redacción y ortografía.

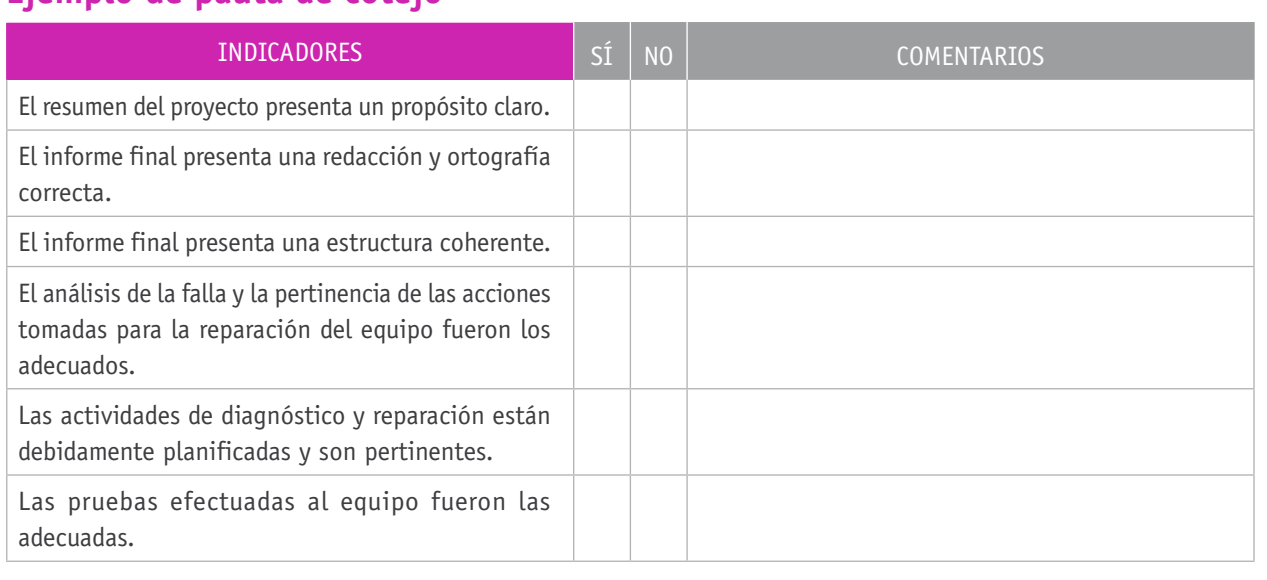

## **Ejemplo de pauta de cotejo**

## BIBLIOGRAFÍA

**Budris, P.** (2011). *Administración de redes Windows*. Buenos Aires: Fox Andina.

**Cottino, D.** (2007). *Técnico en redes: instalación y mantenimiento*. Buenos Aires: Gradi.

**Doherty, J.** (2009). *Introducción a las redes Cisco*. Madrid: Anaya.

**Maiwald, E.** (2005). *Fundamentos de seguridad de redes*. Ciudad de México. McGraw-Hill.

**Meyers, M.** (2010). *Redes: administración y mantenimiento*. Madrid: Anaya.

**Molina, F.** (2011). *Servicios de red e internet*. Madrid: Ra-Ma.

**Stallings, W.** (2004). *Fundamentos de seguridad en redes: aplicaciones y estándares*. Madrid: Pearson.

**Stanek, W.** (2008). *Windows Server 2008. Guía del administrador*. Madrid: Anaya.

**Schroder, C.** (2009). *Redes en Linux: guía de referencia*. Madrid: Anaya.

**Tanenbaum, A.** (2004). *Redes de computadoras*. Madrid: Pearson.

**Vega, J.** (2008). *Server Windows 2008*. Ciudad de México: Alfaomega.

## Sitios web recomendados

http://www.dcsc.utfsm.cl/politicas/Descad\_\_Procedimiento\_de\_Respaldos.pdf

http://www.ccee.edu.uy/ensenian/catcomp/material/respyrec.pdf

http://www.upv.es/orgpeg/web/Manual%20SQF%20Documento%20Seguridad.pdf

http://www.agpd.es/portalwebAGPD/canaldocumentacion/publicaciones/common/ Guias/GUIA\_SEGURIDAD\_2010.pdf

http://rpi.educarchile.cl/Soporte%20Tcnico/HelpDesk\_CH04-esp.pdf

(Los sitios web y enlaces sugeridos en este Programa fueron revisados en marzo de 2015).

# **Módulo común:** Emprendimiento y empleabilidad

## INTRODUCCIÓN

A diferencia de los otros módulos, este responde a Objetivos de Aprendizaje Genéricos y no a los de Especialidad. Al finalizar, se espera que los y las estudiantes hayan desarrollado las competencias necesarias para:

- $\rightarrow$  Tratar con respeto a subordinados, superiores, colegas, clientes y personas con discapacidades, sin hacer distinciones de género, de clase social, de etnias u otras.
- $\rightarrow$  Respetar y solicitar respeto de deberes y derechos establecidos, así como de aquellas normas culturales internas de la organización que influyen positivamente en el sentido de pertenencia y en la motivación laboral.
- $\rightarrow$  Participar en diversas situaciones de aprendizaje, formales e informales, y calificarse para desarrollar mejor su trabajo actual o bien para asumir nuevas tareas o puestos de trabajo, en una perspectiva de formación permanente.
- > Emprender iniciativas útiles en los lugares de trabajo o proyectos propios, aplicando principios básicos de gestión financiera y administración para hacerlos viables.
- $\rightarrow$  Tomar decisiones financieras bien informadas, con proyección a mediano y largo plazo, respecto del ahorro, especialmente, del ahorro previsional, de los seguros, y de los riesgos y oportunidades del endeudamiento crediticio así como de la inversión.

Todas estas capacidades son muy relevantes para asegurar la empleabilidad y para generar condiciones personales para el emprendimiento en estudiantes de las especialidades de Formación Técnico-Profesional.

En este contexto, se considerará la siguiente definición de *empleabilidad*: "La empleabilidad se entiende como el conjunto de aptitudes y de actitudes que brindan a un individuo la oportunidad de ingresar a un puesto de trabajo y además de permanecer y Progresar en él" (Campos, 2003, p. 3).

En cuanto al concepto de *emprendimiento*, el Centro Internacional para la Educación y Formación Técnica y Profesional –UNEVOC–, perteneciente a la Unesco, señala que es una competencia clave en el proceso educativo, en la medida que permite transformar ideas en acciones, potenciando la creatividad y la seguridad en sí mismos para lograr las metas que se proponen (UNEVOC, 2006).

Otras descripciones del concepto *emprendimiento* llevan a concluir que se trata de un proceso dinámico, una actividad intencionada que debe ayudar a las personas al desarrollo e integración de sus capacidades de pensar, establecer relaciones, determinar pautas, inferir conclusiones y descubrir situaciones y consecuencias.

De esta manera, en el módulo de Emprendimiento y empleabilidad se busca que los y las estudiantes desarrollen su capacidad emprendedora, observando la realidad y descubriendo nuevas posibilidades de construirla, a partir de formas innovadoras de trabajo y haciendo uso de sus capacidades creativas. Además, se espera que comprendan los principales códigos formales e informales que regulan el trabajo y cómo la ley chilena participa de esta regulación, y que comprendan las relaciones de empleados y empleadores, de modo que puedan poner en práctica las competencias de emprendimiento dentro de este contexto.

## APRENDIZAJES ESPERADOS Y CRITERIOS DE EVALUACIÓN

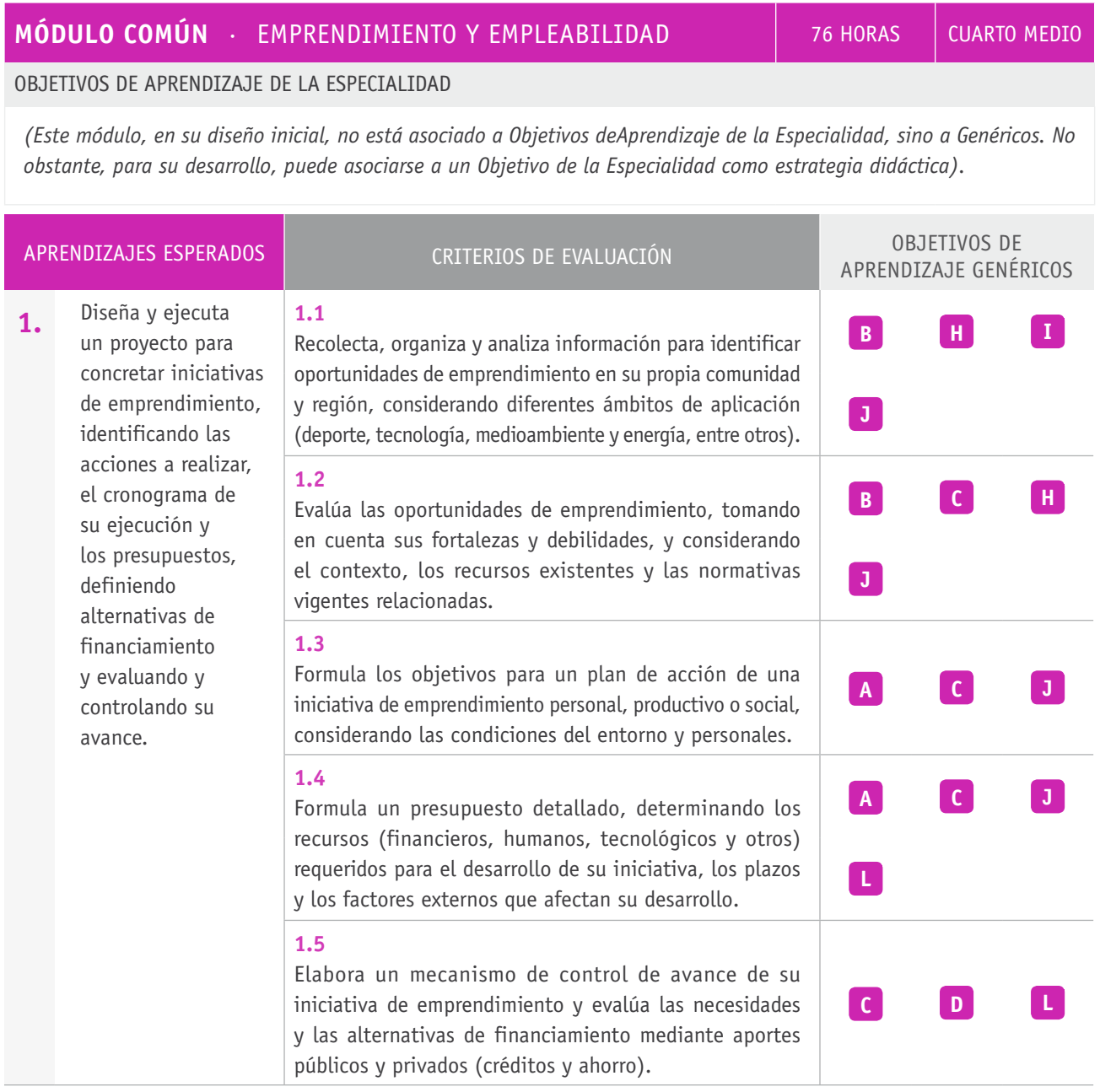

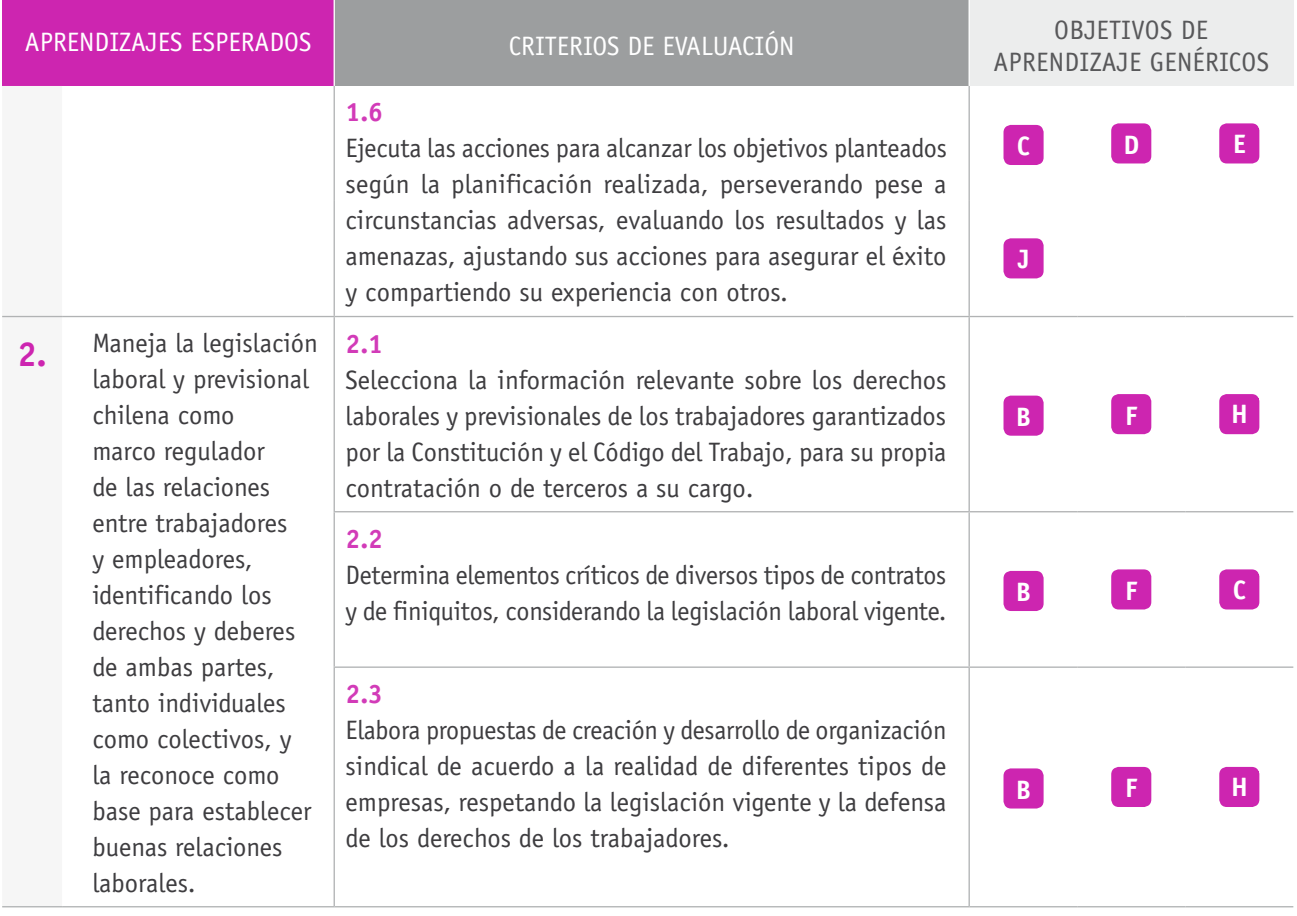

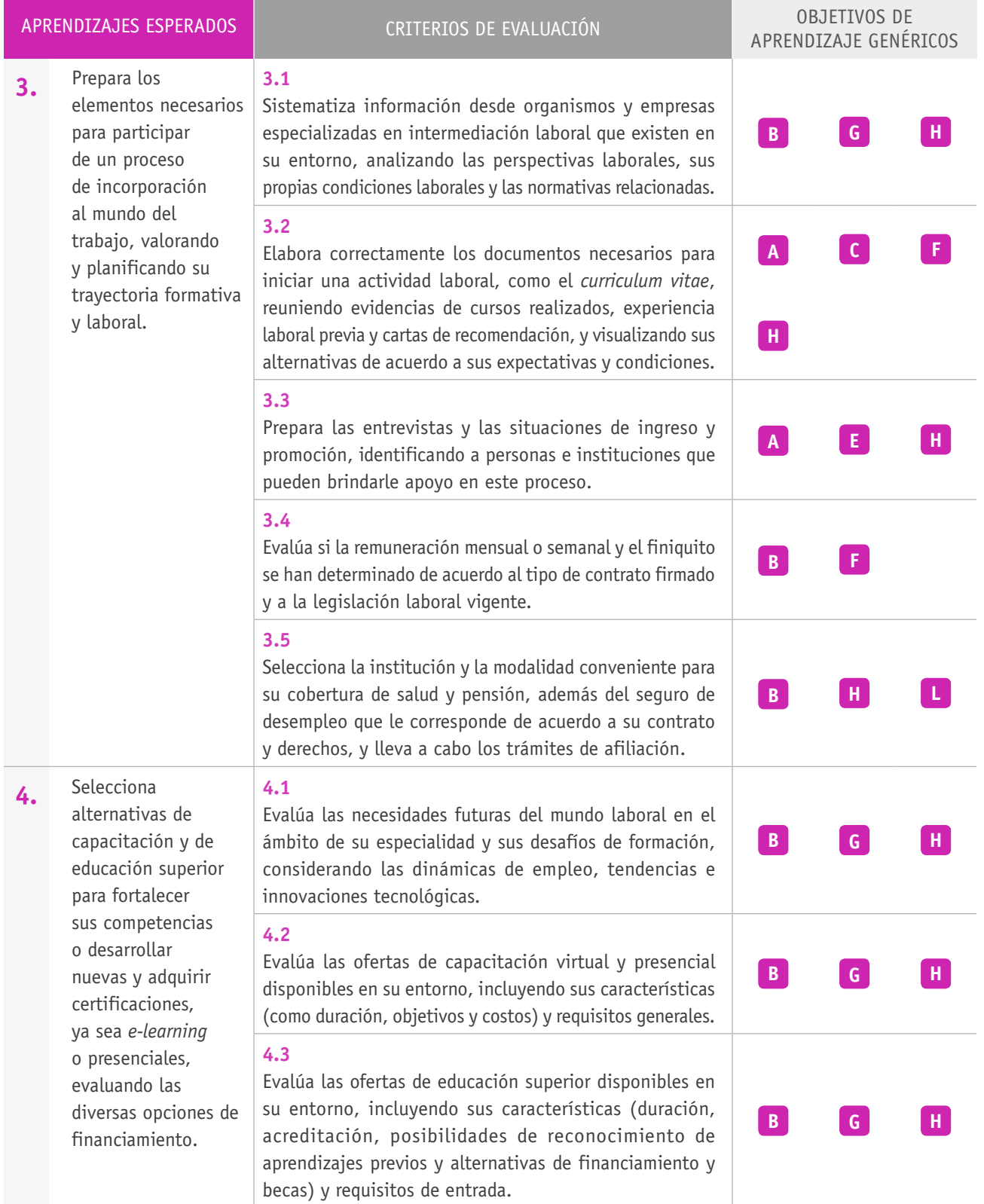

## Ejemplo de actividad de aprendizaje

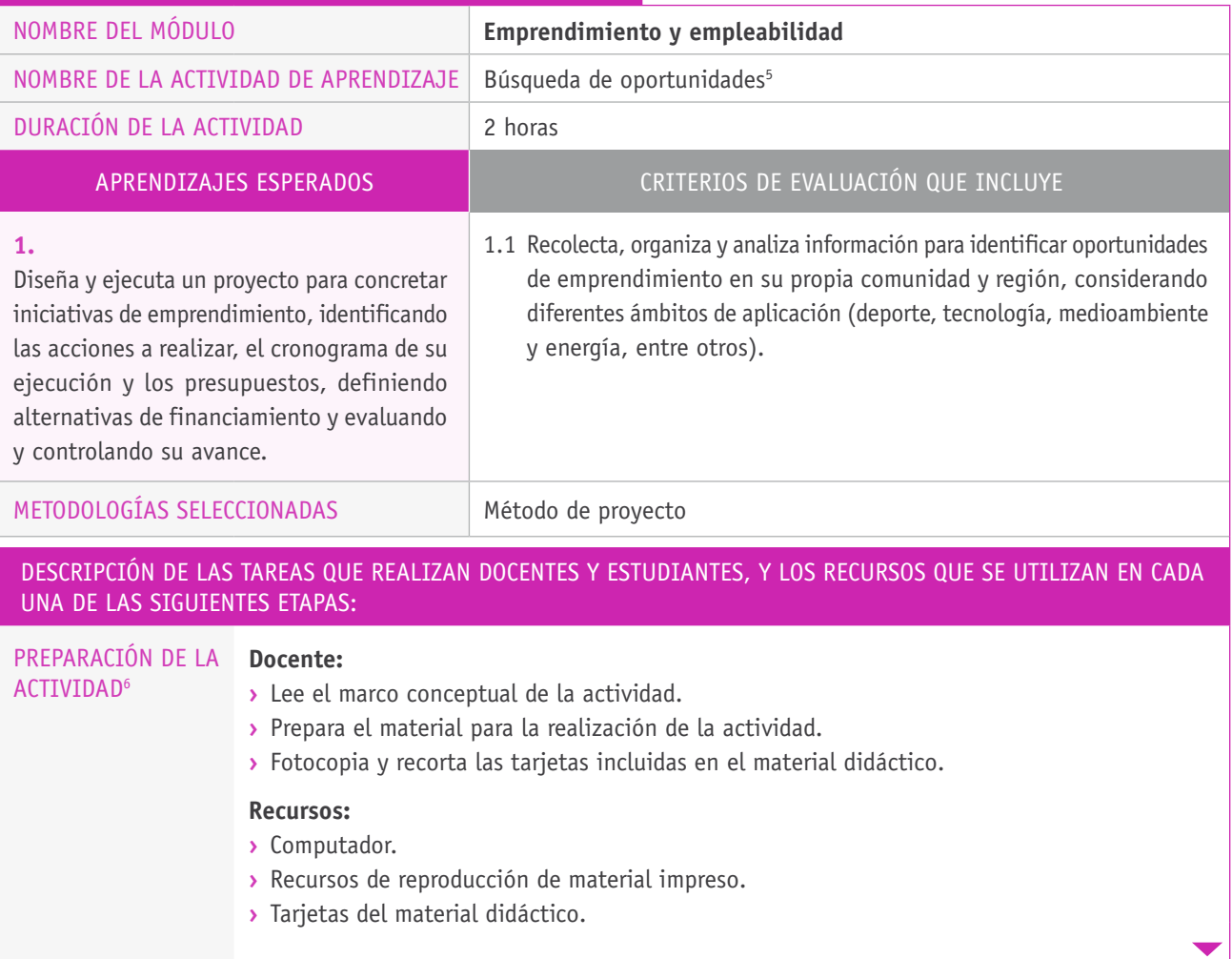

<sup>5</sup> La presente actividad fue seleccionada de la guía *Atrévete a Emprender,* específicamente, de la actividad N° 2 denominada "Tugar, tugar, salir a buscar oportunidades". Se accede a este recurso y a las tarjetas señaladas en el siguiente enlace: http://portal. becasycreditos.cl/usuarios/formacion\_tecnica/File/2011/IMAGINA/Emprendimiento\_AA-2.pdf.

<sup>6</sup> Como alternativa, las y los estudiantes pueden llevar a cabo una investigación sobre las nuevas tendencias en el sector productivo asociado a su formación.

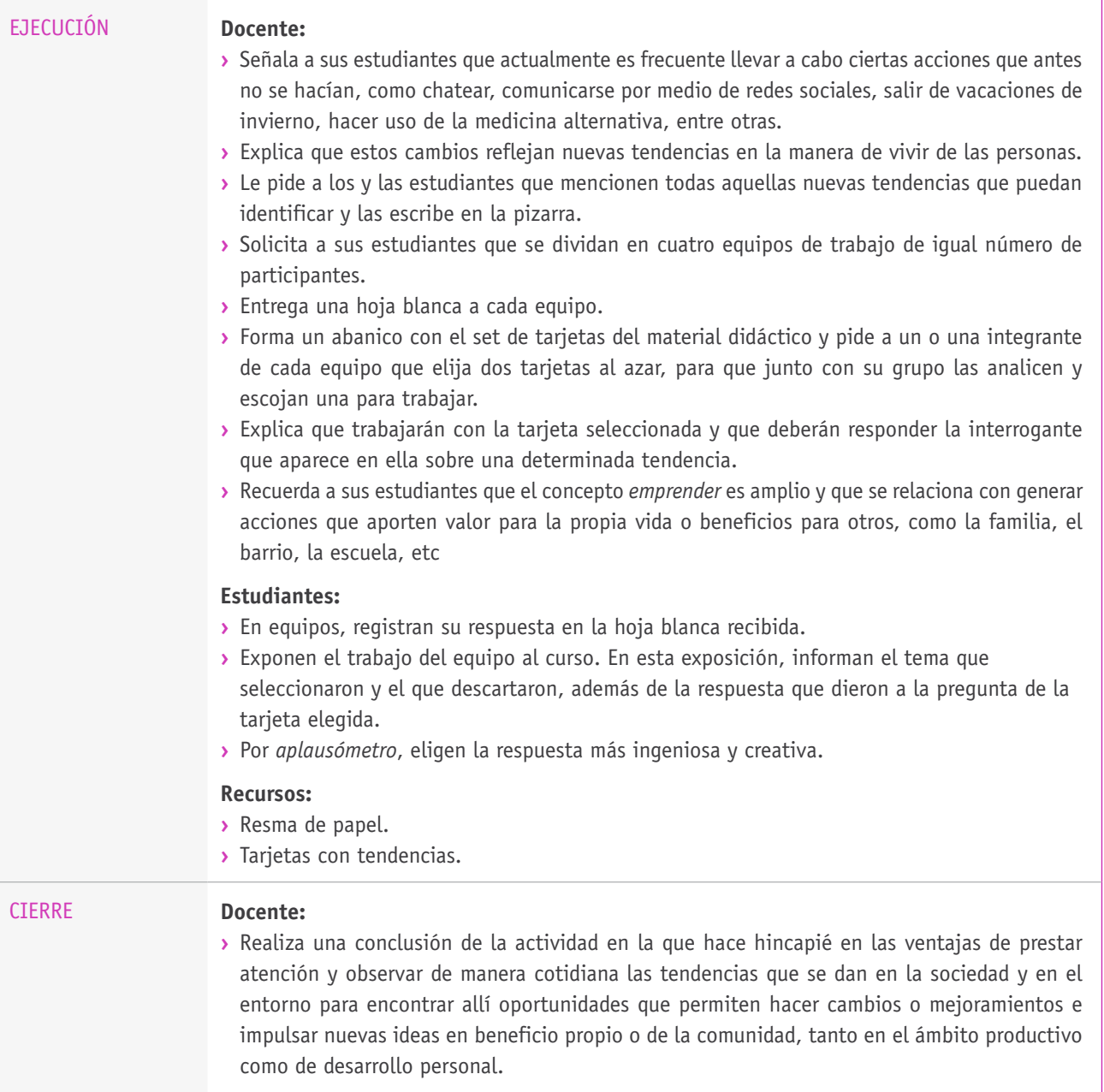

## Ejemplo de actividad de aprendizaje

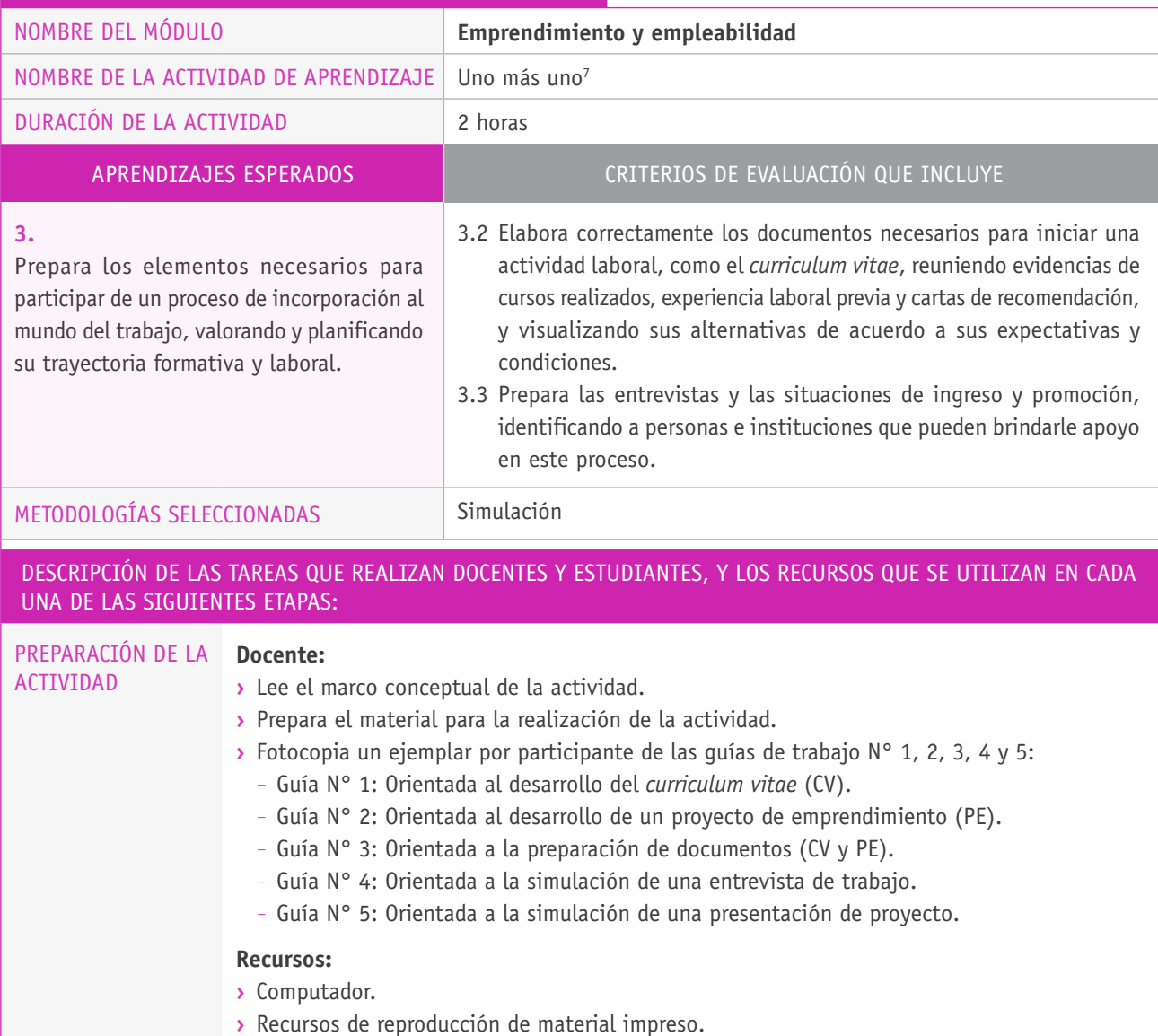

<sup>7</sup> La presente actividad fue seleccionada de la guía *Portafolio metodológico. Desarrollo de competencias de empleabilidad para las transiciones laborales,* específicamente, de la actividad N° 11 denominada "Uno más uno". Se accede a este recurso y a las guías mencionadas en el siguiente enlace: https://risrm.files.wordpress.com/2012/04/portafolio-metodolc3b3gico-competencias-deempleabilidad.pdf.

## Ejecución **Trabajo en grupo**

#### **Docente:**

- **›** Se refiere al trabajo sobre el conocimiento de sí mismo o sí misma que se ha intencionado en la actividad de aprendizaje anterior, y cómo este conocimiento facilita identificar las propias habilidades y potencialidades, lo que, a su vez, aporta a la preparación de entrevistas de trabajo o en la postulación a fondos para un proyecto.
- **›** Explica que el CV (*curriculum vitae*) y un PE (proyecto de emprendimiento) son el material con el que se presentan a la vida laboral.
- **›** Pide a los y las estudiantes que se dividan en dos grupos, según la opción de trabajar en calidad de dependiente o de independiente. Quienes elijan estar en el grupo de dependientes trabajarán en preparar un CV, y quienes escojan estar en el grupo de independientes deberán preparar un PE.

#### **Estudiantes dependientes:**

- **›** Reciben la guía N° 1 y la completan en el periodo de tiempo señalado por el o la docente.
- **›** Una vez que completan el CV, reciben la guía N° 3, en la que deben identificar los documentos necesarios, los lugares para obtenerlos y las personas que pueden apoyarlos en la elaboración del CV.
- **›** Cada participante se reúne con un compañero o compañera y, durante un tiempo muy acotado, simulan una entrevista laboral. Para ello revisan la pauta con el guion básico del rol de quien entrevista y del entrevistado (guía N° 4).
- **›** Posteriormente, invierten los roles e intercambian las respectivas guías.
- **›** Terminada la simulación, intercambian opiniones sobre su desempeño en el rol de entrevistado.

#### **Estudiantes independientes:**

- **›** Reciben la guía N° 2 y la completan en el periodo de tiempo señalado por el o la docente.
- **›** Una vez que completan la guía N° 2, reciben la guía N° 3, en la que deben elegir los documentos necesarios, los lugares para obtenerlos y las personas que pueden apoyarlos en la definición de sus proyectos.
- **›** Comparten sus trabajo y se retroalimentan.
- **›** Cada participante se reúne con un compañero o compañera y, durante un tiempo muy acotado, simulan una presentación de proyecto. Para ello revisan la pauta con el guion básico del rol del rol del presentador y de quien financia (guía N° 5).
- **›** Posteriormente, invierten los roles e intercambian las respectivas guías.
- **›** Terminada la simulación, intercambian opiniones sobre su desempeño como presentador de proyecto.

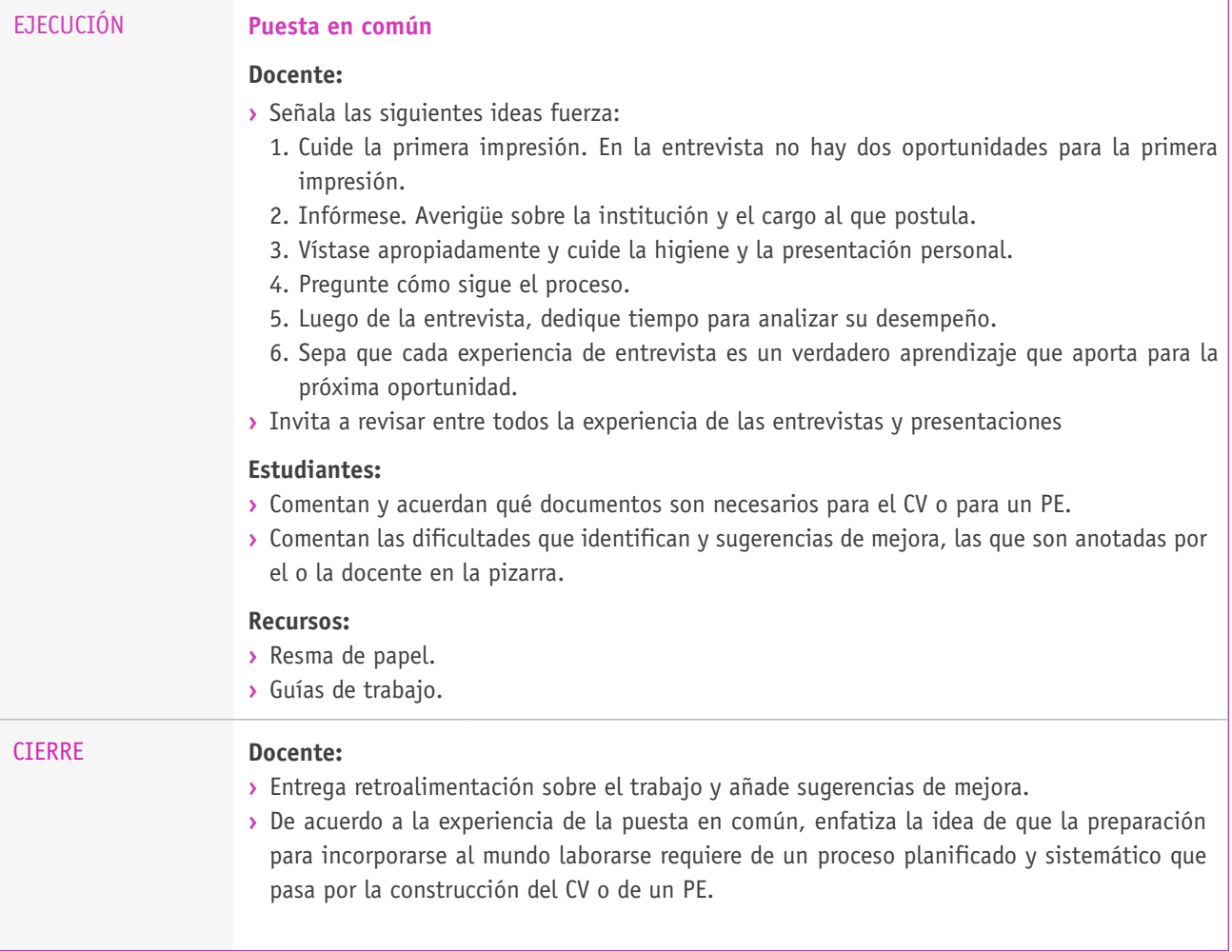

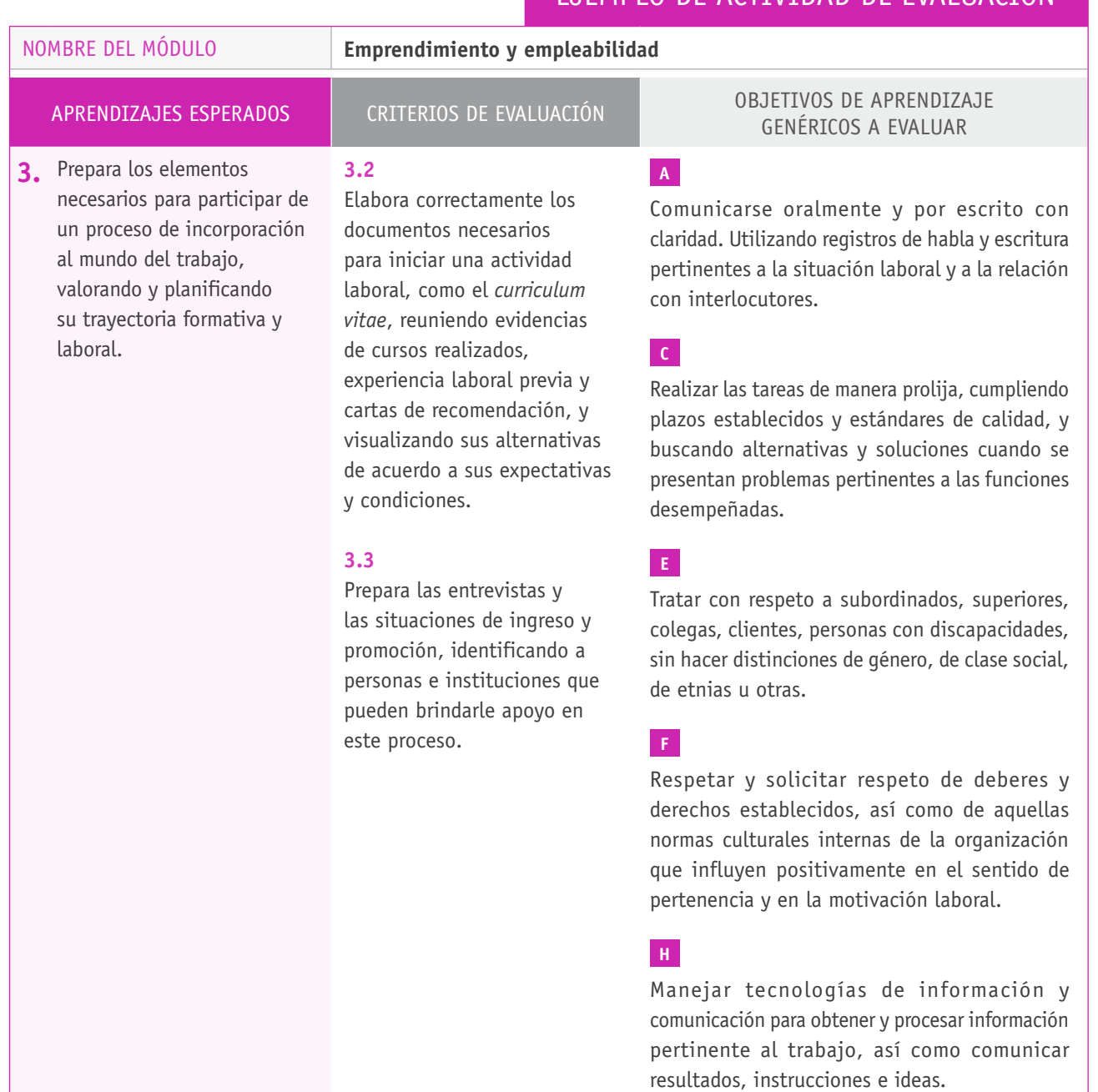

## **Selección de cómo evaluar**

A partir de la actividad anterior, las y los estudiantes preparan una guía de síntesis de la actividad (guía N° 6<sup>8</sup>) en la cual realizan un análisis de su desempeño, identificando fortalezas, dificultades durante la entrevista o presentación. En base a este análisis, elaboran una lista de desafíos que identifican para el futuro.

Además, el o la docente efectúa una entrevista individual a cada estudiante, de al menos tres minutos, de acuerdo al grupo en el cual se inscribió (dependiente o independiente) y evalúa su desempeño.

#### DESCRIPCIÓN DE ACTIVIDADES **INSTRUMENTOS DE EVALUACIÓN SELECCIONADOS**

Se sugiere emplear los siguientes instrumentos:

- **›** Pauta de corrección y retroalimentación de la guía N° 6.
- **›** Pauta de cotejo con indicadores que consideran los Criterios de Evaluación y OAG A, C, E, F y H.
- **›** Escala tipo Likert con indicadores que consideran los Criterios de Evaluación y el OAG E.

<sup>8</sup> La presente actividad fue seleccionada de la guía *Portafolio metodológico. Desarrollo de competencias de empleabilidad para las transiciones laborales,* específicamente, de la actividad N° 11 denominada "Uno más uno". Se accede a este recurso y a la guía mencionada en el siguiente enlace: https://risrm.files.wordpress.com/2012/04/portafolio-metodolc3b3gico-competencias-de-empleabilidad.pdf.
## BIBLIOGRAFÍA

**Alcaraz, R.** (2011). *El emprendedor de éxito*. Madrid: McGraw-Hill.

**Bañares, L.** (1994). *Cultura de trabajo en las organizaciones*. Madrid: Ediciones RIALP.

**Del Solar, S.** (2010). *Emprendedores en Aula*. Santiago de Chile: FUNDAR y BID.

**Emprendejoven.** (2013). *Empréndete: educación financiera*. Santiago de Chile: Autor.

**Fantuzzi, R.** (2008). *Me caí... ¿y qué? Testimonio de un mono porfiado*. Santiago de Chile: Ediciones Copygraph.

**Hisrich, R. D., Peters, M. P. y Shepherd, D. A.** (2010). *Entrepreneurship*. Boston: McGraw-Hill.

**Llano, C.** (1997). *Dilemas éticos de la empresa contemporánea*. Ciudad de México: Fondo de Cultura Económica.

**Luna, A. R.** (2011). *Despierta el talento*. Madrid: LID.

**Ministerio de Educación.** (2009). *Cuaderno de gestión, IMAGINA: Atrévete a emprender*. Santiago de Chile: Pontificia Universidad Católica de Chile y Fundación Chile.

**Robbins, S. P.** (2004). *Comportamiento organizacional (10ª ed.)*. Ciudad de México: Pearson Educación.

**Rodríguez, M. D.** (2005). *Diagnóstico organizacional*. Ciudad de México: Alfaomega.

**Saieh, M. C.** (2010). *Derecho para el emprendimiento y los negocios. Los aspectos legales que un empresario debe conocer para generar ventajas competitivas*. Santiago de Chile: Ediciones UC.

**Sison, A.** (2003). *Liderazgo y capital moral*. Madrid: McGraw-Hill.

## Sitios web recomendados

**Campos, G.** (2003). Implicaciones del Concepto de Empleabilidad en la Reforma Educativa. *Revista Iberoamericana de Educación (nº 33).* Recuperado de http:// www.rieoei.org/deloslectores/573Campos.PDF.

**CONACE.** (2011). *Portafolio metodológico. Desarrollo de competencias de empleabilidad para las transiciones laborales.* Recuperado de https://risrm.files.wordpress. com/2012/04/portafolio-metodolc3b3gico-competencias-de-empleabilidad.pdf.

**Dirección del Trabajo.** (2013). *Código del Trabajo.* Edición actualizada de julio de 2013. Recuperado de http://www.dt.gob.cl/legislacion/1611/articles-95516\_ recurso\_1.pdf.

**Ministerio de Economía, Fomento y Reconstrucción.** (2012). *Ley 19.496, Normas sobre protección de los derechos de los consumidores.* Recuperado de http://www. sernac.cl/wp-content/uploads/2012/03/LEY-19496\_07-MAR-1997-1.pdf.

**UNEVOC & ILO.** (2006). *Towards an entrepreneurial culture for the twenty-first century.* Recuperado de http://unesdoc.unesco.org/images/0014/001470/147057e.pdf.

http://planeconomico.com/vias-de-financiacion-para-las-pyme/

http://www.innovacion.gob.cl/etiqueta/innovacion-social/

http://www.aprendoaahorrar.com/cl/te-enseñamos/

http://www.emprendedores.cl/comunidad/

http://www.sii.cl/mipyme/emprendedor/index.html

http://www.viaemprende.cl/?finaciamiento

(Los sitios web y enlaces sugeridos en este Programa fueron revisados en marzo de 2015).

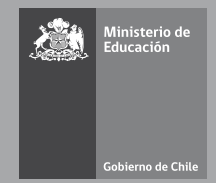